UNIVERSIDADE FEDERAL DO RIO GRANDE DO SUL ESCOLA DE ENGENHARIA DEPARTAMENTO DE ENGENHARIA ELÉTRICA PROGRAMA DE PÓS-GRADUAÇÃO EM ENGENHARIA ELÉTRICA

GERMÁN CLAUDIO TARNOWSKI

METODOLOGIA DE REGULAÇÃO DA POTÊNCIA ATIVA PARA OPERAÇÃO DE SISTEMAS DE GERAÇÃO EÓLICA COM AEROGERADORES DE VELOCIDADE VARIÁVEL

> Porto Alegre 2006

# **Livros Grátis**

http://www.livrosgratis.com.br

Milhares de livros grátis para download.

## GERMÁN CLAUDIO TARNOWSKI

# METODOLOGIA DE REGULAÇÃO DA POTÊNCIA ATIVA PARA OPERAÇÃO DE SISTEMAS DE GERAÇÃO EÓLICA COM AEROGERADORES DE VELOCIDADE VARIÁVEL

Dissertação de mestrado apresentada ao Programa de Pós-Graduação em Engenharia Elétrica da Universidade Federal do Rio Grande do Sul como parte dos requisitos para a obtenção do título de Mestre em Engenharia Elétrica.

Área de concentração: Automação e Instrumentação Eletro-Eletrônica

ORIENTADOR: Prof. Dr. Romeu Reginatto

## GERMÁN CLAUDIO TARNOWSKI

# METODOLOGIA DE REGULAÇÃO DA POTÊNCIA ATIVA PARA OPERAÇÃO DE SISTEMAS DE GERAÇÃO EÓLICA COM AEROGERADORES DE VELOCIDADE VARIÁVEL

Esta dissertação foi julgada adequada para a obtenção do título de Mestre em Engenharia Elétrica e aprovada em sua forma final pelo Orientador e pela Banca Examinadora.

Orientador:

Prof. Dr. Romeu Reginatto, UFRGS. Doutor pela Universidade Federal de Santa Catarina, Florianópolis, Brasil.

Banca Examinadora:

Prof. Dr. André Luiz Morelato França, UNICAMP. Doutor pela Universidade Estadual de Campinas, Campinas, Brasil.

Prof. Dr. Flávio Antônio Becon Lemos, PUCRS. Doutor pela Universidade Federal de Santa Catarina, Florianópolis, Brasil.

Prof. Dr. Arturo Suman Bretas, UFRGS. Doutor pelo Virginia Polytechnique Institute and Satate University, Blacksburg, Estados Unidos.

> Coordenador do PPGEE: Prof. Dr. Marcelo Soares Lubaszewski

> > Porto Alegre, Agosto de 2006.

*À minha família. Aos meus amigos.*

# **AGRADECIMENTOS**

Este trabalho de pesquisa foi concluído através do esforço de muitos. Nomear e expressar a minha gratidão a todas as pessoas e instituições que, direta ou indiretamente, fizeram possível a realização deste trabalho, não é tarefa fácil.

Sou grato ao Programa de Pós-Graduação em Engenharia Elétrica, PPGEE, da Universidade Federal do Rio Grande do Sul, e ao seu corpo administrador e docente, pela oportunidade de realização de trabalhos em minha área de pesquisa.

Aos membros da Secretaria do PPGEE que, através dos seus inesgotáveis esforços, fazem possível a realização de trabalhos de pesquisa como este e muitos outros.

Ao Romeu, o meu orientador, a quem agradeço todo o apoio, o ensino, as discussões e, principalmente, a amizade. O aprendizado e experiência que levo do trabalho com ele é inestimável.

O meu grande agradecimento às instituições que financiaram este trabalho de pesquisa e os demais trabalhos relacionados; CAPES; CNPQ; CEEE e FAURGS.

Aos colegas do LASCAR, pela amizade e companheirismo.

À minha família, especialmente ao meu irmão Gabriel, pela grande ajuda e desinteressado apoio.

A todas as demais pessoas que ajudaram, não atrapalharam e se mostraram interessadas neste trabalho.

# **RESUMO**

Atualmente, a geração eólica é a forma de geração de energia elétrica de maior crescimento no mundo. Não obstante, dependendo da forma em que é gerenciado este tipo de geração, pode causar impactos significativos no sistema de energia elétrica. Este trabalho estuda o comportamento da geração eólica nos sistemas de potência do ponto de vista dos aerogeradores e dos parques eólicos. É realizada uma modelagem dos principais componentes dos sistemas de geração eólica, particularmente dos aerogeradores de velocidade variável equipados com geradores de indução de dupla alimentação, com o intuito de aplicar estratégias de controle para a operação dos mesmos e estudar as suas características de funcionamento. São propostos métodos para a regulação da potência ativa gerada por estes aerogeradores e para a regulação da potência ativa gerada por parques eólicos compostos por vários aerogeradores de velocidade variável, com o objetivo de permitir um maior índice de penetração da geração eólica nos sistemas de energia elétrica. Usando a modelagem elaborada, são efetuadas rigorosas simulações computacionais do comportamento destas instalações eólicas funcionando com os métodos de regulação propostos. Os resultados obtidos nestas simulações mostram que o impacto da geração eólica pode ser consideravelmente diminuído, logrando atribuições semelhantes aos produtores de energia convencionais. Observa-se que estes métodos permitiriam flexibilizar a operação dos sistemas de geração eólica, possibilitando gerenciamentos mais adequados aos novos requerimentos exigidos pelos operadores dos sistemas de energia.

Palavras-chave: Geração eólica, operação de aerogeradores, despacho de potência, controle de potência ativa, modelagem de aerogeradores, gerador de indução de dupla alimentação.

# **ABSTRACT**

Nowadays, the wind power generation is the fastest growing electric power source in the world. Nevertheless, depending on the management of this kind of generation, it may cause significant impact in the power system. In this work, a modeling of the main components of wind power generation was performed, particularly of variable speed wind turbines with doubly fed induction generators, aiming to apply control strategies for its operation and to study its functional characteristics. Methods to regulate the active power generated by variable speed wind turbines, and to regulate the active power of wind farms composed of several of this turbines, are proposed with the objective to allow an increase in the level of penetration of wind generation in the power systems. Using the elaborated modeling, rigorous computational simulations of operation of these types of power stations, operating with the proposed methods, were accomplished. The obtained results in these simulations shows that it is possible to considerably minimize the wind power generation impacts, obtaining attributions similarly to conventional energy producers. It is observed that the proposed methods allows an operational flexibility of wind power generation, enabling a better management according to the new requirement of the power system operators.

Keywords: wind power generation, wind turbines opearation, power dispatch, active power control, wind turbines modeling, doubly fed induction generator.

# **SUMÁRIO**

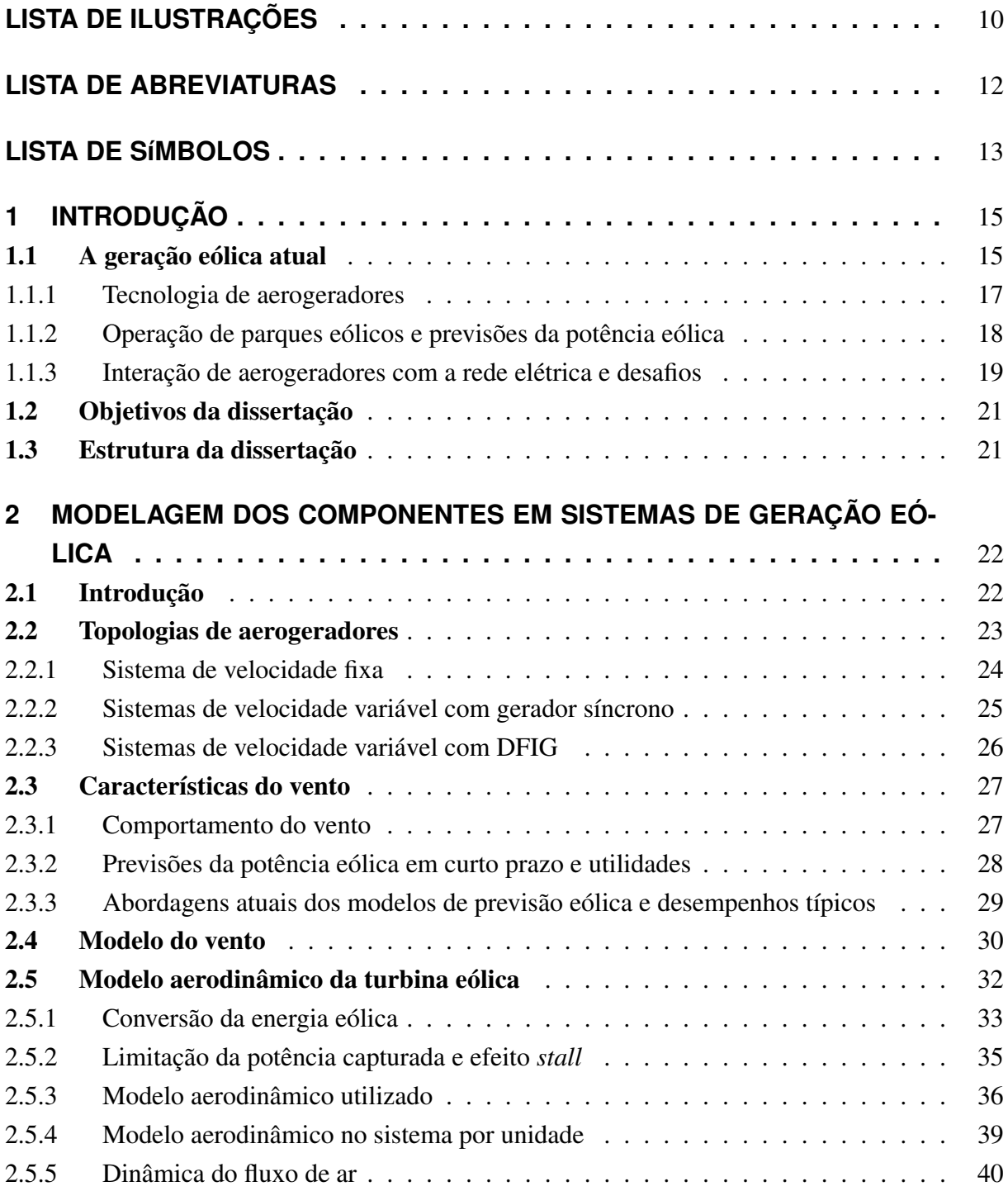

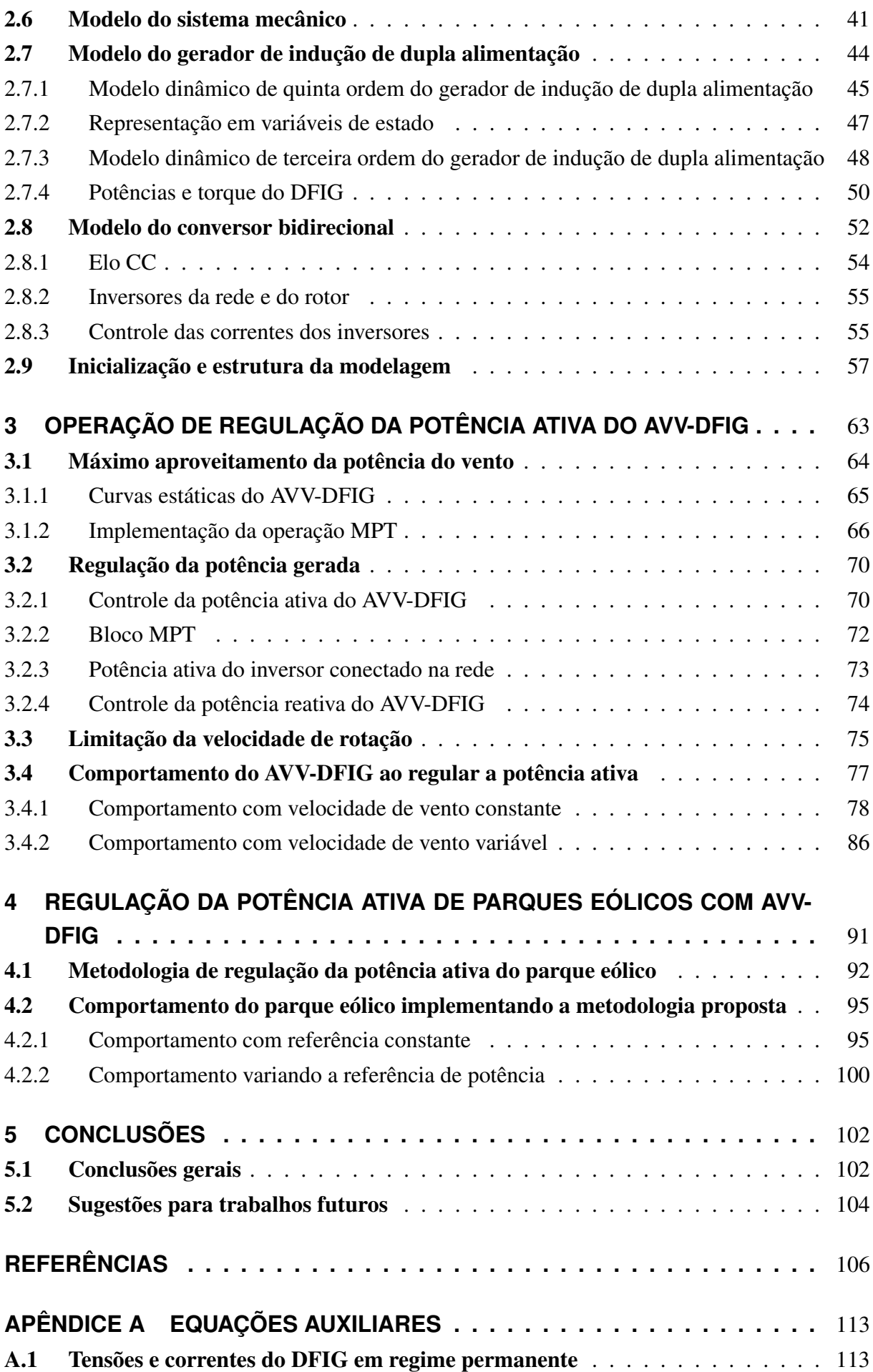

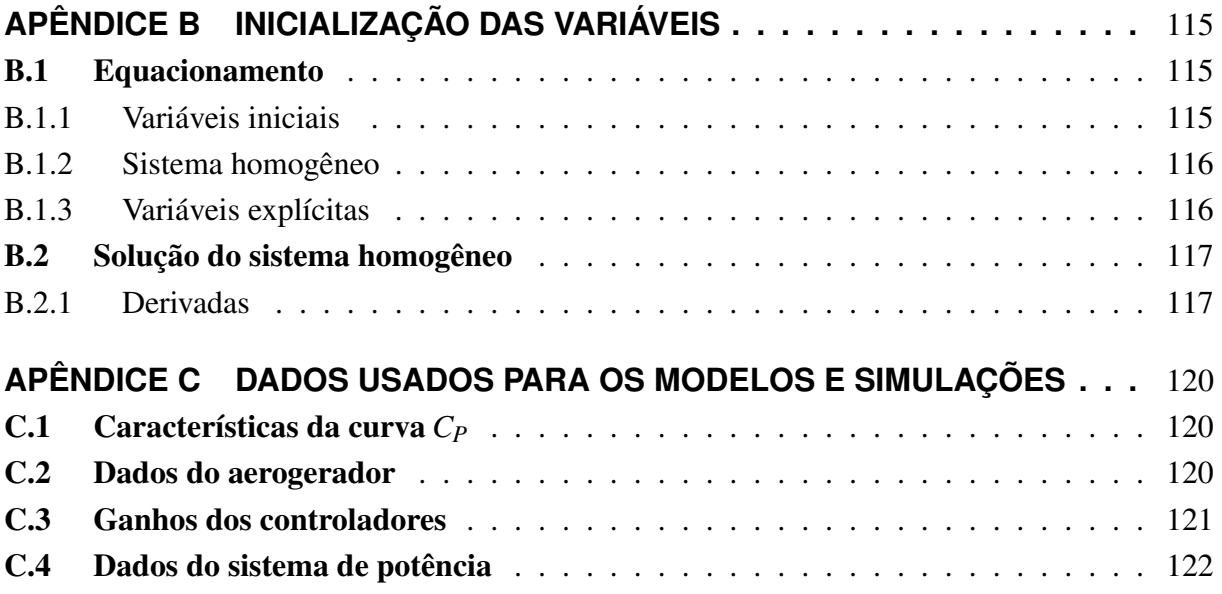

# **LISTA DE ILUSTRAÇÕES**

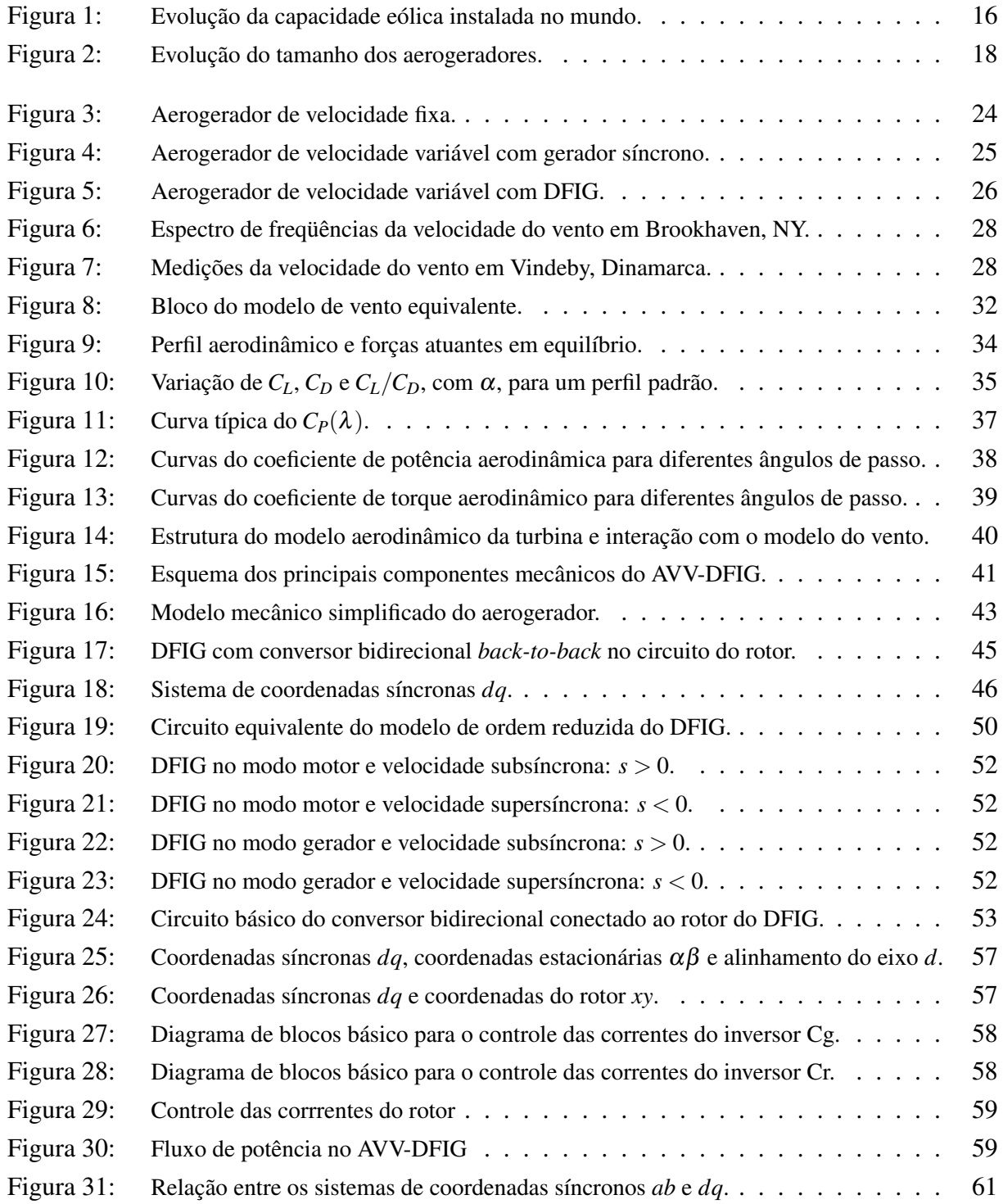

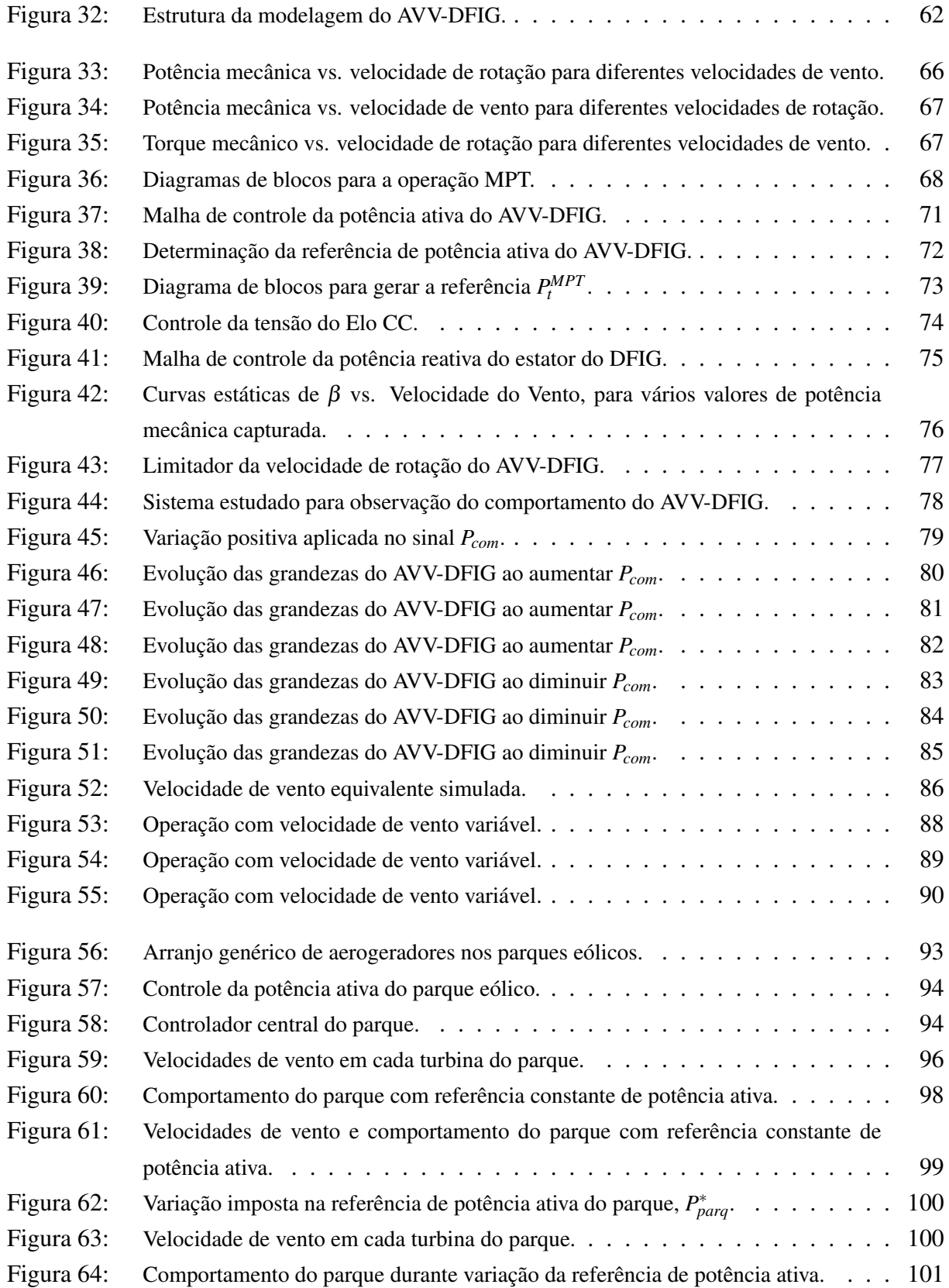

# **LISTA DE ABREVIATURAS**

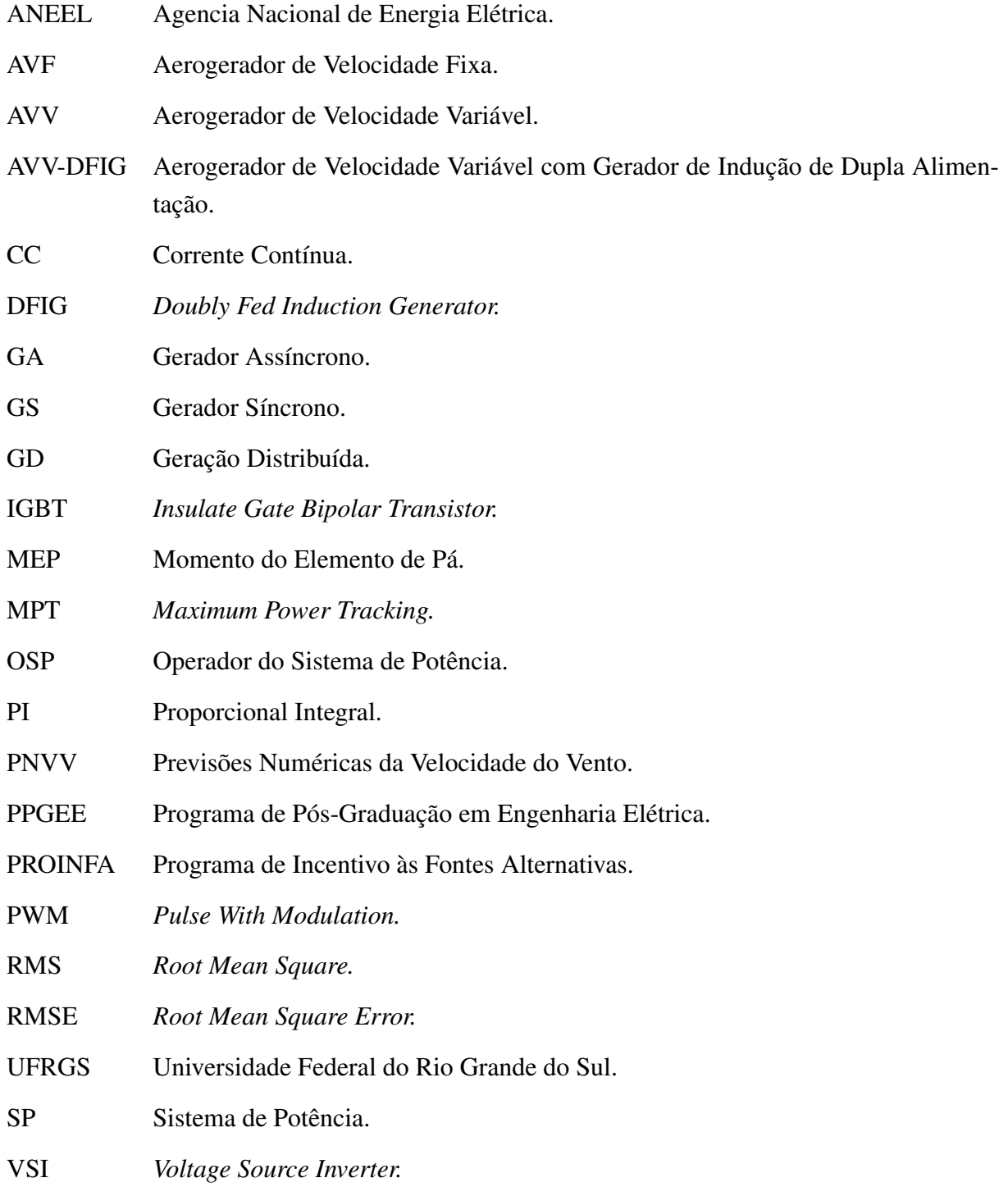

# **LISTA DE SÍMBOLOS**

- λ Velocidade específica da turbina eólica.
- β Ângulo de passo das pás da turbina.
- ρ Densidade do ar.
- $\alpha$  Ângulo de ataque do perfil aerodinâmico.
- λ*<sup>r</sup>* Velocidade específica da seção de pá.
- $\phi$  Ângulo da velocidade relativa do vento sobre perfil.
- θ Ângulo de torsão mecânico equivalente.
- $\tau$  Ângulo fixo.
- ω*<sup>t</sup>* Velocidade de rotação da turbina.
- ω*<sup>r</sup>* Velocidade de rotação do rotor do gerador.
- ω*<sup>e</sup>* Freqüência das tensões do estator.
- ω*<sup>s</sup>* Freqüência síncrona do sistema. Freqüência fundamental da rede.
- *c* Largura da seção da pá. Corda.
- *p* Número de pares de pólos do DFIG.
- *d* Indica valores referenciados no eixo direto.
- *q* Indica valores referenciados no eixo em quadratura.
- *K<sup>m</sup>* Constante elástica do sistema mecânico.
- *F<sup>m</sup>* Constante de amortecimento do sistema mecânico.
- e' *d* Tensão interna do DFIG no eixo direto.
- e' Tensão interna do DFIG no eixo em quadratura.
- *ide* Corrente do estator do DFIG no eixo direto.
- *iqe* Corrente do estator do DFIG no eixo em quadratura.
- *idr* Corrente do rotor do DFIG no eixo direto.

*iqr* Corrente do rotor do DFIG no eixo em quad

 $\vec{v}, \vec{i}, \vec{\psi}$  Variáveis complexas.

Re Número de Reynols.

- *R<sup>e</sup>* Resistência do estator do DFIG.
- *R<sup>r</sup>* Resistência do rotor do DFIG.
- *s* Coeficiente de escorregamento do DFIG.
- *vde* Tensão do estator do DFIG no eixo direto.
- *vqe* Tensão do estator do DFIG no eixo em quadratura.
- *vdr* Tensão do rotor do DFIG no eixo direto.
- *vqr* Tensão do rotor do DFIG no eixo em quadratura.
- |*ve*| Módulo da tensão do estator do DFIG (RMS).
- *X*δ*<sup>e</sup>* Reatância de dispersão do estator do DFIG.
- *X*δ*<sup>r</sup>* Reatância de dispersão do rotor do DFIG.
- *X<sup>m</sup>* Reatância de magnetização do DFIG.
- |.| Valor de pico. Valor absoluto.
- ||.|| Norma do vetor.
- $\equiv$  Equivale. Coincide.
- $\Rightarrow$  Implica.
- $\mapsto$  Transformação linear.

# **1 INTRODUÇÃO**

O desafio energético mundial é satisfazer a crescente demanda de energia, proteger as fontes e, ao mesmo tempo, afrontar a ameaça igualmente urgente da mudança climática.

As energias renováveis prometem ser uma importante fonte de energia para a humanidade. Elas são seguras, limpas e abundantes. Ao contrário dos combustíveis convencionais, as energias renováveis têm disponibilidade permanente em quase todos os países do mundo, sendo a energia eólica a de maior interesse na atualidade.

A geração eólica em quantidades importantes é uma realidade na matriz energética mundial, particularmente em países que têm implementado seriamente um plano de integração destas fontes de energia renovável no sistema elétrico, aproveitando-se dos recursos eólicos disponíveis. Porém, ainda muitas perguntas em torno deste tipo de geração, particularmente, como administrá-la da forma mais eficiente e conveniente, não têm uma resposta definida.

### 1.1 A geração eólica atual

O vento é uma fonte de energia primária inesgotável, e os impactos ambientais produzidos pela exploração desta são muito reduzidos. Uma das tecnologias disponíveis para gerar eletricidade de forma renovável são os aerogeradores, que aproveitam a energia cinética contida no vento para gerar eletricidade. Evidentemente, os aerogeradores são instalados em regiões geográficas com recursos eólicos comprovados.

Os recursos eólicos mundiais tecnicamente aproveitáveis, estimam-se em torno de 53.000 TWh/ano, sendo a previsão do consumo mundial de eletricidade entorno de 25.818 TWh/ano para 2020 (GWEC, 2005). Em outras palavras, esta previsão indica um consumo elétrico menor que a metade dos recursos eólicos mundiais disponíveis e tecnicamente aproveitáveis. De acordo com isto, a falta de recursos eólicos não seria o limitante para a sua utilização a nível mundial nas próximas décadas.

A partir do Protocolo de Kyoto (1997), o qual estabelece uma redução mundial do 5,2% das emissões de gases de efeito estufa (em relação aos níveis de 1990) para o período 2008- 2012, tem-se gerado uma serie de objetivos em vários países, em escala regional e nacional. Esses objetivos são traduzidos como um crescente aumento da produção de eletricidade a partir de fontes de energia renovável. Em meados de 2005, a potência eólica instalada no mundo superava os 50 GW. Nos próximos 5 anos, espera-se um crescimento total de pelo menos 120%

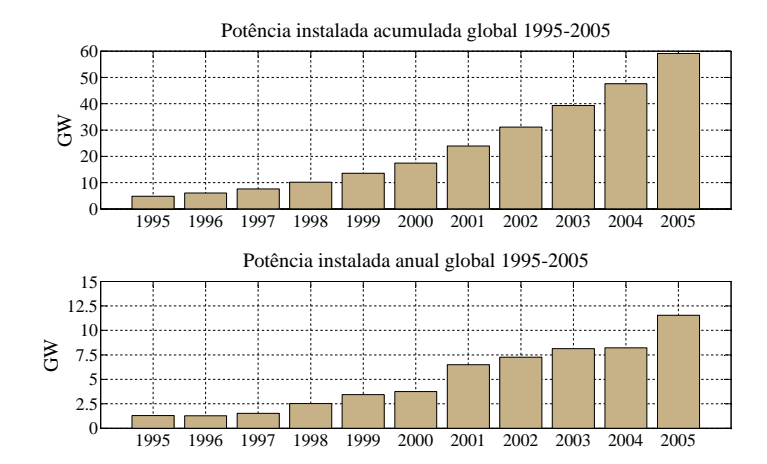

Figura 1: Evolução da capacidade eólica instalada no mundo.

da potência instalada em 2005.

A Figura 1 apresenta a evolução da potência eólica instalada no mundo até o ano 2005 (GWEC, 2005). Como se pode apreciar, a potência instalada apresenta um crescimento aproximadamente exponencial: durante os últimos 5 anos, a taxa de crescimento tem sido superior a 30%.

A razão pela qual a geração eólica é a fonte de energia renovável de maior crescimento é a baixa relação custo/benefício de exploração, em relação a outras fontes de energia renovável. Diversos fatores contribuem com a redução desta relação. Dentre os mais importantes, podem ser citados o avanço tecnológico e o aumento de investimentos (proporcionando ganhos de escala na fabricação dos equipamentos); a crescente preocupação com o meio ambiente; e principalmente, as políticas governamentais de incentivos à geração de energia elétrica renovável e desenvolvimento da tecnologia.

Atualmente, as vantagens mais relevantes da geração eólica são:

- Não utiliza combustível e não produz emissões de gases de dióxido de carbono.
- Pode proporcionar um grande fornecimento de eletricidade para a rede.
- É modular e de rápida instalação.
- Compatível junto a outros usos da terra (agricultura ou indústria).
- Evita a dependência de combustíveis importados e as crises ligadas às variações de preços.
- Custo competitivo: pode concorrer com a energia nuclear e combustíveis fósseis.
- O recursos eólicos do mundo, viáveis de serem utilizados, são maiores que a demanda mundial de energia.

No Brasil, embora a capacidade instalada de geração eólica (em operação) seja em torno de 29 MW, espera-se um elevado crescimento desta tecnologia nos próximos anos. O Ministério de Minas e Energia e a ELETROBRÁS, lançaram o Atlas do Potencial Eólico Brasileiro (ANEEL, 2002), onde se verifica que existe no Brasil um importante potencial para a geração de energia elétrica a partir dos ventos. Particularmente, destaca-se o potencial do litoral das regiões Norte e Nordeste, e do litoral e interior do Rio Grande do Sul.

Este potencial eólico estimulou a criação do PROINFA, através da Lei 10.438 de 2002, que atualmente estabelece a instalação de parques eólicos com potências de aproximadamente 454 MW no Sul, 483 MW no Nordeste e 163 MW no Sudeste do Brasil, para atingir, em um prazo de 20 anos, o 10% de penetração de energia alternativa no sistema elétrico através das fontes de energia eólica, pequenas centrais hidrelétricas e biomassa.

#### 1.1.1 Tecnologia de aerogeradores

A geração eólica atual é uma tecnologia que aparenta ser simples. Não obstante, apesar do funcionamento básico dos aerogeradores ser quase evidente, um aerogerador é um sistema complexo no qual se combinam diversos campos da engenharia, como aeronáutica, química, mecânica, civil, eletricidade e sistemas de controle. Nesta seção, apenas são discutidos os principais e recentes avanços tecnológicos neste campo. Os princípios de funcionamento dos aerogeradores mais utilizados são descritos no Capítulo 2.

Nos últimos anos, dois grandes avanços têm acontecido neste campo da geração de energia. Um deles é o aumento da escala dos projetos de geração eólica para ajudar a reduzir os custos envolvidos: as turbinas eólicas são de maior tamanho, implicando instalações de muita potência. Em aerogeradores com potências da ordem do Mega Watt, o diâmetro da turbina e a altura da torre são ambos da ordem de 100 m, com uma altura total de até 150 m. O maior aerogerador já construído e em funcionamento, tem uma capacidade de 5 MW e um diâmetro de turbina de 126m (REPOWER, 2005). A Figura 2 apresenta a evolução do tamanho dos aerogeradores comerciais até o ano 2005 (SLOOTWEG; KLING, 2003).

O aumento da escala também implica na instalação de parques eólicos (ou fazendas eólicas) conectados na rede, seja a nível de distribuição ou subtransmissão. Esses parques eólicos, ou simplesmente parques, são compostos de dezenas ou centenas de aerogeradores agrupados, atingindo potências superiores a 100 MW. Também há uma tendência de realizar instalações no mar, denominadas *offshore*, a uma distância relativamente próxima da costa. As razões de agrupar aerogeradores formando parques são de aproveitar eficientemente o recurso eólico presente em uma determinada região geográfica, concentrar o impacto visual e sonoro, e dispor de uma potência relativamente elevada em um ponto do sistema de energia.

O segundo avanço importante no campo da geração eólica é a mudança de sistemas de velocidade fixa para sistemas de velocidade variável. Como se descreve no Capítulo 2, a diferença fundamental entre estes sistemas é a controlabilidade dos aerogeradores, permitindo, nos sisemas de velocidade variável, incrementar o desempenho energético e ter maior flexibilidade para a operação do aerogerador. Os aerogeradores de velocidade variável são tecnicamente mais avançados que os aerogeradores de velocidade fixa. Estes precisam de sistemas de controle muito mais elaborados baseados em conversores eletrônicos de potência (inversores), e de uma maior quantidade de componentes, tornando-os mais caros. Não obstante, apresentam maiores vantagens em comparação com sistemas de velocidade fixa, por exemplo, incremento da eficiência energética, redução do ruído sonoro, diminuição das solicitações mecânicas, e o controle

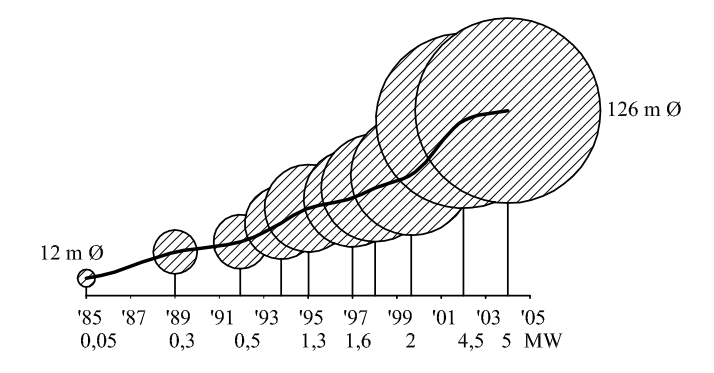

Figura 2: Evolução do tamanho dos aerogeradores.

desacoplado das potências ativa e reativa (BINDNER; LUNDSAGER, 2002).

O Gerador de Indução de Dupla Alimentação (DFIG)<sup>1</sup> tornou-se uma opção interessante devido a várias vantagens (expostas no Capítulo 2). Porém, esta máquina é quase exclusiva da indústria da geração eólica, e a sua análise e modelagem completa sob diversas circunstâncias de funcionamento ainda se encontra em fase de desenvolvimento (O'GORMAN; REDFERN, 2003).

#### 1.1.2 Operação de parques eólicos e previsões da potência eólica

Durante o funcionamento normal, os atuais aerogeradores aproveitam a potência instantânea fornecida pelo vento. Sendo assim, a potência elétrica gerada tem aproximadamente as mesmas características de variação da potência do recurso eólico, o qual é significativo, pois a potência destes recursos depende do cubo da velocidade do vento.

Independentemente da topologia de aerogerador empregada (expostas no Capítulo 2), o objetivo principal da operação dos parques eólicos atuais é gerar toda a potência instantânea de um dado recurso eólico, injetando-a na rede elétrica (BINDNER; LUNDSAGER, 2002; PÁLSSON et al., 2003). Naturalmente, existem limitações de operação dadas pelos valores nominais e esforços mecânicos permissíveis. Entretanto, pela forma em que atualmente são operados os parques, a implementação de uma ou de outra topologia implica principalmente em uma diferença no desempenho da produção, e na maneira em que são realizadas as ações de proteção do sistema de potência.

Atualmente, os aerogeradores de velocidade variável são operados de maneira a manter o coeficiente aerodinâmico da turbina, *CP*, no valor máximo, para gerar a máxima potência extraível do vento em cada instante (CARDICI; ERMIS, 1992; RICHARDSON; MCNER-NEY, 1993; PENA; CLARE; ASHER, 1996; MÜLLER; DEICKE; DONCKER, 2002; RODRí-GUEZ AMENEDO; ARNALTE; BURGOS, 2002; TAPIA et al., 2003; TARNOWSKI; RE-GINATTO, 2006a). Desta maneira, a potência gerada pelo parque eólico é o somatório das potências de máximo aproveitamento de cada aerogerador.

Esta estratégia é comumente denominada *Maximum Power Tracking* (MPT) (SHALTOUT, 1995). Quase todas as bibliografias que tratam da forma em que devem ser operados os modernos aerogeradores, que propõem sistemas de controle para esse fim ou investigam o comporta-

<sup>1</sup>Por conveniencia, usa-se a nomenclatura na língua inglesa: *Doubly Fed Induction Generator.*

mento associado, concordam com este tipo de operação.

Evidentemente, esta forma de operar é viável desde que o Sistema de Potência (SP) seja capaz de absorver as variações da potência injetada pelo(s) parque(s). Enquanto as variações do fluxo da potência eólica injetada no sistema possam ser absorvidas, a estabilidade da freqüência não apresenta maiores problemas. Não obstante, o despacho de potência com presença da geração eólica, i.e. a determinação da potência a ser injetada pelos geradores do SP para cobrir a demanda total da maneira mais efetiva e eficiente considerando os preços da energia e as limitações técnicas, não constitui um problema trivial.

Nos SP que incorporam a geração eólica, o Operador do Sistema de Potência (OSP) é obrigado a comercializar toda a energia eólica produzida, sem considerar a hora do dia nem a demanda do sistema. Isto também significa que a geração eólica atual não participa no controle do SP (BINDNER; LUNDSAGER, 2002).

Atualmente, em alguns países da Europa são implementadas ferramentas avançadas para a previsão da potência gerada pelos parques (KARINIOTAKIS; PINSON, 2004; GIEBEL et al., 2005), usadas como apoio nas operações dos mercados elétricos desregulados com presença de geração eólica (GIEBEL et al., 2005; HOLTTINEN, 2005). Estas ferramentas baseiam-se em detalhados modelos físicos da região geográfica e em modelos probabilísticos, alimentados por dados registrados e por medições em tempo real de variáveis climáticas (ANEMOS, 2002; GIEBEL et al., 2003). Com estas ferramentas, consegue-se prognósticos aceitáveis da potência gerada pelo parque em horizontes de 1 a 48 horas, com erros que variam entre 10 e 20 % da potência instalada (NIELSEN; MADSEN, 1999; GIEBEL et al., 2003).

A previsão da potência eólica contribui com a operação segura e econômica do SP. Não obstante, devido à metodologia de operação dos parques eólicos atuais, essas previsões não são usadas para a regulação da potência elétrica gerada pelo parque.

Em alguns países da Europa, os parques eólicos contribuem significativamente com a potência do SP. Devido a isto, existe um interesse em aumentar a qualidade e a controlabilidade da potência injetada. Por exemplo, alguns OSP exigem que o controle seja individual para os aerogeradores do parque, devendo ser possível reduzir a produção total de potência a um valor menor que 20 % do nominal, em um tempo menor que 2 segundos (ELTRA, 2000). Ao mesmo tempo, não é permitido a desconexão de aerogeradores do sistema nesta manobra.

#### 1.1.3 Interação de aerogeradores com a rede elétrica e desafios

Conforme mencionado em 1.1.1, os aerogeradores são equipados com sistemas de geração que se diferenciam dos sistemas comuns, baseados em geradores síncronos. A resposta às perturbações, como mudanças na tensão terminal, na freqüência ou na potência da máquina primária, é distinta, e a capacidade de contribuição com o controle da tensão terminal é limitada.

Devido aos SP não serem projetados especificamente para a geração eólica, i.e. as topologias das redes, as metodologias de operação e as regulamentações atuais, há inevitavelmente alguns itens técnicos, operacionais e administrativos que devem ser atendidos para poder incorporar este tipo de geração (O'GORMAN; REDFERN, 2003; BINDNER; LUNDSAGER, 2002).

Citam-se a seguir os problemas e impedimentos técnicos mais relevantes da exploração da

energia eólica: (i) em muitas partes do planeta, os grandes recursos eólicos encontram-se afastados dos centros de consumo, em lugares onde a rede elétrica (se disponível) é de pouca capacidade; (ii) as variações da potência injetada pelo(s) parque(s) produzem variações da tensão na rede local e, eventualmente, variações da freqüência do sistema; (iii) a velocidade do vento e, portanto, a potência eólica, são muito difíceis de serem prognosticadas, em horizontes de alguns minutos até dias (semanas e anos), o que traz incertezas na produção da potência do parque a curto, médio e longo prazos, dificultando o gerenciamento do SP; (iv) os aerogeradores são suscetíveis de serem desconectados da rede ao acontecerem faltas na mesma, indisponibilizando uma importante porção de potência ativa e colocando o sistema em risco de colapso.

Se a conexão do parque é realizada no sistema de distribuição, a capacidade de geração eólica não pode ser elevada, pois devem ser evitadas as excessivas variações da tensão local. Quanto maior sejam os projetos eólicos, maior deve ser a capacidade da rede elétrica na qual é conectado o parque (O'GORMAN; REDFERN, 2003).

À medida que aumenta a penetração da geração eólica, os impactos causados não se concentram apenas na variação da tensão local, mas também na freqüência do sistema. Quanto maior a penetração da geração eólica, maior o número de geradores convencionais que são desconectados do SP, com o qual, as variações da potência injetada pelos parques eólicos adquirem importância. Com isto, aumenta a dificuldade dos restantes geradores convencionais de absorver as variações da potência eólica, além das variações da demanda (LALOR; O'MALLEY, 2003; LALOR et al., 2004), dando lugar a eventuais problemas de estabilidade do SP (DANY, 2001). Um caso extremo tem-se durante períodos de abundantes ventos e pouca demanda de energia, pois nesta situação a contribuição relativa da geração eólica é máxima.

Isto não significa que a geração eólica não possa ser administrada satisfatoriamente. Por exemplo, durante as noites de inverno na Dinamarca, a geração eólica tem conseguido abastecer até 50% da demanda de potência (AKHMATOV; KNUDSEN; NIELSEN, 2000).

No entanto, a capacidade de um SP admitir geração não-controlável (como o caso da geração eólica atual), depende de características muito particulares, como:

- A curva de demanda do sistema.
- O grau de correlação entre a demanda de energia e a disponibilidade da fonte de energia renovável (neste caso, o vento).
- As características dos restantes geradores convencionais (controláveis).
- A topologia da rede.

Então, não é possível estabelecer afirmações generalizadas sobre a quantidade de geração não-controlável, como o caso dos atuais sistemas eólicos, que possa ser incorporada em um SP sem realizar grandes modificações na estrutura do mesmo, nem afirmações relacionadas com as exatas modificações necessárias para permitir uma maior penetração deste tipo de geração.

*A quantidade de geração eólica que um sistema de potência admite está limitada pela capacidade do sistema de energia de absorver as variações de potência, e pela característica de operação dos parques eólicos.*

Diante disso, destaca-se a importância do desenvolvimento de metodologias de operação de parques eólicos sob diversos cenários; considerando, por um lado, as incertezas associadas à velocidade do vento e, por outro lado, os requisitos de qualidade da potência gerada e obrigações contratuais.

Um tópico importante é a regulação da potência ativa de parques eólicos, visando uma maior flexibilidade na operação do SP, inclusive a possibilidade de realizar despachos de potência eólica. Esta dissertação de mestrado propõe realizar uma abordagem neste sentido.

### 1.2 Objetivos da dissertação

A partir do apresentado e analisado nos parágrafos precedentes, esta dissertação de mestrado tem como objetivos:

- Realizar uma modelagem apropriada para a simulação e estudo da operação dos sistemas de geração eólica, especialmente dos Aerogeradores de Velocidade Variável equipados com DFIG (AVV-DFIG), visando um maior entendimento desta forma de geração, e com a flexibilidade necessária para implementar estratégias de controle.
- Estudar as características gerais de funcionamento dos AVV-DFIG, propondo uma estratégia de regulação da potência ativa com vistas a flexibilizar a operação e minimizar o impacto na rede.
- Propor um método de regulação da potência ativa de parques eólicos compostos por AVV-DFIG, visando uma maior integração da geração eólica no sistema de energia, e estudar as características gerais de funcionamento do parque aplicando este método

### 1.3 Estrutura da dissertação

A estrutura desta dissertação é ordenada da seguinte maneira. No Capítulo 2 é feita uma abordagem geral dos sistemas de geração eólica. São apresentadas as topologias mais usuais de aerogeradores, as características do vento e a sua modelagem, e as características atuais das previsões da potência eólica. No mesmo capítulo é feita a modelagem matemática dos principais componentes dos AVV-DFIG para o estudo e simulação, i.e modelagem da turbina eólica, sistema mecânico, gerador DFIG e conversores de potência. No Capítulo 3 se propõe e analisa uma estratégia de operação dos AVV-DFIG, adotando-se uma metodologia de regulação da potência ativa gerada. São efetuadas simulações computacionais do funcionamento do AVV-DFIG com esta metodologia. No Capítulo 4 se descreve e estuda uma proposta para a regulação da potência ativa para operação de parques eólicos com aerogeradores de velocidade variável. Esta metodologia é baseada no controle apresentado no Capítulo 3. A avaliação é realizada através de simulações computacionais de um parque eólico em funcionamento contínuo. Finalmente, as conclusões e sugestões para trabalhos futuros são expostos no Capítulo 5.

# **2 MODELAGEM DOS COMPONENTES EM SISTEMAS DE GERAÇÃO EÓLICA**

### 2.1 Introdução

No estudo do impacto da geração eólica nos sistemas de potência é imprescindível o conhecimento dos conceitos mais relevantes relacionados com este tipo de geração.

Neste capítulo é realizada uma descrição das topologias mais usuais de aerogeradores de grande porte; das características da fonte de energia eólica e do estado da arte nas previsões da potência eólica. O propósito é estabelecer uma base conceitual para a posterior análise, e introduzir ao leitor que não está familiarizado com o tema. Não obstante, o leitor interessado em aprofundar os tópicos apresentados pode encontrar maior informação na bibliografia apresentada ao longo do capítulo.

Também é apresentada neste capítulo a modelagem dinâmica dos principais componentes do Aerogerador de Velocidade Variável com Gerador de Indução de Dupla Alimentação (AVV-DFIG). Essa modelagem é usada para simular computacionalmente o funcionamento do AVV-DFIG aplicando estratégias de regulação da potência ativa gerada, conforme exposto nos capítulos seguintes.

Tendo em vista os objetivos desta pesquisa, não é necessário uma modelagem detalhada do aerogerador, porém, deve ser o suficientemente completa para representar adequadamente os principais aspectos do funcionamento. Neste trabalho, a modelagem dos componentes do AVV-DFIG é reduzida a:

1. Modelo aerodinâmico da turbina eólica: Esta representação estabelece uma relação entre a potência fornecida pelo vento e a potência mecânica capturada pela turbina. Essa relação é caracterizada pelo coeficiente de desempenho aerodinâmico,  $C_P(\lambda, \beta)$ . As entradas do modelo aerodinâmico são a velocidade do vento (modelado conforme descrito na Seção 2.4), a velocidade de rotação da turbina e o ângulo de passo das pás. A saída do modelo é o torque aerodinâmico desenvolvido na turbina. Na modelagem é incorporada a dinâmica do fluxo de ar característica em turbinas com controle do ângulo das pás tipo *pitch*<sup>1</sup> .

<sup>1</sup>Definido nas seções 2.5.2 e 2.5.5.

- 2. Modelo do sistema mecânico: Representa a interação entre o torque desenvolvido na turbina e o torque eletromagnético do gerador. Implementa-se um modelo de duas massas concentradas, com rigidez e amortecimento equivalentes, permitindo representar o primeiro modo oscilatório mecânico. As entradas do modelo são o torque aerodinâmico da turbina e o torque eletromagnético do gerador. As saídas são a velocidade de rotação da turbina, a velocidade de rotação do DFIG e o ângulo de torção equivalente do sistema mecânico. Esta modelagem pode ser reduzida a um sistema mecânico equivalente de uma massa concentrada.
- 3. Modelo do DFIG: Permite estudar o comportamento dinâmico desta máquina e aplicar estratégias de controle. Fornece uma relação entre a potência mecânica capturada e a potência elétrica injetada na rede. Apresenta-se um modelo reduzido de 3*<sup>a</sup>* ordem, derivado do modelo clássico de 5*<sup>a</sup>* ordem. As entradas do modelo são as tensões do estator e as tensões do rotor nas coordenadas ortogonais *dq*, e a velocidade de rotação do DFIG. As saídas são as correntes do estator e do rotor, e o torque eletromagnético.
- 4. Modelo do conversor bidirecional: Permite modelar as malhas de controle das correntes do rotor do DFIG manipulando as tensões do mesmo. A modelagem é feita na freqüência fundamental, i.e. desprezando as componentes harmônicas.
- É desenvolvida uma formulação para a determinação das condições iniciais dos modelos.

### 2.2 Topologias de aerogeradores

Um aerogerador é um sistema capaz de gerar energia elétrica a partir da energia cinética contida no fluxo de ar. Os aerogeradores de maior instalação no mundo são do tipo de eixo horizontal, com turbinas eólicas de três pás. Esse conceito básico de aerogerador tem grande aceitação devido que fornece um equilíbrio entre desempenho aerodinâmico, esforços mecânicos e vida útil, levando à diminuição do custo global por MW-h gerado (BURTON et al., 2001).

A velocidade de rotação nominal de uma turbina eólica é relativamente baixa, devendo ser adaptada com a velocidade de rotação nominal do gerador. Essas velocidades dependem, no caso da turbina, da área varrida pelas pás e do regime de ventos (o que determina a capacidade de geração); no caso do gerador, do número de pólos e da freqüência da rede.

Diversas tecnologias podem ser empregadas, dependendo do potencial eólico a explorar, do retorno financeiro desejado do investimento e das características operacionais desejadas.

Classificando em forma geral, os aerogeradores podem ser separados em dois grandes grupos: aerogeradores de velocidade fixa e aerogeradores de velocidade variável. Nos aerogeradores de velocidade variável, o gerador é controlado mediante eletrônica de potência, possibilitando o ajuste da velocidade de rotação da turbina. Essa velocidade geralmente varia entre -50% e +25% da velocidade síncrona.

A seguir, são descritas as três topologias mais usuais na construção de aerogeradores de grande porte.

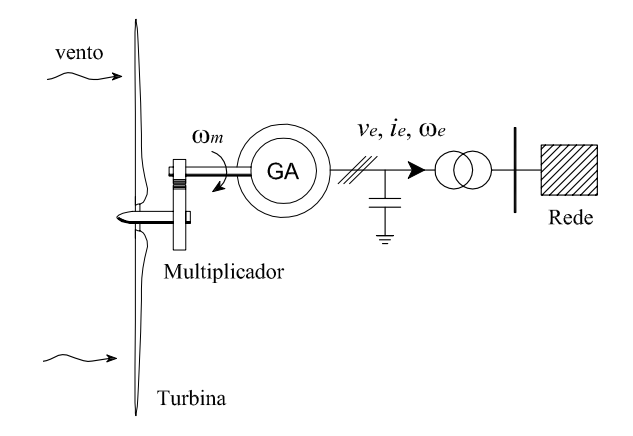

Figura 3: Aerogerador de velocidade fixa.

#### 2.2.1 Sistema de velocidade fixa

Este sistema utiliza um gerador assíncrono (GA) com rotor em gaiola, cujo estator é conectado diretamente na rede elétrica. O acoplamento mecânico entre turbina e gerador é feito através de um multiplicador de velocidade, conforme esquematizado na Figura 3. Devido à característica de escorregamento desse tipo de geradores, dada pela freqüência e tensão do estator, a velocidade de rotação do sistema varia escassamente com a potência gerada; ao redor de 1%. Conseqüentemente, esta topologia recebe a denominação de Aerogerador de Velocidade Fixa, ou constante (AVF).

Normalmente, os AVF possuem duas velocidades de rotação. Isto é possível utilizando dois geradores de diferente número de pólos e diferentes potências nominais, ou usando apenas um gerador com possibilidade de variar o número de pólos (CABALLERO, 2000). De qualquer maneira, o uso de duas velocidades de rotação permite um relativo aumento da eficiência aerodinâmica com diferentes velocidades de vento, e uma redução das perdas por magnetização. As velocidades nominais de rotação são escolhidas de tal maneira de aproveitar otimamente a energia disponível em um determinado local (CABALLERO, 2000). Este tipo de topologia foi inicialmente implementada na Dinamarca entre 1980 e 1990 (BURTON et al., 2001), e geralmente são usados com potências de menos de 100 kW até 1,5 MW.

As vantagens desta topologia são a robustez e a simplicidade na construção e operação (o que implica um custo reduzido).

As desvantagens são o baixo desempenho aerodinâmico para um variado regime de ventos e a carência de um controle eficiente da potência gerada. Conseqüentemente, as rápidas variações da velocidade do vento (turbulências e rajadas) resultam em similares, porém mais agravadas, variações da potência gerada e oscilações mecânicas da instalação. O inerente consumo de potência reativa dos geradores assíncronos prejudica a estabilidade da tensão da rede local ao variar a potência ativa gerada, precisando-se de bancos de capacitores chaveados para mitigar o impacto (RICHARDSON; MCNERNEY, 1993).

Atualmente, estes aerogeradores são providos de um limite aerodinâmico da potência mecânica desenvolvida na turbina, denominado controle *stall*<sup>2</sup> .

<sup>2</sup>Definido na seção 2.5.2.

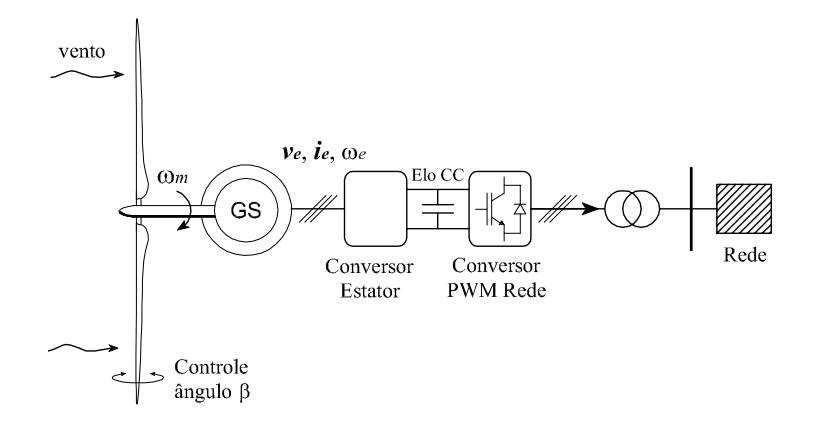

Figura 4: Aerogerador de velocidade variável com gerador síncrono.

#### 2.2.2 Sistemas de velocidade variável com gerador síncrono

Nesta topologia, o gerador empregado é um gerador síncrono (GS) de ímãs permanentes. O número de pólos do GS é tal que a sua velocidade nominal de rotação permite um acoplamento mecânico direto com o eixo da turbina, prescindindo-se do multiplicador de velocidade. O estator do gerador é conectado na rede elétrica mediante um conversor de potência, conforme esquematizado na Figura 4.

Apesar de se utilizar eletrônica de potência chaveada, tecnicamente é possível atingir os requerimentos exigidos respeito do conteúdo de harmônicos injetados na rede, tal como é verificado na realidade (RICHARDSON; MCNERNEY, 1993). Esse conversor de potência pode ser do tipo unidirecional ou bidirecional, permitindo desacoplar a freqüência do gerador da freqüência da rede e injetar na rede a potência ativa gerada. Geralmente, estes aerogeradores são fabricados para potências acima do MW.

A vantagem desta topologia é a possibilidade de ajustar a velocidade de rotação da turbina de acordo com a velocidade do vento atual, com o intuito de melhorar o desempenho aerodinâmico. Ao mesmo tempo, as oscilações mecânicas da instalação e as variações da potência elétrica gerada causadas pelas rápidas variações da velocidade do vento podem ser amortecidas, em certo grau, através de variações da velocidade de rotação da turbina (RICHARDSON; MCNERNEY, 1993), logrando uma injeção de potência na rede mais uniforme no tempo. Este comportamento constitui uma das razões pela qual o impacto da geração eólica no sistema elétrico pode ser mitigado usando aerogeradores de velocidade variável.

As desvantagens se encontram na necessidade de fabricar geradores síncronos especiais e na necessidade de utilizar conversores com capacidade para a máxima potência do aerogerador, implicando em um elevado investimento inicial. O aumento do custo de instalação é compensado em certa medida ao prescindir do multiplicador de velocidade, apresentando também uma redução nos custos de manutenção e um aumento da eficiência mecânica do aerogerador.

O sistema de geração empregando conversores eletrônicos permite regular o fator de potência do aerogerador no valor unitário, evitando a necessidade de incorporar bancos de capacitores.

A potência mecânica desenvolvida pela turbina é limitada aerodinamicamente mediante a

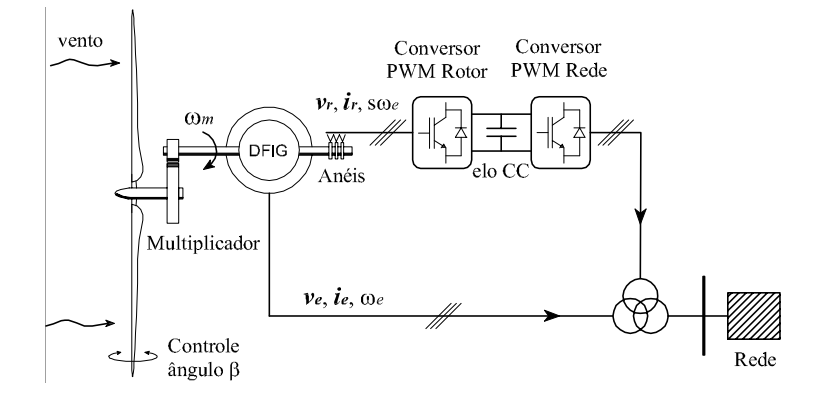

Figura 5: Aerogerador de velocidade variável com DFIG.

regulação do ângulo de passo das pás (*pitch-control*) 3 .

### 2.2.3 Sistemas de velocidade variável com DFIG

Este sistema é mecanicamente similar ao sistema de velocidade fixa (AVF), porém, utilizase um Gerador Assíncrono de Dupla Alimentação (DFIG) ao invés de um gerador assíncrono com rotor em gaiola. Os DFIG são máquinas de indução com rotor bobinado, cujo estator é conectado na rede elétrica em forma direta e cujo rotor é conectado na rede elétrica (via anéis escorregantes) através de um conversor de potência bidirecional PWM-IGBT *back-toback*, como esquematizado na Figura 5.

Nos últimos anos, o DFIG tornou-se importante na geração eólica, motivado principalmente pelo desenvolvimento dos acionamentos eletrônicos de potência e das técnicas de controle vetorial; permite gerar eletricidade com freqüência constante e velocidade de rotação variável, com controle desacoplado das potências ativa e reativa. A capacidade do conversor deve ser apenas da potência nominal do rotor, sendo usual um valor de cerca de 25 % da potência nominal do aerogerador (CARDICI; ERMIS, 1992; PENA; CLARE; ASHER, 1996).

Por ser um sistema eólico de velocidade variável, as vantagens são semelhantes ao sistema descrito em 2.2.2, em relação ao desempenho aerodinâmico e qualidade da potência gerada. Adicionalmente, o menor tamanho do conversor reduz o custo do aerogerador por potência instalada e aumenta o desempenho por redução de perdas, se comparado com um sistema com conversor de capacidade para a potência nominal.

A desvantagem desta topologia é a complexidade do sistema de controle do DFIG e a escassez de modelos matemáticos adequados para estudar todas as condições de funcionamento (O'GORMAN; REDFERN, 2003). Além disso, é necessário usar um multiplicador de velocidade para adaptar as velocidades de rotação, implicando maiores custos de investimento e manutenção, e uma redução da eficiência mecânica. Por isso, a fabricação destas unidades é justificável para potências acima do MW.

A potência mecânica desenvolvida pela turbina é limitada aerodinamicamente mediante a regulação do ângulo de passo das pás (*pitch-control*), da mema maneira que no sistema exposto em 2.2.2.

<sup>3</sup>Definido na seção 2.5.2.

Além das topologias apresentadas nas Figuras 3, 4 e 5, existem vários outros tipos (HAN-SEN et al., 2001). Porém, não são comumente empregados a grande escala.

### 2.3 Características do vento

A energia cinética por unidade de tempo transportada pelo vento é dada por (GOLDING, 1976):

$$
P_v = \frac{1}{2} \rho A V_v^3 \tag{1}
$$

sendo *P<sup>v</sup>* a potência eólica, ρ a densidade do ar, *A* a área de passagem do ar, e *V<sup>v</sup>* a velocidade do vento na área considerada. Pode-se ver em (1) que a potência eólica depende do cubo da velocidade do vento, o que constitui uma característica relevante na geração eólica.

A variabilidade e a imprevisibilidade da velocidade do vento também constituem importantes características. A capacidade de administrar eficientemente o aumento da geração eólica no sistema de potência depende em grande medida dos estudos realizados sobre a variabilidade, sazonabilidade e previsibilidade da velocidade do vento (ALEXIADIS et al., 1998). Nas seguintes subseções é apresentado, em forma concisa, o estado da arte nesta área.

#### 2.3.1 Comportamento do vento

O comportamento do vento depende fortemente da região geográfica. Em geral, em escalas de tempo da ordem do ano, estas variações apresentam certa sazonabilidade. Em escalas de tempo muito menores, da ordem de semanas, existem variações mais acentuadas, associadas com a passagem de perturbações climáticas regionais. Da mesma forma, há variações que dependem da hora do dia (variações diárias), que são usualmente previsíveis. Em escalas de tempos ainda menores, i.e. minutos e segundos, as variações da velocidade do vento são denominadas turbulências, e produzem um impacto importante no projeto e desempenho individual dos aerogeradores, da mesma maneira que na qualidade da potência gerada e na dinâmica do sistema de energia (BURTON et al., 2001).

Para analisar o peso destas variações, Van der Hoven (1957) traçou um gráfico do espectro de freqüências da velocidade do vento a partir de medições a curto e longo prazos realizadas em Brookhaven, New York, o qual é reproduzido na Figura 6 (BURTON et al., 2001). O gráfico mostra com clareza picos de freqüências correspondentes com as variações semanais, diárias e turbulências. É de interesse particular a brecha existente entre as variações diárias e as turbulências, evidenciando que estas últimas merecem um tratamento diferenciado das variações diárias e semanais. A energia do espectro no intervalo de freqüências entre 2h e 10min é pequena.

A Figura 7 apresenta 1 hora de medições da velocidade do vento de um recurso eólico *offshore* em Vindeby, Dinamarca (SORENSEN; HANSEN; CARVALHO ROSAS, 2002). As medições foram realizadas simultaneamente em dois pontos (pontos A e B) alinhados segundo a direção do vento, a uma altura de 30 m sobre a superficie do mar e separados uma distância de 807 m. Os valores do gráfico correspondem à velocidade média de 1 minuto de amostragem. As velocidades registradas em ambos pontos apresentam certa similitude. Porém, observando

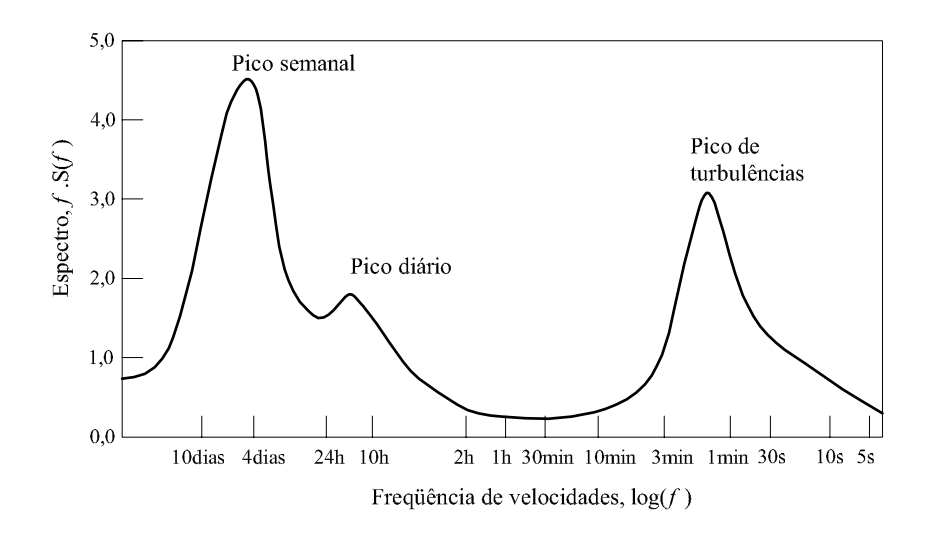

Figura 6: Espectro de freqüências da velocidade do vento em Brookhaven, NY.

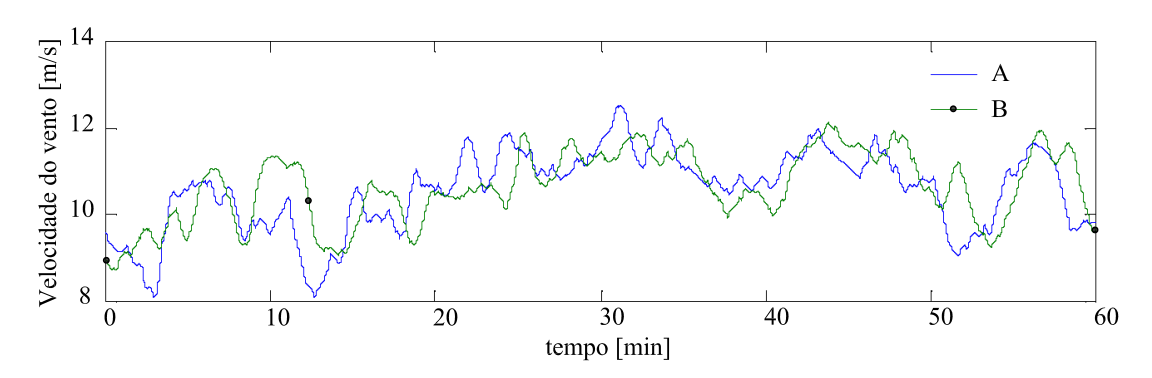

Figura 7: Medições da velocidade do vento em Vindeby, Dinamarca.

atentamente as curvas, percebe-se o tempo de retardo da velocidade do vento entre o ponto A e o ponto B de aproximadamente 70 segundos, correspondente à velocidade média de 11 m/s.

Para simular computacionalmente o comportamento de aerogeradores e de parques eólicos em um funcionamento normal se deve utilizar valores representativos da velocidade do vento, incluindo as turbulências e a defasagem temporal entre aerogeradores. Pode-se utilizar dados mesurados da velocidade do vento, porém, isto implica na disponibilidade desse tipo de informação e na restrição do processo de simulação aos dados disponíveis. Neste trabalho implementa-se uma modelagem computacional da velocidade do vento que considera todos os fatores necessários para obter uma velocidade representativa, a qual é descrita na Seção 2.4.

#### 2.3.2 Previsões da potência eólica em curto prazo e utilidades

É possível prognosticar a velocidade do vento em um horizonte próximo. Estes prognósticos podem ser separados em dois grandes grupos: previsões em um horizonte imediato (minutos), que podem ser úteis na assistência da operação e controle do aerogerador e/ou do parque eólico; previsões em um horizonte médio (algumas horas a dias), que podem ser úteis no planejamento da operação do SP.

Atualmente, em alguns países da Europa com elevado nível de penetração eólica, são implementadas ferramentas de previsão da potência gerada pelos parques eólicos, obtendo-se prognósticos com horizontes de até 48 horas (GIEBEL et al., 2003). Esses prognósticos são usados apenas como apoio nas decisões dos OSP sobre os demais geradores controláveis, pois a atual metodologia de operação dos parques eólicos é gerar a máxima potência a cada instante de tempo. Não obstante, com o aumento da geração eólica há uma tendência de usar essas ferramentas para promover a participação dos parques eólicos nos mercados elétricos, valendo-se destas para realizar ofertas de geração. Ainda, a regulamentação dos mercados elétricos muda de um país para outro, dificultando a regulação e comercialização desta energia (USAOLA et al., 2004).

Em forma geral, para os sistemas de potência que possuem parques eólicos, as previsões da potência eólica podem ser úteis para:

- Otimização da operação do sistema de potência através do despacho econômico, estimação dos níveis de segurança dinâmica do sistema, determinação da reserva de potência, intercâmbio de potência com sistemas vizinhos, planejamento do armazenamento hídrico, etc. (ROULSTON et al., 2003). Em uma análise mais geral, os sistemas de energia beneficiados com as previsões da potência eólica são aqueles com uma porcentagem relativamente grande de geradores lentos, i.e. turbinas a vapor ou grandes usinas hidrelétricas, pois a operação destes geradores deve ser planejada com várias horas de antecipação.
- Ótimas negociações da produção eólica no mercado elétrico (HOLTTINEN, 2005). Atualmente, os operadores de grandes parques eólicos devem fornecer a programação da produção de potência para o horizonte considerado, implicando em penalidades o desvio dessa programação. As previsões eólicas em curto prazo junto com adequadas metodologias de controle e operação, permitiriam minimizar essas penalidades, uma vez que a escala de tempo de interesse é definida pelas regras do mercado.
- Os horizontes longos de previsão são desejáveis para o planejamento da manutenção dos componentes importantes dos parques eólicos, aerogeradores e sistemas da condução da energia.

#### 2.3.3 Abordagens atuais dos modelos de previsão eólica e desempenhos típicos

Há duas principais técnicas para prognosticar a máxima potência gerada pelo parque:

- Baseada em uma modelagem física: requer tantas considerações físicas quanto sejam necessárias para obter uma boa estimativa da velocidade do vento local (descrição das instalações do parque, descrição da geografia local, curvas de potência dos aerogeradores, etc.); onde o último passo é a determinação da previsão a partir da curva de potência dos aerogeradores (LANDBERG, 1999; MARTI; CABEZON; VILLANUEVA, 2004);
- Baseada em uma modelagem estatística: geralmente são usados modelos de caixa preta como Redes Neurais Artificiais (RNA) (LI et al., 2001). Outros enfoques tentam aplicar as características da curva de potência dos atuais aerogeradores para definir uma estrutura de modelo (modelos de caixa cinza ou *fuzzy logic*) (PINSON; KARINIOTAKIS, 2003).

Nos modelos estatísticos, um único modelo é desenvolvido para fornecer diretamente o prognóstico da potência.

Ultimamente estão sendo implementadas ferramentas que combinam técnicas físicas e estatísticas, obtendo-se melhores resultados (GIEBEL et al., 2003, 2005).

Não obstante, qualquer que seja a técnica, o ponto de partida para realizar as previsões da potência eólica são os dados das Previsões Numéricas da Velocidade do Vento (PNVV) que indicam a evolução da atmosfera, e medições *on line* de algumas variáveis (como potência gerada e velocidades de vento). Esse caminho permite uma precisão aceitável para um horizonte de 24 a 48 horas. Opcionalmente, podem ser construídos modelos que utilizem apenas as medições de variáveis como entradas. Porém, o desempenho desses modelos pode ser aceitável somente nas primeiras 3 a 6 horas. Para horizontes maiores é necessária a inclusão de dados de PNVV. O uso de medições de variáveis junto com PNVV contribui com o bom desempenho na primeira parcela do horizonte de previsão (0 a 6 horas)(ANEMOS, 2002).

Em horizontes de 24-48 horas, usualmente a resolução é de 1 hora. Sendo assim, dentro desse intervalo de 1 hora não são consideradas as prováveis variações da potência eólica, nem os impactos causados por esta. Essa convenção se deve a que as PNVV são fornecidas pelo serviço meteorológico como valores constantes a cada passo (cada 1 hora) .

Para descrever o erro nas previsões eólicas se utilizam diversos estimadores; usualmente o Erro de Valor Médio Quadrático (RMSE). Para se ter uma idéia do desempenho dos modelos atualmente usados, pode-se dizer:

- Previsões típicas da potência gerada para parques eólicos individuais têm um RMSE de 4 a 8% da potência instalada para as primeiras horas de previsão, alcançando 15 a 25% da potência instalada para um horizonte de 48 horas.
- Previsões típicas regionais/nacionais têm um RMSE da ordem de 8 a 10% da potência instalada para um horizonte de 24 horas.

Não obstante, a exatidão das previsões meteorológicas diminui fortemente com horizontes maiores que 5 a 7 dias (GIEBEL et al., 2003).

Salienta-se que o desempenho de uma ferramenta de previsão pode variar muito, dependendo do lugar geográfico (KARINIOTAKIS; et., 2004). Além disso, os programas computacionais de previsão da potência eólica não são sistemas *plug-and-play*, precisando-se de um tempo de treinamento.

Uma das prioridades nesta área para os próximos anos é melhorar o desempenho das ferramentas de previsão, com o intuito de possibilitar o aumento da geração eólica no sistema de energia. Esta é uma área de ativo desenvolvimento que, sem dúvida, constitui uma peça fundamental na geração eólica a grande escala.

### 2.4 Modelo do vento

Nesta seção é apresentado o modelo computacional da velocidade do vento, usado nesta dissertação. A modelagem da velocidade do vento é essencial para obter resultados válidos nas simulações das variações da potência eólica durante a operação continua de aerogeradores e parques eólicos.

Alguns trabalhos tratam sobre formas de modelagem da velocidade do vento, por exemplo (SORENSEN; HANSEN; CARVALHO ROSAS, 2002; NICHITA et al., 2002; SLOOTWEG; POLINDER; KLING, 2003). Em (NICHITA et al., 2002) é exposto uma forma de implementar experimentalmente os efeitos da velocidade do vento através do controle do torque de um servomotor, o qual aciona um gerador assíncrono.

A modelagem computacional da velocidade do vento implementada nesta pesquisa é baseada nos delineamentos descritos em (SORENSEN; HANSEN; CARVALHO ROSAS, 2002), onde se consideram os efeitos produzidos pela presença de várias turbinas em um parque eólico. Estes efeitos introduzem diferenças nas potências instantâneas geradas em cada turbina.

Uma modificação foi realizada introduzindo o efeito de rajada de vento, a fim de poder implementar este modelo quando é simulado o comportamento de apenas uma turbina. Esta substituição é válida, pois representa um efeito equivalente na velocidade do vento visto por uma turbina pertencente ao parque eólico (SLOOTWEG et al., 2003).

O modelo do vento combina os efeitos estocásticos e os efeitos determinísticos próprios da geração eólica.

Os efeitos determinísticos estão dados pelo valor médio da velocidade do vento, *Vmed*, e pelas perturbações do torque aerodinâmico geradas pela interação entre as pás da turbina e a torre do aerogerador, denominado de sombreamento da torre (*tower shadow*). Para turbinas de três pás, a flutuação do torque aerodinâmico causada pela torre é de três vezes a freqüência rotacional ω*<sup>t</sup>* da turbina, constituindo a principal causa do *flicker* na potência gerada durante a operação normal do aerogerador (AKHMATOV; KNUDSEN; NIELSEN, 2000).

O *flicker* é definido como variações periódicas da potência injetada na rede, e se manifesta como um efeito cintilante nos dispositivos de iluminação que se encontram eletricamente próximos das instalações eólicas.

Os efeitos estocásticos incluem componentes de rajadas (turbulências naturais) e componentes de turbulência rotacional, i.e. aquela perturbação vista pelas pás da turbina em cada ponto da área varrida. As rajadas são simuladas como uma componente de vento que varía aleatoriamente sob a forma de ruido branco, entanto que as perturbações da turbulência rotacional são modeladas como uma flutuação de freqüência 3ω*<sup>t</sup>* de amplitude variável também aleatoriamente.

A combinação do valor médio da velocidade do vento, *Vmed*, com a componente de rajada simula uma velocidade natural aplicada em um ponto fixo da área varrida pelas pás, à altura do cubo da turbina. A incorporação da turbulência rotacional e da perturbação produzida pela torre é uma forma de considerar as flutuações geradas pela própria estrutura física da usina, sendo um efeito individual para cada aerogerador do parque.

As entradas do modelo de vento são a velocidade média, *Vmed*, a velocidade de rotação da turbina,  $\omega_t$ , e a intensidade da turbulência causada pelas características geográficas (em porcentagem). A saída do modelo de vento é uma velocidade de vento equivalente, *V*, que leva implícitos os efeitos das diversas flutuações. Esta velocidade equivalente é responsável

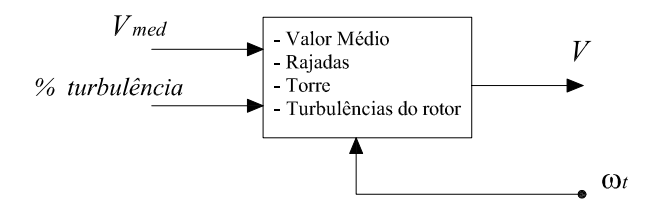

Figura 8: Bloco do modelo de vento equivalente.

pela geração do torque aerodinâmico na turbina, *T<sup>t</sup>* , constituindo uma das entradas do modelo aerodinâmico da turbina implementado nesta pesquisa, o qual é detalhado na Seção 2.5.3.

A Figura 8 apresenta o bloco representativo do modelo de vento equivalente.

### 2.5 Modelo aerodinâmico da turbina eólica

O modelo aerodinâmico da turbina proporciona uma ligação entre a potência eólica fornecida pelo vento e a potência mecânica capturada pela turbina.

A descrição realizada nesta seção é aplicável a diferentes topologias de aerogeradores, desde que as turbinas eólicas sejam de eixo horizontal e de três pás, com ângulo de passo fixo ou com controle tipo *pitch*. Não é aplicável para turbinas com controle por efeito *stall*<sup>4</sup> .

Há diversas aproximações para a modelagem aerodinâmica da turbina eólica, dependendo do tipo de estudo que se queira realizar. As seguintes são as mais empregadas:

- *Método do Momento do Elemento de Pá* (MEP): Este é um dos tipos de modelagem mais detalhados. As vantagens do método MEP são a elevada exatidão e a consideração da interação aerodinâmica entre o vento e as pás da turbina. As desvantagens se devem à complexidade da modelagem e à excessiva quantidade de informação envolvida. É necessário gerar um campo de velocidades de vento atuante em toda a superfície varrida pelas pás da turbina, incluindo a correlação espacial entre as componentes do campo de velocidades (ao invés de uma seqüência de velocidades de vento atuante em apenas um ponto da superfície da turbina); demanda elevado recurso computacional e uma extensa quantidade de informação respeito da geometria das pás da turbina. Não obstante, esta modelagem facilita o entendimento de determinadas características de funcionamento das turbinas eólicas. Na Seção 2.5.1 é realizada uma descrição geral desta modelagem.
- *Aproximação algébrica através do coeficiente de desempenho CP*: Neste caso, assume-se uma relação algébrica entre a velocidade do vento, a velocidade de rotação da turbina e o ângulo de passo das pás, para obter o torque mecânico desenvolvido na turbina. Utilizase o coeficiente de desempenho aerodinâmico da turbina,  $C_P(\lambda, \beta)$ , o qual é descrito na Seção 2.5.3.

A vantagem desta modelagem é dada pela simplicidade do uso da aproximação algébrica, ao invés do método MEP. Pode ser usada uma seqüência de velocidades de vento equivalente atuante em apenas um ponto da turbina. Adicionalmente, não é necessária

<sup>4</sup>Esses controles são descritos na seção 2.5.2.

informação detalhada das características geométricas das pás; apenas da função  $C_P(\lambda, \beta)$ da turbina implementada e dos seus valores nominais de projeto. A desvantagem desta modelagem é dada pela representação estática do comportamento aerodinâmico. Conseqüentemente, com esta modelagem as rápidas variações da velocidade do vento são refletidas como variações bruscas do torque desenvolvido na turbina. Em uma situação real, essas variações do torque são suaves, devido à natureza elástica da ação do vento sobre as pás da turbina e à grande variabilidade da velocidade do vento na superfície varrida.

• *Aproximação com a curva de potência do aerogerador*: Esta abordagem se trata também de uma aproximação algébrica. Porém, além de ser omitida a dinâmica do fluxo de ar, também é omitida a dependência do desempenho aerodinâmico, *CP*(λ,β). Assume-se que o  $C_P(\lambda, \beta)$  se encontra continuamente no valor máximo. Esta aproximação supõe o aerogerador sendo operado (controlado) de uma maneira predefinida, particularmente, gerando a maior potência possível com cada velocidade de vento, o que permite uma maior simplificação na modelagem. Deste modo, a metodologia de controle do aerogerador fica definida e incorporada no modelo.

As vantagens e desvantagens desta aproximação são similares às da modelagem algébrica anteriormente descrita. Adicionalmente, é necessária apenas a curva Potência Ativa vs. Velocidade do Vento do aerogerador empregado, facilmente obtenível do fabricante. Pode ser usada uma seqüência de velocidades de vento atuantes em apenas um ponto da turbina. Ainda, o procedimento de conversão da velocidade do vento em torque mecânico é completamente eliminado. Nesta dissertação é estudada uma estratégia de controle diferente, portanto, não é utilizada esta modelagem.

#### 2.5.1 Conversão da energia eólica

As turbinas eólicas são máquinas que geram potência mecânica a partir da quantidade de movimento do vento incidente. Essa potência mecânica se manifesta através de forças criadas nas superfícies das pás, produzindo um torque resultante e um movimento de rotação da turbina.

A potência mecânica gerada (ou capturada) pela turbina é definida por:

$$
P_t = \omega_t \, T_t \tag{2}
$$

onde *P<sup>t</sup>* é a potência mecânica capturada, ω*<sup>t</sup>* a velocidade de rotação da turbina e *T<sup>t</sup>* o torque mecânico desenvolvido pela ação do vento.

Para determinar *T<sup>t</sup>* pode se realizar uma análise estática das forças aerodinâmicas geradas na superfície das pás, usando para isso a abordagem do Momento do Elemento de Pá (MEP)<sup>5</sup> (BURTON et al., 2001).

A técnica MEP consiste em dividir cada pá da turbina em um número de seções transversais. Em cada seção é analisado o comportamento aerodinâmico, determinado pela forma geométrica (ou perfil aerodinâmico).

<sup>5</sup>*Blade Element Momentum* (BEM) na língua inglesa.

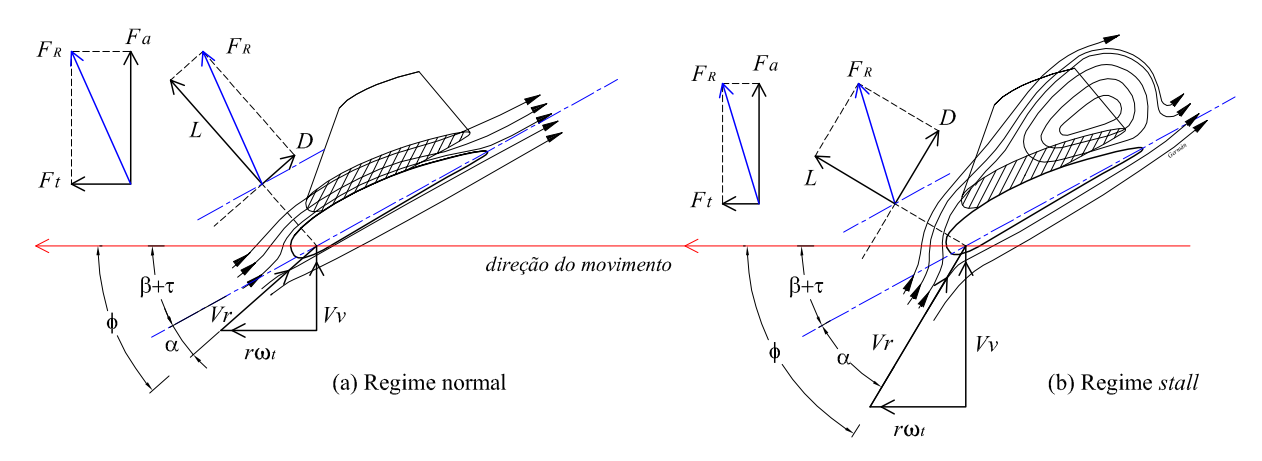

Figura 9: Perfil aerodinâmico e forças atuantes em equilíbrio.

Na Figura 9 se apresenta o corte transversal de uma pá a uma distância *r* do eixo da turbina, apreciando-se a forma do perfil aerodinâmico. Nesta figura, a velocidade e direção do vento são dados pelo vetor *Vv*, e a velocidade e sentido do movimento da seção de pá considerada são dados pelo vetor *r*ω*<sup>t</sup>* .

Desta maneira, sobre o perfil da seção considerada atua uma velocidade relativa de fluxo de ar, *V<sup>r</sup>* , com um ângulo de ataque α. São induzidas a força de sustentação *L* (*Lift*) e a força de arrasto *D* (*Drag*), as que compõem uma resultante *FR*.

A força *F<sup>R</sup>* produz um empuxo axial, *Fa*, e uma força *F<sup>t</sup>* que contribui com o torque da turbina.

Da Figura 9 podem-se obter as relações geométricas dos ângulos característicos para a seção de pá considerada:

$$
\lambda_r = \frac{r \omega_t}{V_v} \tag{3}
$$

$$
\phi = \arctan\left(\frac{1}{\lambda_r}\right) \tag{4}
$$

$$
\alpha = \phi - (\tau + \beta) \tag{5}
$$

onde λ*<sup>r</sup>* é velocidade específica da seção de pá considerada, φ é o ângulo de incidência de *V<sup>r</sup>* (em relação ao plano de rotação da turbina), α é o ângulo de ataque de *V<sup>r</sup>* sobre o perfil aerodinâmico, β é o ângulo de passo da pá, e τ é um ângulo fixo próprio da seção de pá considerada.

As forças *L* e *D* são dadas pelas seguintes relações<sup>6</sup> (BURTON et al., 2001):

$$
L = \frac{1}{2} \rho c C_L(\alpha) V_r^2 \tag{6}
$$

$$
D = \frac{1}{2} \rho c C_D(\alpha) V_r^2 \tag{7}
$$

onde ρ é a densidade do ar, *c* é a largura do perfil aerodinâmico (corda) na seção de pá considerada,  $C_L(\alpha)$  é o coeficiente de sustentação, e  $C_D(\alpha)$  é o coeficiente de arrasto. A Figura 10 apresenta curvas características destes coeficientes para um perfil aerodinâmico padrão.

<sup>6</sup>As forças atuantes na seção de pá considerada são por unidade de comprimento.
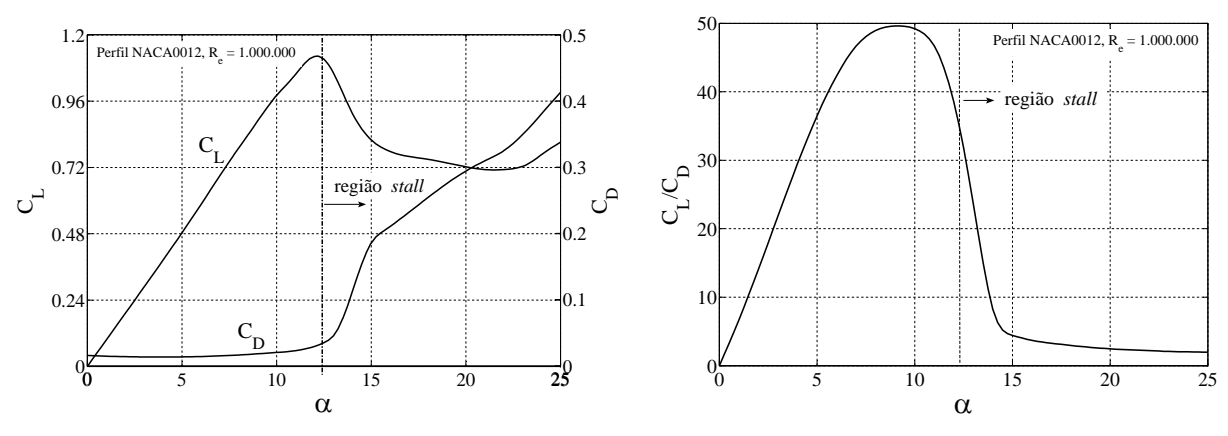

Figura 10: Variação de  $C_L$ ,  $C_D$  e  $C_L/C_D$ , com  $\alpha$ , para um perfil padrão.

As forças *F<sup>a</sup>* e *F<sup>t</sup>* , atuantes na seção considerada de pá, podem ser obtidas mediante composição vetorial de *L* e *D* (Figura 9).

$$
F_a = L\cos\phi + D\sin\phi\tag{8}
$$

$$
F_t = L\sin\phi - D\cos\phi\tag{9}
$$

A partir destas, pode-se obter o torque gerado na turbina, *T<sup>t</sup>* , e a força de empuxo axial total, *FA*, da seguinte maneira:

$$
T_t = n_p \int_0^R r F_t(r) dr \qquad (10)
$$

$$
F_A = n_p \int_0^R F_a(r) dr \tag{11}
$$

onde *n<sup>p</sup>* é o número de pás da turbina e *R* é o comprimento de cada pá.

Observa-se que, para uma dada turbina eólica, o torque desenvolvido por esta depende da velocidade do vento incidente, da velocidade de rotação da turbina e do ângulo de passo das pás:

$$
T_t = T_t(V_v, \omega_t, \beta) \tag{12}
$$

## 2.5.2 Limitação da potência capturada e efeito *stall*

Na maioria dos aerogeradores instalados, sejam de velocidade fixa ou variável, a forma mais usual de limitar ou controlar a potência gerada (injetada na rede) é variando o ângulo de passo das pás,  $\beta$ . Existe um ângulo de passo de maior eficiência aerodinâmica (geralmente 0°). A partir desse ponto de maior eficiência, o torque gerado pela turbina pode ser diminuído mediante variações positivas ou negativas de β. As variações positivas de β produzem uma diminuição do ângulo de ataque α, sendo o sistema de controle que atua desta maneira denominado de controle *pitch*. As variações negativas de β produzem um aumento do ângulo de ataque α induzindo o efeito *stall*, sendo o sistema de controle que atua desta maneira denominado de controle *stall*-ativo.

O efeito *stall*<sup>7</sup> aparece nas pás da turbina sob determinadas condições de funcionamento. Se o ângulo de ataque α excede determinado valor crítico (10° a 16° tipicamente), ocorre despren-

 $7$ Por conveniência, é mantida a nomenclatura usada na língua inglesa.

dimento da camada limite na parte posterior do perfil aerodinâmico, originando o fenômeno *stall*. Essa situação é representada na Figura 9-b.

O fenômeno *stall* reduz a circulação do fluxo de ar entorno do perfil, diminuindo a sustentação *L*, e aumentando o arrasto *D*, de acordo com a variação dos coeficientes  $C_l(\alpha)$  e  $C_p(\alpha)$ da Figura 10. Conforme (9), a força *F<sup>t</sup>* diminui e, por tanto, o torque mecânico desenvolvido na turbina segundo (10). Esse efeito é geralmente utilizado para regular a potência mecânica capturada em Aerogeradores de Velocidade Fixa (AVF), através de um controle *stall*-passivo ou um controle *stall*-ativo.

O controle *stall*-passivo é utilizado em AVF com ângulo de passo fixo, e consiste em projetar aerodinamicamente a turbina de maneira de que o fenômeno *stall* seja induzido automaticamente a partir de determinada velocidade de vento, limitando desta maneira a potência capturada.

O controle *pitch* requer uma maior atividade dinâmica dos atuadores que o controle *stall*ativo, pois neste último, pequenas variações do ângulo de passo produzem grandes variações do torque mecânico desenvolvido. O controle *pitch* é normalmente empregado em aerogeradores de velocidade variável e, portanto, usado neste trabalho.

#### 2.5.3 Modelo aerodinâmico utilizado

Para o estudo do comportamento dos aerogeradores desde o ponto de vista dos sistemas de potência, o modelo aerodinâmico da turbina não precisa o detalhamento e complexidade descrito na Seção 2.5.1. Neste caso, é usada uma modelagem mais simples baseada em considerações energéticas da conversão da energia eólica em energia mecânica, e caracterizada por ser uma relação algébrica para a potência mecânica capturada.

Como é descrito na Seção 2.5.1, a potência mecânica capturada por uma dada turbina eólica não depende apenas da velocidade do vento, mas também da velocidade de rotação da turbina e do ângulo de passo das pás, β. Portanto, o modelo aerodinâmico algébrico também deve descrever essa dependência.

A potência mecânica capturada pela turbina, dada por (2), é uma fração da potência eólica total dada por (1). A relação entre essas duas potências define a eficiência aerodinâmica da turbina, também denominado coeficiente de potência, *CP*:

$$
C_P \stackrel{\triangle}{=} \frac{P_t}{P_v} \tag{13}
$$

O coeficiente *C<sup>P</sup>* é a principal característica de uma turbina eólica, e depende de questões específicas relacionadas com o projeto aerodinâmico das mesmas $8$ .

Durante o funcionamento da turbina, o valor do  $C_P$  é variável com β e com a velocidade específica de rotação da turbina,  $\lambda$ , dada por (3) para  $r = R$ , onde  $R$  é o comprimento da pá. Essa relação é adimensional, reescrita em (14).

$$
\lambda = \frac{R\,\omega_t}{V_v} \tag{14}
$$

<sup>&</sup>lt;sup>8</sup>O limite teórico máximo para o tipo de turbinas aqui consideradas é  $C_p^{MAX} = 16/27 \approx 0.59$ , denominado de Limite de Betz (GOLDING, 1976).

Portanto, o coeficiente de desempenho aerodinâmico é da forma  $C_P(\lambda, \beta)$ .

A relação algébrica que determina a potência capturada pela turbina é obtida combinando (1) e (13):

$$
P_t = \frac{1}{2} \rho A C_P(\lambda, \beta) V_v^3
$$
 (15)

O torque desenvolvido pela turbina pode ser expresso combinando (2), (14) e (15). Tem-se:

$$
T_t = \frac{1}{2} \rho \pi R^3 \frac{C_P(\lambda, \beta)}{\lambda} V_v^2
$$
 (16)

De (16) se define o coeficiente de torque aerodinâmico,  $C_0(\lambda, \beta)$ :

$$
C_Q = \frac{C_P(\lambda, \beta)}{\lambda} \tag{17}
$$

A Figura 11 apresenta uma curva real do coeficiente  $C_P(\lambda)$ , pertencente a uma turbina eólica de eixo horizontal de três pás moderna, com β fixo (BURTON et al., 2001). Pode-se observar que o  $C_P$  alcança um valor máximo  $C_P^{max}$  para um valor de  $\lambda = \lambda_{ot}$ , indicando o ponto de funcionamento ótimo (ponto de projeto aerodinâmico).

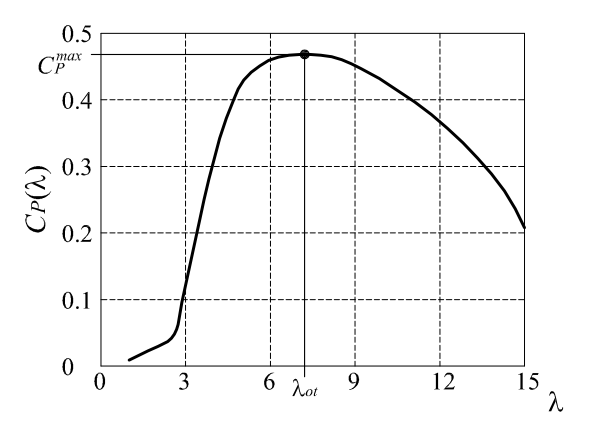

Figura 11: Curva típica do  $C_P(\lambda)$ .

Com valores de  $\lambda < \lambda_{ot}$ , o ângulo de ataque  $\alpha$  é maior, induzindo o efeito *stall* (Figura 9-b). Com valores de  $\lambda > \lambda_{ot}$ , o ângulo de ataque é reduzido (Figura 9-a), causando igualmente uma diminuição da potência capturada, porém, menos significativa que com o efeito *stall*.

Deste comportamento se deduz : *Para um melhor aproveitamento da potência eólica, é necessário que a turbina opere próxima da velocidade específica de rotação de máximo desempenho aerodinâmico,* λ*ot*.

Essa é a razão pela qual são usados normalmente os aerogeradores de velocidade variável: poder mudar a velocidade de rotação conforme muda a velocidade do vento, de maneira a manter  $\lambda = \lambda_{ot}$ , e assim operar com o  $C_P^{max}$ .

Na maioria das investigações do comportamento dos aerogeradores, as turbinas com ângulo de pá variável são modeladas através de curvas do tipo  $C_P(\lambda, \beta)$ . Essas curvas podem ser entendidas como um número de curvas  $C_P(\lambda)$  da mesma turbina eólica para diferentes valores de β.

Na literatura existem diversas aproximações por funções analíticas para estas curvas (SLO-OTWEG; POLINDER; KLING, 2001; LEI et al., 2006). Neste trabalho não é considerado necessário uma aproximação muito detalhada da curva *CP*(λ,β), pois não é estudado o desempenho energético de um dado aerogerador. Entretanto, o comportamento global do mesmo não é afetado substancialmente.

Uma aproximação genérica para estas curvas é dada pela seguinte (SLOOTWEG; POLIN-DER; KLING, 2003):

$$
C_P(\lambda, \beta) = a_1 \left( \frac{a_2}{\lambda_i} - a_3 \beta - a_4 \beta^{a_5} - a_6 \right) e^{-\frac{a_7}{\lambda_i}}
$$
(18)

onde

$$
\lambda_i = \frac{1}{\frac{1}{\lambda + a_8 \beta} - \frac{a_9}{\beta^3 + 1}}
$$
\n(19)

Os coeficientes *a*<sup>1</sup> a *a*<sup>9</sup> são parâmetros que variam com o projeto aerodinâmico de cada turbina.

A Figura 12 apresenta curvas traçadas com (18) para diferentes valores positivos de β, usando os parâmetros da turbina indicados no Apéndice C.1. Pode-se observar que o coeficiente  $C_P$  alcança o valor máximo para  $\beta = 0^\circ$ .

A Figura 13 apresenta curvas do coeficiente de torque, *CQ*, a partir de (17) e (18). Podese observar que o coeficiente de torque possui um máximo em λ*<sup>Q</sup>* < λ*ot*, i.e. para uma dada velocidade de vento, o torque mecânico máximo é atingido com uma rotação menor que a correspondente para potência máxima.

Cada ponto de funcionamento sobre as curvas  $C_p(\lambda, \beta)$  representa um ponto de funcionamento em regime permanente. A representação da aerodinâmica da turbina em termos das curvas  $C_P(\lambda, \beta)$  é, em outras palavras, baseada na consideração de equilibrio aerodinâmico constante.

Pelas razões expostas na Seção 2.5.5, o modelo aerodinâmico da turbina eólica usado neste trabalho é baseado na família de curvas  $C_P(\lambda, \beta)$  estáticas, porém afetadas pelas constantes de tempo descritas na Seção 2.5.5. Desta maneira, as expressões (14), (16), (18) e (19) formam parte do modelo aerodinâmico utilizado nesta pesquisa.

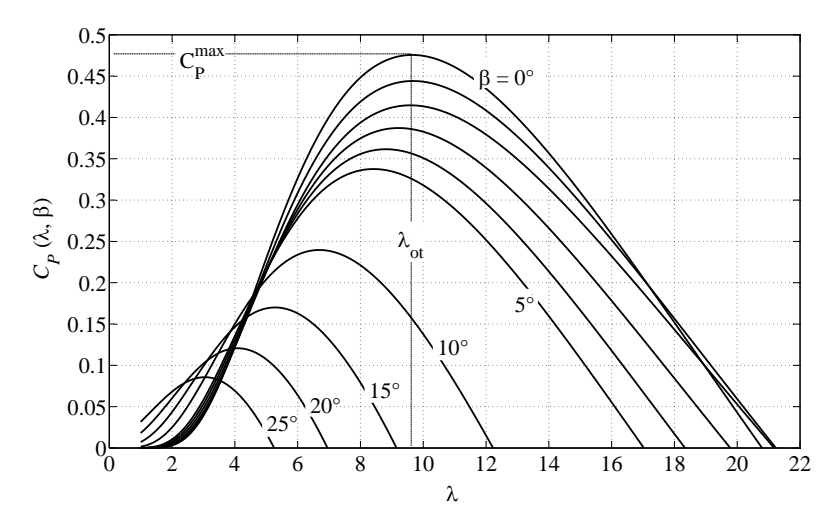

Figura 12: Curvas do coeficiente de potência aerodinâmica para diferentes ângulos de passo.

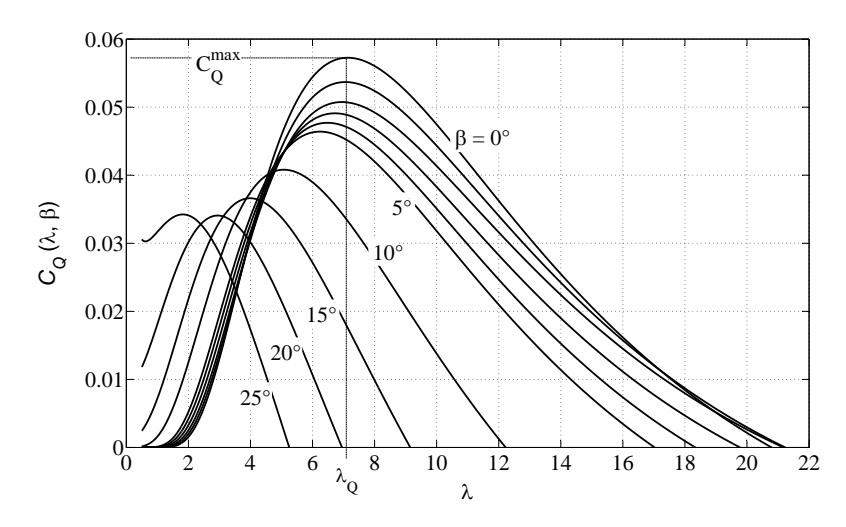

Figura 13: Curvas do coeficiente de torque aerodinâmico para diferentes ângulos de passo.

#### 2.5.4 Modelo aerodinâmico no sistema por unidade

Define-se a potência nominal da turbina eólica, *PtN*, como a potência mecânica capturada correspondente para a geração da potência elétrica nominal em regime permanente, com a velocidade de vento nominal, *V<sub>vN</sub>*, e a velocidade de rotação nominal, ω<sub>tN</sub>. Estes valores são fornecidos pelo fabricante do aerogerador.

A potência *PtN* pode ser um valor expresso no sistema *pu* considerando uma potência base  $P_b$  como segue:

$$
P_{tN} = \frac{1}{2} \frac{\rho A C_{PN} V_{vN}^3}{P_b} [pu]
$$
 (20)

onde *CPN* é o coeficiente de potência nominal correspondente à velocidade específica nominal  $λ_N$  e a  $β = 0^\circ$ . Esta velocidade específica nominal é dada por  $ω_{tN}$  e  $V_{vN}$ . A densidade do ar é considerada constante e, preferivelmente, deve ser fornecida pelo fabricante do aerogerador como um valor usado no projeto do mesmo.

A potência mecânica capturada, dada por (15), pode ser expressa no sistema *pu* por:

$$
P_t = \frac{1}{2} \frac{\rho A C_P(\lambda, \beta) V_v^3}{P_b} \left[ p u \right]
$$
 (21)

Relacionando (20) e (21), e multiplicando e dividindo pelo cubo da velocidade de vento base *Vvb*, a fim de expressar esta grandeza física também no sistema por unidade, chega-se a:

$$
P_t = \frac{P_{tN}}{V_N^3 C_{PN}} C_P(\lambda, \beta) V^3 \left[ p u \right]
$$
 (22)

onde *P<sup>t</sup>* , *PtN*, *V<sup>N</sup>* e *V* se encontram no sistema *pu*.

A expressão para λ também pode ser escrita em termos de variáveis em *pu*. Se ω*<sup>t</sup>* é dado agora no sistema *pu*, com a rotação base da turbina dada por  $ω_{tb}$ , λ pode ser expresso como:

$$
\lambda = R \frac{\omega_t \omega_{tb}}{V V_{vb}}
$$
 (23)

Tendo um vento nominal  $V_N$  e uma rotação nominal  $\omega_N$ , ambos em  $\mu$ , corresponde um  $\lambda_N$ dado por:

$$
\lambda_N = R \frac{\omega_N \omega_{tb}}{V_N V_{vb}}
$$
 (24)

Relacionando (23) e (24), chega-se a:

$$
\lambda = \frac{\lambda_N V_N}{\omega_N} \frac{\omega_t}{V}
$$
 (25)

onde  $V_N$ ,  $V$ ,  $\omega_N$  e  $\omega_t$  se encontram no sistema pu.

A partir das definições realizadas acima, o torque mecânico da turbina em *pu* é dado por:

$$
T_t = \frac{P_{tN}}{C_{PN} V_N^3} C_P(\lambda, \beta) \frac{V^3}{\omega_t} [\mu u]
$$
 (26)

Usando a relação (25) pode se eliminar *V* ou  $\omega_t$  em (26). Tem-se:

$$
T_t = \frac{P_{tN} \lambda_N}{\omega_N C_{PN} V_N^2} C_Q(\lambda, \beta) V^2 [pu]
$$
 (27)

ou

$$
T_t = \frac{P_{tN} \lambda_N^3}{\omega_N^3 C_{PN}} \frac{C_Q(\lambda, \beta)}{\lambda^2} \omega_t^2 \left[ p u \right]
$$
 (28)

A representação da modelagem aerodinâmica no sistema por unidade realizada nesta seção é utilizada neste trabalho para as simulações do comportamento do AVV-DFIG. O diagrama de blocos da figura 14 mostra as expressões usadas nas simulações, as entradas e as saídas, assim como a interação com o modelo do vento.

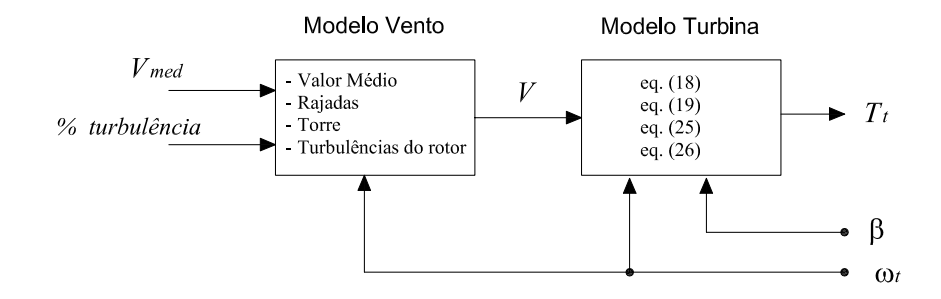

Figura 14: Estrutura do modelo aerodinâmico da turbina e interação com o modelo do vento.

## 2.5.5 Dinâmica do fluxo de ar

Se as mudanças nas condições de funcionamento da turbina são representadas por uma modelagem aerodinâmica estática, equivale a dizer que a distribuição do fluxo de ar em torno do perfil das pás é capaz de se adaptar de forma instantânea às novas condições de funcionamento. Em outras palavras, é considerado que a turbina eólica passa de um estado de equilibrio para outro de forma imediata ao mudar o vetor *V<sup>r</sup>* e o ângulo α (Figura 9). Esta consideração não é completamente correta. Embora essa transição entre os dois estados seja continua, não é imediata.

A teoria de MEP, descrita na Seção 2.5.1, não considera esse fenômeno dinâmico. Portanto, para representá-lo é necessário incorporar no modelo aerodinâmico uma dinâmica equivalente. A dinâmica equivalente depende do tipo de regulação implementada para o ângulo das pás, i.e. controle *stall* ou controle *pitch*. Esta diferença no comportamento (e na representação do

mesmo) se deve a que no controle *pitch* e no controle *stall* os estados do fluxo de ar são dos tipos representados nas Figuras 9-a e 9-b, respectivamente.

Em turbinas com regulação *stall*, uma forma de considerar esta dinâmica é incorporando uma função de transferência de primeira ordem entre a velocidade do vento incidente e a potência mecânica gerada (AKHMATOV; KNUDSEN; NIELSEN, 2000; HANSEN et al., 2002).

Em turbinas com regulação *pitch*, a dinâmica do fluxo de ar se manifesta como um sobrepasso na variação do torque mecânico desenvolvido pela turbina ao mudar β (AKHMATOV, 2003). Esse comportamento dinâmico pode ser representado introduzindo no modelo estático da turbina as constantes de tempo características do processo de transição, as quais são da ordem de  $2R/V_v$  e  $c/(R\omega_t)$ .

Em (AKHMATOV, 2003; OYE, 1986) as constantes de tempo são introduzidas nas velocidades do vento induzidas. Neste trabalho, a dinâmica é implementada introduzindo as constantes de tempo no coeficiente *C<sup>P</sup>* dado por (18).

# 2.6 Modelo do sistema mecânico

A Figura 15 esquematiza os principais componentes mecânicos de um AVV-DFIG típico.

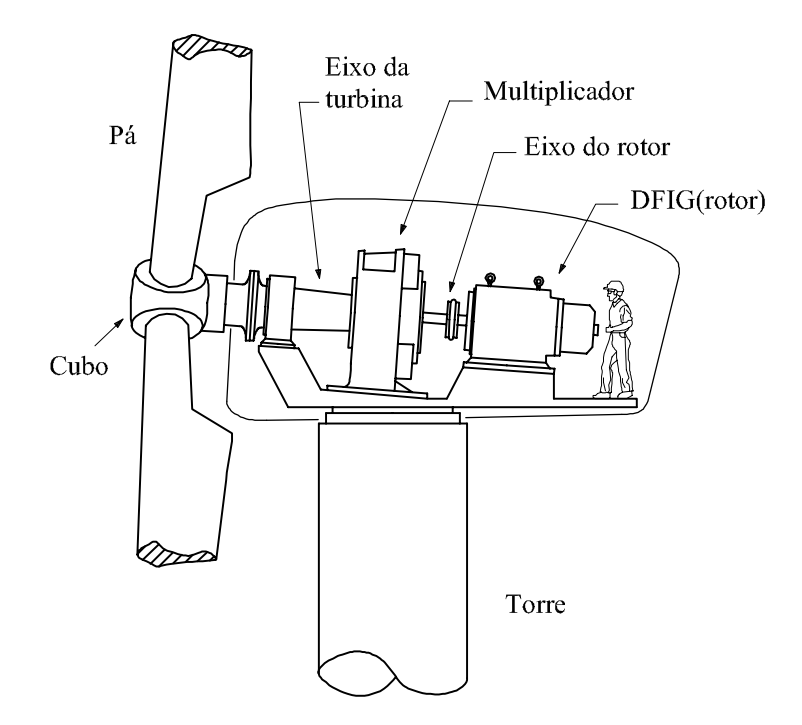

Figura 15: Esquema dos principais componentes mecânicos do AVV-DFIG.

O sistema mecânico dos aerogeradores encarrega-se de transmitir a potência capturada pela turbina até o gerador onde é transformada em potência elétrica. Estes sistemas mecânicos em geral estão sujeitos a oscilações torsionais naturais. Dependendo da topologia do aerogerador, a potência elétrica gerada pode ser afetada por estas oscilações, as quais se propagam pela rede elétrica. As características destas oscilações, como amplitude, freqüências, amortecimento, e a forma em que se propagam pela rede, dependem fortemente das características construtivas do aerogerador e do controle envolvido.

A excitação dos modos oscilatórios mecânicos pode ter origem no próprio gerador devido a fortes e rápidas variações do torque eletromagnético, ou na turbina eólica devido a rápidas variações do torque mecânico desenvolvido.

Normalmente, as variações do torque eletromagnético podem ser causadas por faltas na rede elétrica; por desconexão repentina do aerogerador; ou por uma determinada ação de controle aplicada durante uma manobra específica, por exemplo variação da referência de potência ativa gerada associada a um deficiente ajuste das malhas de controle dos inversores de freqüência.

No caso das rápidas variações do torque mecânico desenvolvido na turbina, normalmente estas podem ser causadas por uma determinada ação de controle, associada a um deficiente ajuste dos controladores do ângulo das pás, ou por fortes variações da velocidade do vento.

Em geral, o estudo dessas oscilações mecânicas pode ser feito utilizando sofisticados modelos matemáticos e programas de computadores, por exemplo baseados na técnica de modelagem por elementos finitos (TRUDNOWSKI et al., 2004). O uso de modelos complexos pode ser um investimento importante na hora de projetar o aerogerador ou verificar os algoritmos de controle, com menor número de simulações e maior exatidão.

Esse tipo de modelagem não é necessário para investigar o impacto da geração eólica no sistema elétrico, dando lugar a modelos mecânicos mais simplificados. No entanto, o comportamento oscilatório não é evidenciado se a modelagem mecânica é excessivamente simplificada, obtendo-se resultados incorretos nas simulações destinadas ao estudo do impacto no sistema elétrico ou para ajuste dos controladores.

Alguns trabalhos e medições feitas sobre a influência do sistema mecânico dos aerogeradores indicam que é suficiente incluir na modelagem apenas o primeiro modo de oscilação (AKHMATOV; KNUDSEN; NIELSEN, 2000; TRUDNOWSKI et al., 2004), embora existam infinitos modos. Desta maneira, o modelo de duas massas agrupadas apresentado na Figura 16 pode ser usado para representar o comportamento oscilatório do sistema mecânico no estudo da geração eólica.

No sistema *pu*, este modelo é descrito por por:

$$
\dot{\omega}_t = \frac{1}{2H_1} (T_t - T_m) \tag{29}
$$

$$
\dot{\omega}_r = \frac{1}{2H_2} \left( T_m - T_e \right) \tag{30}
$$

$$
\dot{\theta} = \frac{\omega_b}{p} (\omega_t - \omega_r) \tag{31}
$$

$$
T_m = K_m \theta + F_m (\omega_t - \omega_r) \tag{32}
$$

onde ω*<sup>t</sup>* é a velocidade de rotação da turbina, ω*<sup>r</sup>* é a velocidade de rotação do gerador, *T<sup>t</sup>* é o torque aerodinâmico da turbina dado por (26), *T<sup>m</sup>* é o torque de torção mecânico, *T<sup>e</sup>* é o torque eletromagnético dado por (70), *K<sup>m</sup>* é a constante de rigidez torsional do sistema mecânico e *F<sup>m</sup>* a constante de amortecimento do sistema mecânico, todos em *pu*; ω*<sup>b</sup>* é a freqüência base em *rad*/*s*, *p* é o número de pares de pólos do gerador, θ é o ângulo de torção mecânico em *rad* e *H*<sup>1</sup> e *H*<sup>2</sup> são momentos de inércia equivalentes, em segundos. Esta descrição apresenta uma semelhança com a realizada em (KUNDUR, 1994).

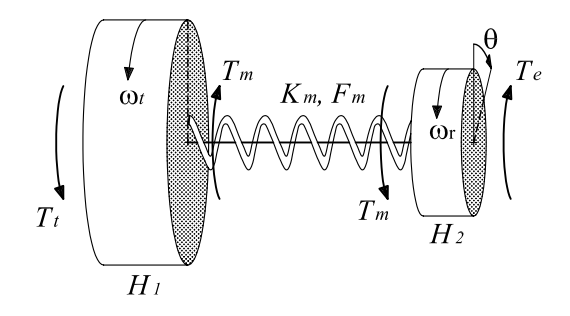

Figura 16: Modelo mecânico simplificado do aerogerador.

Os parâmetros *Km*, *F<sup>m</sup>* , *H*<sup>1</sup> e *H*<sup>2</sup> são valores equivalentes do sistema mecânico completo. Não obstante, muitos trabalhos supõem estes valores como próprios das peças mais importantes. Pesquisas têm demonstrado que as pás da turbina são os elementos flexíveis que dominam o primeiro modo mecânico e que o eixo da turbina atua como um corpo rígido (TRUDNOWSKI et al., 2004), considerando *H*<sup>1</sup> como uma parte da inércia da turbina, e *H*<sup>2</sup> como a soma da inércia dos restantes elementos girantes. Outros trabalhos caracterizam o sistema de eixos de transmissão como os elementos de menor rigidez mecânica, considerando *H*<sup>1</sup> como as inércias da turbina e do multiplicador, e  $H_2$  como a inércia do rotor do gerador (NOVAK et al., 1995; PÖLLER, 2003).

De qualquer maneira, os elementos mecânicos de menor rigidez e a distribuição das inércias do aerogerador dependem das características construtivas de cada modelo de aerogerador e da potência nominal. Portanto, o problema se concentra na determinação dos parâmetros do modelo mecânico para representar o aerogerador estudado.

Uma maneira de determinar a constante de rigidez torsional, é conhecendo a freqüência mecânica natural ω*<sup>n</sup>* e a distribuição de inércias *H*<sup>1</sup> e *H*2, da seguinte maneira:

$$
K_m = 2 p \omega_b \omega_n^2 \frac{H_1 H_2}{H_1 + H_2} \left[ p u/r \alpha d \right]
$$
\n
$$
\tag{33}
$$

onde ω*<sup>n</sup>* se encontra em *pu* e *K<sup>m</sup>* é dado em *pu por radianos mecânicos*. A freqüência natural pode ser obtida através de medições em campo ou mediante simulação por elementos fnitos. Em (TRUDNOWSKI et al., 2004) foi encontrada uma frequência mecânica natural de  $\omega_n \approx$ 4*Hz* para um AVF de 1,5 MW, entanto que a freqüência eletromecânica para estes sistemas se encontra entorno de 1 a 2 Hz (AKHMATOV; KNUDSEN; NIELSEN, 2000; TRUDNOWSKI et al., 2004). Os modelos mecânicos com maior número de massas representam os demais modos oscilatórios (PAPADOPOULOS et al., 1998), porém, exigem maior conhecimento das características construtivas do aerogerador.

Quando são realizadas simulações de condições de funcionamento que não excitem os modos mecânicos, é suficiente considerar o sistema mecânico rígido, agrupando as inércias. Desta maneira  $\omega_t = \omega_r$  (em *pu*) e o modelo mecânico fica:

$$
\dot{\omega}_t = \dot{\omega}_r = \frac{1}{2\left(H_1 + H_2\right)} \left(T_t - T_e\right) \tag{34}
$$

onde *H*<sup>1</sup> +*H*<sup>2</sup> é o somatório de absolutamente todos os momentos de inércia do sistema mecânico.

No modelo dado por (29)-(32) não são consideradas as perdas por atrito na transmissão (manifestadas através de um torque de atrito), dadas principalmente pela eficiência do multiplicador. Estas perdas podem ser incluídas no modelo acrescentando um torque  $T'_m$  dependente do quadrado da velocidade de rotação (∝ ω 2 *r* ); porém, esta representação não foi incluída por carecer-se de informação suficiente para a determinação da constante de proporcionalidade.

Outros fenômenos na construção mecânica não irão influenciar nos resultados da pesquisa, considerando um normal funcionamento, i.e. operação do aerogerador com velocidade de ventos dentro dos limites permitidos e ações de controle com valores toleráveis. A capacidade de potência e tamanho geométrico das modernas turbinas aumenta rapidamente, exigindo maior cuidado na análise estrutural por parte do fabricante. Neste trabalho supõe-se a torre o suficientemente rígida como para desprezar as vibrações produzidas nesta.

# 2.7 Modelo do gerador de indução de dupla alimentação

Esta Seção é dedicada à descrição e modelagem do Gerador de Indução de Dupla Alimentação (DFIG)<sup>9</sup>. Nas seguintes subseções são apresentados o modelo dinâmico clássico de 5<sup>a</sup> ordem, o modelo reduzido de 3*<sup>a</sup>* ordem e o modelo em regime permanente. Esses modelos são necessários para realizar as simulações computacionais do comportamento do AVV-DFIG, determinar as condições iniciais e ver como se relacionam as variáveis controladas e manipuladas do DFIG.

Como é mencionado na Seção 2.2.3, o DFIG consiste em uma máquina assíncrona trifásica com rotor bobinado, cujo estator é conectado diretamente com a rede elétrica, caracterizada por um sistema de tensões e freqüências essencialmente constantes, e cujo rotor é conectado (via anéis escorregantes) com uma fonte trifásica de tensões e freqüências reguláveis.

As freqüências elétricas do estator e do rotor do DFIG estão relacionadas com a freqüência de rotação mecânica da seguinte maneira:

$$
f_e - f_r = p f_m \tag{35}
$$

onde *f<sup>e</sup>* é a freqüência das tensões do estator, *f<sup>r</sup>* é a freqüência das tensões do rotor, *f<sup>m</sup>* é a freqüência de rotação mecânica e *p* é número de pares de pólos da máquina. Mudando *f<sup>r</sup>* é possível obter uma característica de velocidade de rotação variável e *f<sup>e</sup>* constante, podendo operar com velocidades de rotação subsíncronas ou supersíncronas, dentro de limites.

O desenvolvimento atual da eletrônica de potência facilita a utilização de inversores de freqüência como fontes de alimentação do rotor. Desta maneira, é possível atuar diretamente sobre as grandezas elétricas do mesmo, i.e. manipular a magnitude, freqüência e fase das tensões ou correntes do rotor.

Em determinadas condições de funcionamento, o DFIG gera potência ativa tanto no estator quanto no rotor<sup>10</sup>. Para injetar a potência ativa do rotor na rede elétrica, utiliza-se um inversor de freqüência adicional colocado entre a rede e o inversor do rotor. Desta maneira, o rotor

<sup>9</sup>Por conveniência, adota-se a nomenclatura na língua inglesa: *Doubly-Fed Induction Generator*. <sup>10</sup>Conforme visto na Seção 2.7.4.

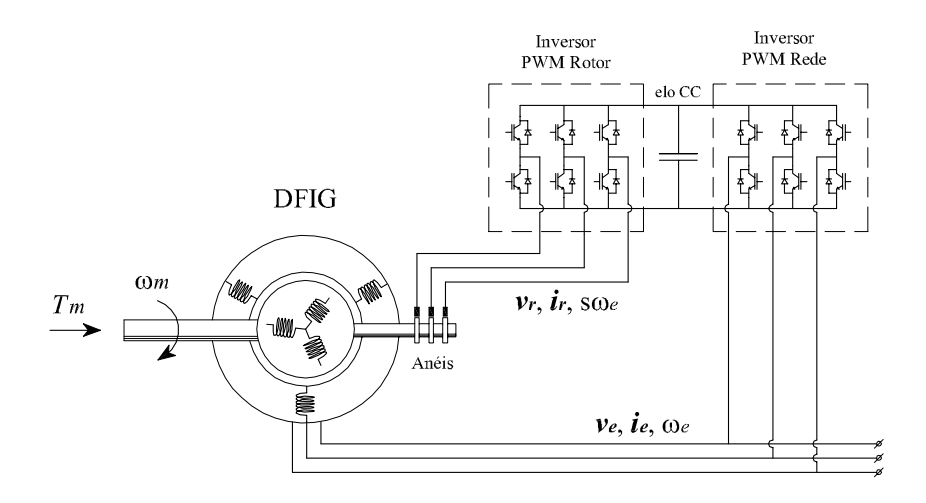

Figura 17: DFIG com conversor bidirecional *back-to-back* no circuito do rotor.

fica conectado eletricamente com o estator através de um conversor de potência bidirecional, cuja modelagem simplificada é apresentada na Seção 2.8. A Figura 17 apresenta um esquema descritivo da conexão do DFIG com os inversores.

A faixa de variação da velocidade de rotação do DFIG é limitada, geralmente  $\pm 30\%$  entorno da velocidade síncrona. A razão disso, como mencionado na Seção 2.2.3, é a potência limitada do rotor e dos inversores.

#### 2.7.1 Modelo dinâmico de quinta ordem do gerador de indução de dupla alimentação

Apresenta-se a modelagem dinâmica da máquina assíncrona com rotor bobinado funcionando no modo gerador. Por se tratar do estudo de máquinas de elevada potência, as seguintes considerações são realizadas:

- Simetria elétrica e espacial entre as três fases, no estator e no rotor;
- Distribuição senoidal do campo magnético no entreferro;
- Circuito magnético linear;
- Perdas magnéticas e mecânicas desprezíveis;
- Fluxo de potência elétrica saindo da máquina.

De acordo com as considerações acima, as tensões nos terminais do estator e do rotor podem ser expressas em função das correntes e fluxos magnéticos da máquina como variáveis complexas no sistema por unidade (*pu*) da seguinte maneira (SLEMON, 1992; KRAUSE; WASYNC-ZUK; SUDHOFF, 1994; VAS, 1996):

$$
\vec{v}_e = -R_e \vec{i}_e - j \omega_e \vec{\psi}_e + \frac{1}{\omega_b} \dot{\vec{\psi}}_e
$$
\n(36)

$$
\vec{v}_r = -R_r \vec{i}_r - j(\omega_e - \omega_r) \vec{\psi}_r + \frac{1}{\omega_b} \vec{\psi}_r
$$
 (37)

onde o sub-índice *e* indica grandezas do circuito do estator e o sub-índice *r* indica grandezas do circuito do rotor.

As variáveis complexas são referenciadas no sistema de coordenadas ortogonais dado pelos eixos direto *d* e em quadratura *q*, fixo no referencial síncrono conforme a Figura 18. Desta maneira tem-se:

 $\vec{v}_e = v_{de} + j v_{ae}$  :tensão do estator em *pu*.  $\vec{v}_r = v_{dr} + j v_{ar}$  :tensão do rotor em *pu*.  $\vec{i}_e = i_{de} + j i_{qe}$  :corrente do estator em *pu*.<br>  $\vec{i}_r = i_{dr} + j i_{qr}$  :corrente do rotor em *pu*. ~*i<sup>r</sup>* = *idr* + *jiqr* :corrente do rotor em *pu*.  $\vec{\psi}_e = \psi_{de} + j \psi_{qe}$  : fluxo concatenado do estator em *pu*.  $\vec{\psi}_r = \psi_{dr} + j \psi_{ar}$  : fluxo concatenado do rotor em *pu*.

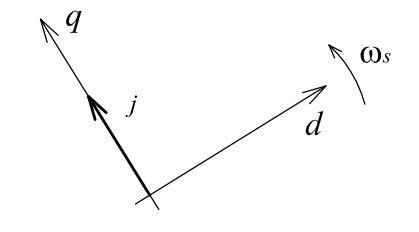

Figura 18: Sistema de coordenadas síncronas *dq*.

sendo ω*<sup>r</sup>* a velocidade de rotação elétrica do DFIG e ω*<sup>e</sup>* a freqüência elétrica do estator, em *pu*; ω*<sup>b</sup>* a freqüência elétrica base em *rad*/*s*, e *R<sup>e</sup>* e *R<sup>r</sup>* as resistências do estator e do rotor respectivamente em *pu*. Todas as grandezas elétricas e magnéticas são referidas ao estator.

A dinâmica da velocidade de rotação do DFIG é caracterizada pela relação (30) no caso de considerar um sistema mecânico modelado por duas massas, ou pela relação (34) no caso de considerar um sistema mecânico rígido. Por conveniência, essas relações são reescritas em termos de um torque mecânico *T<sup>m</sup>* no eixo do rotor e uma inércia *H* equivalente:

$$
2H\dot{\omega}_r = T_m - T_e \tag{38}
$$

O torque eletromagnético *Te*, em *pu*, é dado por:

$$
T_e = X_m \mathfrak{Im} \left( \vec{i}_e^* \vec{i}_r \right) \tag{39}
$$

onde ℑ*m*(.) denota parte imaginária e <sup>∗</sup> conjugado da variável complexa.

Os fluxos concatenados são dados por:

$$
\vec{\Psi}_e = X_e \vec{i}_e + X_m \vec{i}_r \tag{40}
$$

$$
\vec{\psi}_r = X_m \vec{i}_e + X_r \vec{i}_r \tag{41}
$$

onde

$$
X_e = X_{\delta e} + X_m \tag{42}
$$

$$
X_r = X_{\delta r} + X_m \tag{43}
$$

sendo *X*δ*<sup>e</sup>* a reatância de dispersão do estator, *X*δ*<sup>r</sup>* a reatância de dispersão do rotor, e *X<sup>m</sup>* a reatância de magnetização da máquina.

47

O conjunto (36)-(41) constitui o modelo dinâmico clássico das máquinas assíncronas no modo gerador, expresso no sistema *pu*. Separando nas componentes dos eixos *d* e *q*, tem-se o modelo de 5*<sup>a</sup>* ordem do DFIG:

$$
v_{de} = -R_e i_{de} + \omega_e \psi_{qe} + \frac{1}{\omega_b} \psi_{de}
$$
\n(44)

$$
v_{qe} = -R_e i_{qe} - \omega_e \psi_{de} + \frac{1}{\omega_b} \psi_{qe}
$$
\n(45)

$$
v_{dr} = -R_r i_{dr} + (\omega_e - \omega_r) \psi_{qr} + \frac{1}{\omega_b} \psi_{dr}
$$
 (46)

$$
v_{qr} = -R_r i_{qr} - (\omega_e - \omega_r) \psi_{dr} + \frac{1}{\omega_b} \psi_{qr}
$$
 (47)

$$
\dot{\omega}_r = \frac{1}{2H} \left( T_m - T_e \right) \tag{48}
$$

$$
T_e = X_m \left( i_{de} i_{qr} - i_{qe} i_{dr} \right) \tag{49}
$$

$$
\begin{bmatrix} \Psi_{de} \\ \Psi_{qe} \\ \Psi_{dr} \\ \Psi_{qr} \end{bmatrix} = \begin{bmatrix} X_e & 0 & X_m & 0 \\ 0 & X_e & 0 & X_m \\ X_m & 0 & X_r & 0 \\ 0 & X_m & 0 & X_r \end{bmatrix} \begin{bmatrix} i_{de} \\ i_{qe} \\ i_{dr} \\ i_{qr} \end{bmatrix}
$$
 (50)

## 2.7.2 Representação em variáveis de estado

São apresentadas as formas do modelo do DFIG em variáveis de estado. Uma das variáveis de estado é a velocidade de rotação, dada por (48). As demais variáveis de estado do modelo podem ser os fluxos magnéticos ou as correntes.

Utiliza-se a relação inversa de (50):

$$
\begin{bmatrix} i_{de} \\ i_{qe} \\ i_{dr} \\ i_{qr} \end{bmatrix} = \begin{bmatrix} B_r & 0 & -B_m & 0 \\ 0 & B_r & 0 & -B_m \\ -B_m & 0 & B_e & 0 \\ 0 & -B_m & 0 & B_e \end{bmatrix} \begin{bmatrix} \Psi_{de} \\ \Psi_{qe} \\ \Psi_{dr} \\ \Psi_{qr} \end{bmatrix}
$$
(51)

onde  $B_e = X_e/D$ ;  $B_r = X_r/D$ ;  $B_m = X_m/D$ , e  $D = X_e X_r - X_m^2$ .

#### *2.7.2.1 Fluxos concatenados como variáveis de estado*

Usando (51), substituem-se as correntes em (44)-(47). Colocando na forma de variáveis de estado, tem-se:

$$
\frac{1}{\omega_b} \begin{bmatrix} \dot{\psi}_{de} \\ \dot{\psi}_{qe} \\ \dot{\psi}_{dr} \\ \dot{\psi}_{qr} \end{bmatrix} = \begin{bmatrix} R_e B_r & -\omega_e & -R_e B_m & 0 \\ \omega_e & R_e B_r & 0 & -R_e B_m \\ -R_r B_m & 0 & R_r B_e & -(\omega_e - \omega_r) \\ 0 & -R_r B_m & (\omega_e - \omega_r) & R_r B_e \end{bmatrix} \begin{bmatrix} \psi_{de} \\ \psi_{qe} \\ \psi_{qr} \\ \psi_{qr} \end{bmatrix} + \begin{bmatrix} v_{de} \\ v_{qe} \\ v_{dr} \\ v_{qr} \end{bmatrix}
$$
(52)

#### *2.7.2.2 Correntes como variáveis de estado*

Usando (50) e (51) em (44)-(47), tem-se:

$$
\frac{1}{\omega_b} \begin{bmatrix} i_{de} \\ i_{qe} \\ i_{q} \\ i_{q} \\ i_{q} \\ \end{bmatrix} = \begin{bmatrix} R_e B_r & -\omega_e + \omega_r X_m B_m & -R_r B_m & -\omega_r X_r B_m \\ \omega_e + \omega_r X_m B_m & R_e B_r & \omega_r X_r B_m & -R_r B_m \\ -R_e B_m & \omega_r X_m B_e & R_r B_e & -\omega_e + \omega_r X_r B_e \\ -\omega_r X_m B_e & -R_e B_m & \omega_e - \omega_r X_r B_e & -R_r B_e \end{bmatrix} \begin{bmatrix} i_{de} \\ i_{qe} \\ i_{q} \\ i_{q} \\ i_{q} \\ i_{q} \\ \end{bmatrix} + \begin{bmatrix} R_r & 0 & -B_m & 0 \\ 0 & B_r & 0 & -B_m & 0 \\ -B_m & 0 & B_e & 0 \\ 0 & -B_m & 0 & B_e \end{bmatrix} \begin{bmatrix} v_{de} \\ v_{qe} \\ v_{qr} \\ v_{qr} \end{bmatrix}
$$
(53)

Observa-se um notável aumento da complexidade do modelo dinâmico ao utilizar as correntes como variáveis de estado.

#### 2.7.3 Modelo dinâmico de terceira ordem do gerador de indução de dupla alimentação

De acordo com (KUNDUR, 1994), uma redução da ordem do modelo dinâmico pode ser feita omitindo-se os transitórios do fluxo do estator em (44) e (45), i.e.  $\dot{\psi}_{de} = 0$  e  $\dot{\psi}_{ge} = 0$ . Desta maneira, as variáveis do estator passam a ser valores na freqüência fundamental da rede. As tensões do estator aparecem como relações algébricas, permitindo a interação com a modelagem da rede, também feita na freqüência fundamental. Além disso, diminuem os recursos computacionais para as simulações numéricas sem comprometer a precisão dos resultados necessária nesta pesquisa.

Em estudos de sistemas de potência, os geradores e motores usualmente são representados como uma tensão interna detrás de uma impedância transitória. Para obter uma representação similar para o DFIG, definem-se as seguintes tensões internas como novas variáveis de estado:

$$
e'_d = \omega_e \frac{X_m}{X_r} \psi_{qr} \tag{54}
$$

$$
e'_{q} = -\omega_{e} \frac{X_{m}}{X_{r}} \psi_{dr} \tag{55}
$$

Omitindo-se a dinâmica do estator, a respectiva freqüência elétrica ω*<sup>e</sup>* pode ser suposta constante e igual à freqüência fundamental da rede, em *pu*.

Tem-se:

$$
\omega_b = \omega_s \Rightarrow \tag{56}
$$

$$
\omega_e = 1 \, pu \tag{57}
$$

onde ω*<sup>s</sup>* é a freqüência síncrona (freqüência fundamental da rede) em *rad*/*s*. Com isto, o escorregamento *s*, normalmente definido, fica:

$$
s = 1 - \omega_r \tag{58}
$$

estando a velocidade do rotor, ω*<sup>r</sup>* , em *pu*.

Logo, considerando-se as simplificações feitas para os fluxos e a freqüência do estator, substituem-se (54)-(58) em (44)-(48). Rearranjando, tem-se um modelo algébrico-diferencial de 3*<sup>a</sup>* ordem:

$$
v_{de} = e'_d - R_e i_{de} + X' i_{qe} \tag{59}
$$

$$
v_{qe} = e'_q - R_e i_{qe} - X' i_{de} \tag{60}
$$

$$
\dot{e}'_d = \omega_s \left[ \frac{1}{T_r} \left( e'_d - \frac{X_m^2}{X_r} i_{qe} \right) - s e'_q + \frac{X_m}{X_r} v_{qr} \right]
$$
(61)

$$
\dot{e}'_q = \omega_s \left[ \frac{1}{T_r} \left( e'_q + \frac{X_m^2}{X_r} i_{de} \right) + s e'_d - \frac{X_m}{X_r} v_{dr} \right]
$$
(62)

$$
\dot{s} = -\frac{1}{2H} \left( T_m - T_e \right) \tag{63}
$$

onde:

$$
X' = X_e - \frac{X_m^2}{Xr} \tag{64}
$$

$$
T_r = \frac{X_r}{R_r} \tag{65}
$$

As (61), (62) e (63) descrevem agora a dinâmica do DFIG. As correntes da máquina podem ser calculadas algebricamente:

$$
i_{de} = \frac{1}{R_e^2 + X'^2} \left[ R_e \left( e'_d - v_{de} \right) + X' \left( e'_q - v_{qe} \right) \right]
$$
 (66)

$$
i_{qe} = \frac{1}{R_e^2 + X'^2} \left[ R_e \left( e'_q - v_{qe} \right) - X' \left( e'_d - v_{de} \right) \right]
$$
 (67)

$$
i_{dr} = -\frac{e'_q}{X_m} - \frac{X_m}{X_r} i_{de}
$$
\n
$$
(68)
$$

$$
i_{qr} = \frac{e'_d}{X_m} - \frac{X_m}{X_r} i_{qe} \tag{69}
$$

Com base em (50), (54) e (55), a expressão do torque (49) resulta:

$$
T_e = i_{de} e'_d + i_{qe} e'_q \tag{70}
$$

Definindo  $\vec{e}' = e_d' + je_q'$ , as expressões (59)-(62) podem ser agrupadas em variáveis complexas:

$$
\vec{v}_e = \vec{e}' - (R_e + jX')\vec{i}_e \tag{71}
$$

$$
\dot{\vec{e}}' = \omega_s \left[ \frac{1}{T_r} \left( \vec{e}' + j \frac{X_m^2}{X_r} \vec{i}_e \right) - j s \vec{e}' + j \frac{X_m}{X_r} \vec{v}_r \right]
$$
(72)

Estas últimas expressões sugerem um circuito equivalente do modelo reduzido do DFIG, apresentado na Figura 19. Ao serem controladas as variáveis do circuito do rotor, a tensão  $\vec{v}_r$ pode ser considerada como uma entrada externa ao modelo.

O modelo reduzido algébrico-diferencial de 3*<sup>a</sup>* ordem, dado por (59)-(63), é válido para uma freqüência de estator constante. O mesmo é usado nesta dissertação para as simulações da operação dos AVV-DFIG.

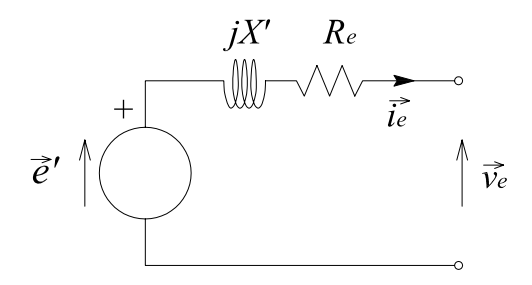

Figura 19: Circuito equivalente do modelo de ordem reduzida do DFIG.

Em (FEIJÓO; CIDRÁS; CARRILLO, 2000; EKANAYAKE; HOLSWORTH; JENKINS, 2003; REGINATTO; TARNOWSKI, 2004) realizam-se abordagens similares para obter modelos de ordem reduzida.

#### 2.7.4 Potências e torque do DFIG

A continuação é apresentada a formulação das potências ativa e reativa e do torque eletromagnético do DFIG. São colocadas as expressões para o regime permanente, adotando-se as correntes do rotor como variáveis independentes. Essas expressões são úteis para determinar a relação existente entre as variáveis controladas e as variáveis manipuladas, i.e. as potências do DFIG e as correntes do rotor nas coordenadas *dq*, respectivamente. Realiza-se uma orientação das coordenadas *dq* alinhando o eixo *d* com o fasor da tensão do estator<sup>11</sup>, tendo-se  $v_{qe} = 0$ .

Devido à modelagem do DFIG ser do ponto de vista gerador, as potências ativa e reativa, e o torque eletromagnético, são positivos para este modo de funcionamento. Para diferenciar as variáveis elétricas em regime permanente, estas são escritas em maiúsculo. No Apêndice A.1 é realizado o equacionamento auxiliar necessário, i.e. para as correntes *Ide* e *Iqe* e para as tensões  $V_{dr}$  e  $V_{ar}$ .

#### *2.7.4.1 Potência ativa*

De acordo com a orientação de eixos adotada, a potência ativa nos terminais do estator em *pu* é dada por:

$$
P_e = v_{de} i_{de} \tag{73}
$$

e a potência ativa nos terminais do rotor em *pu* é:

$$
P_r = v_{dr} i_{dr} + v_{qr} i_{qr}
$$
\n<sup>(74)</sup>

Considerando o regime permanente, estas potências ativas em função das correntes do rotor são dadas por:

$$
P_e = -\frac{1}{R_e^2 + X_e^2} \left[ (X_e I_{dr} - R_e I_{qr}) X_m V_{de} + R_e V_{de}^2 \right]
$$
(75)

respectivamente

$$
P_r = \frac{s}{R_e^2 + X_e^2} \left[ \left( X_e I_{dr} + R_e I_{qr} \right) X_m V_{de} - R_e X_m^2 I_r^2 \right] - R_r I_r^2 \tag{76}
$$

<sup>11</sup>Este aspecto é explicado com mais detalhe na Seção 2.8.

onde

$$
I_r^2 = I_{dr}^2 + I_{qr}^2 \tag{77}
$$

#### *2.7.4.2 Potência reativa*

Da mesma maneira que com a potência ativa, pela orientação de eixos imposta a potência reativa nos terminais do estator em *pu* é dada por:

$$
Q_e = v_{de} i_{qe} \tag{78}
$$

e a potência reativa nos terminais do rotor em *pu* é:

$$
Q_r = v_{dr} i_{qr} - v_{qr} i_{dr}
$$
\n(79)

Considerando o regime permanente, estas potências reativas em função das correntes do rotor são dadas por:

$$
Q_e = -\frac{1}{R_e^2 + X_e^2} \left[ \left( R_e I_{dr} + X_e I_{qr} \right) X_m V_{de} - X_e V_{de}^2 \right]
$$
 (80)

respectivamente

$$
Q_r = -\frac{s}{R_e^2 + X_e^2} \left[ \left( R_e I_{dr} - X_e I_{qr} \right) X_m V_{de} + X_e X_m^2 I_r^2 \right] + s X_r I_r^2 \tag{81}
$$

#### *2.7.4.3 Torque*

A partir de (49), o torque eletromagnético em regime permanente é dado em *pu* por:

$$
T_e = -\frac{1}{R_e^2 + X_e^2} \left[ \left( X_e I_{dr} + R_e I_{qr} \right) X_m V_{de} - R_e X_m^2 I_r^2 \right]
$$
(82)

Observa-se que as potências ativa e reativa nos terminais do estator, dadas por (75) e (80), não dependem do escorregamento *s*. A mesma característica é observada para o torque eletromagnético, dado por (82). Isto é válido desde que as correntes do rotor sejam as variáveis manipuladas *no referencial síncrono*, mantendo-se a relação dada por (35).

Desprezando as resistências em (75) e (76) observa-se que:

$$
P_r \approx -sP_e \tag{83}
$$

i.e. a potência ativa nos terminais do rotor depende do escorregamento e da potência ativa nos terminais do estator<sup>12</sup>. Essa relação indica que, gerando potência ativa no estator, o rotor consome potência ativa com velocidades subsíncronas (escorregamento positivo) e gera potência ativa com velocidades supersíncronas.

A máquina de indução de dupla alimentação permite o funcionamento no modo motor ou no modo gerador, com velocidade de rotação subsíncronas e supersíncronas. Estes modos de funcionamento podem ser visualizados mediante diagramas de fluxo de potência, apresentados nas Figuras 20 a 23, onde *P<sup>m</sup>* é o fluxo de potência mecânica.

<sup>12</sup>Normalmente, a potência gerada no rotor é denominada de "potência de escorregamento" (*slip power).*

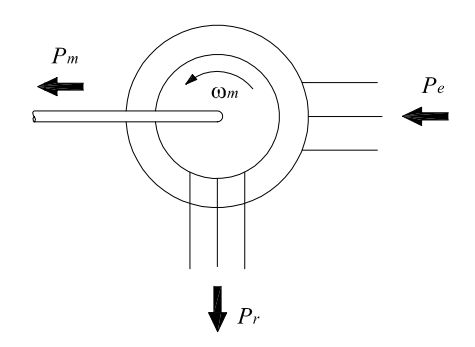

Figura 20: DFIG no modo motor e velocidade subsíncrona: *s* > 0.

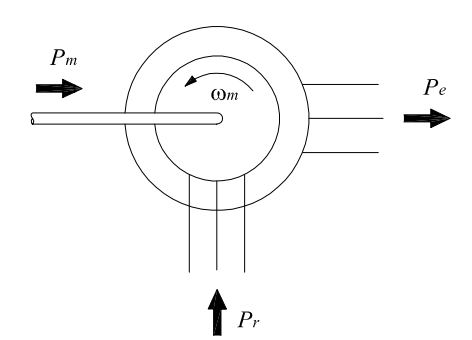

Figura 22: DFIG no modo gerador e velocidade subsíncrona: *s* > 0.

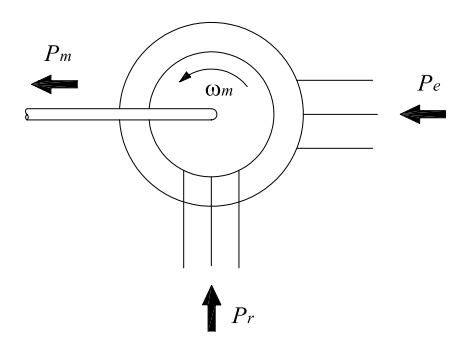

Figura 21: DFIG no modo motor e velocidade supersíncrona: *s* < 0.

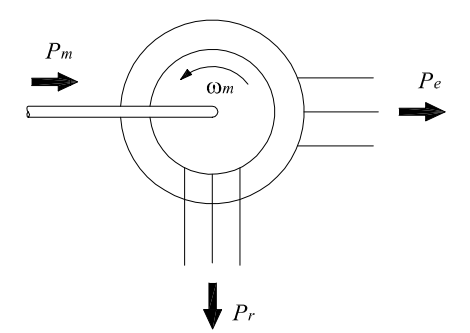

Figura 23: DFIG no modo gerador e velocidade supersíncrona: *s* < 0.

# 2.8 Modelo do conversor bidirecional

O conversor de potência do DFIG é usado para controlar as correntes do rotor e para conectar o circuito do rotor com a rede elétrica, permitindo o intercâmbio de potência ativa entre esta e o rotor. A configuração mais utilizada hoje é do tipo *back-to-back*, com transistores IGBT como elementos de potência (PENA; CLARE; ASHER, 1996). Esse conversor é do tipo bidirecional, composto por dois inversores do tipo VSI-PWM compartilhando um elo CC. O principal componente deste elo CC é o capacitor, que limita as variações da tensão CC (*ripple*). Um filtro de linha é colocado entre o conversor e a rede. A figura 24 apresenta um esquema deste conversor conectado com o circuito do rotor e com o filtro indutivo.

O inversor conectado nos terminais do rotor, denominado Cr na figura, tem a função de gerar as tensões do rotor com a freqüência de escorregamento segundo um controle imposto. O inversor conectado na rede, denominado Cg, tem a função de gerar um sistema de tensões com freqüência síncrona permitindo um fluxo de potência com a rede.

Normalmente, os conversores eletrônicos introduzem correntes harmônicas no sistema elétrico. Porém, a tecnologia envolvida vem evoluindo em vários aspectos, e os modernos conversores mostram habilidade para reduzir o conteúdo harmônico de uma maneira aceitável. Adicionalmente, o conversor do DFIG deve manipular apenas a potência gerada no rotor, a qual é uma parte menor da potência total do aerogerador (não maior que o 30%). Portanto, neste trabalho é razoável omitir o conteúdo de harmônicos e o chaveamento dos semicondutores, considerando-se apenas a freqüência fundamental.

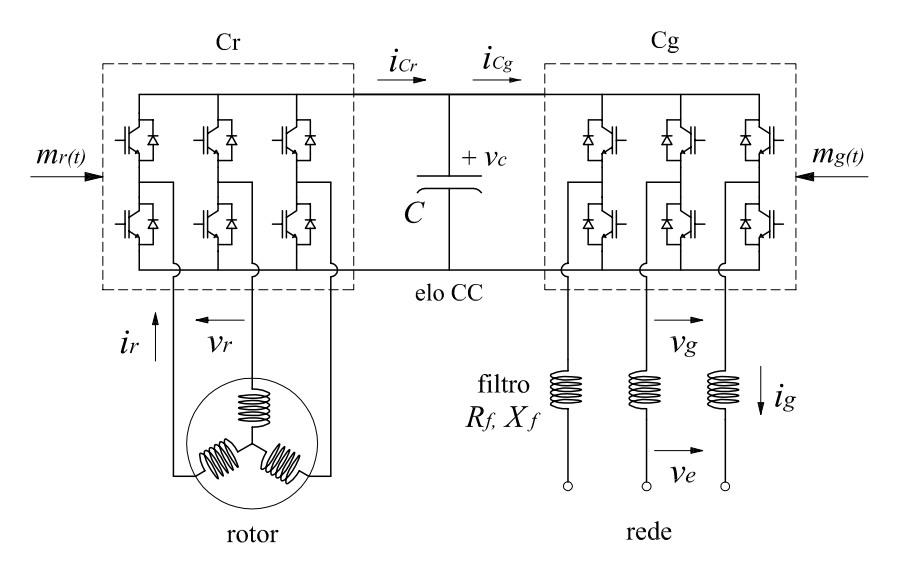

Figura 24: Circuito básico do conversor bidirecional conectado ao rotor do DFIG.

A modelagem do conversor bidirecional inclui os modelos dos inversores VSI, do elo CC, do filtro de linha e dos controladores das correntes. Se a freqüência fundamental é significativamente menor que a freqüência de chaveamento dos semicondutores de potência, o funcionamento de um inversor pode ser representado por um modelo na freqüência fundamental (HITI; BOROYEVICH; CUADROS, 1994; HITI; BOROYEVICH, 1996; MAO; BOROYE-VICH; LEE, 1998).

A tensão gerada por um inversor VSI pode ser expressa por:

$$
V_{(t)} = M_{(t)} V_c \qquad \qquad \forall \qquad 0 \le |M_{(t)}| < M_{\text{max}} \tag{84}
$$

onde *V*(*t*) é a tensão alternada de linha gerada pelo inversor (em Volts), *M*(*t*) é uma função que representa o índice de chaveamento dos semicondutores de potência (*duty cycle*) ou índice de modulação, e *V<sup>c</sup>* é a tensão contínua do capacitor do elo CC.

Se os valores base são escolhidos de tal maneira que:

$$
V_b = M_b V_{cb},\tag{85}
$$

onde *V<sup>b</sup>* é a tensão base do sistema alternado, *M<sup>b</sup>* é o índice de chaveamento base dos semicondutores e *Vcb* é a tensão base do elo CC, então dividindo (84) por (85) obtem-se a relação em *pu* entre a tensão gerada pelo inversor, o índice de modulação e a tensão do elo CC:

$$
v_{(t)} = m_{(t)} v_c \quad [pu] \qquad \forall \qquad 0 \le |m_{(t)}| < \frac{M_{max}}{M_b} \tag{86}
$$

A (86) pode ser expressa no sistema de coordenadas *dq* (HITI; BOROYEVICH; CUA-DROS, 1994; MAO; BOROYEVICH; LEE, 1998). Desta maneira tem-se:

$$
\begin{array}{rcl}\nv_d & = & m_d v_c \\
v_q & = & m_q v_c\n\end{array}\n\bigg\}\n\quad \forall \quad 0 \le m_d^2 + m_q^2 \le \frac{M_{\text{max}}^2}{M_b^2}\n\tag{87}
$$

onde *v<sup>d</sup>* e *v<sup>q</sup>* são as tensões do inversor geradas pelos índices de modulação *m<sup>d</sup>* e *m<sup>q</sup>* nas coordenadas *dq*, em *pu*. Estes índices representam os sinais de entrada do ondulador PWM do

inversor. Se um sistema de controle estabelece valores de referência *v* ∗ <sup>∗</sup> e *v*<sup>∗</sup></sup> para as tensões geradas pelo inversor, os respectivos índices de modulação PWM são obtidos de (87) para o valor *v<sup>c</sup>* atual, da seguinte maneira:

$$
m_d = \frac{v_d^*}{v_c} \tag{88}
$$

$$
m_q = \frac{v_q^*}{v_c} \tag{89}
$$

A partir destas relações é possível estabelecer um modelo para o conversor bidirecional do DFIG.

## 2.8.1 Elo CC

Da Figura 24, a dinâmica da tensão do capacitor do elo CC, em *pu*, é dada por:

$$
\dot{v}_c = \frac{\omega_b}{C} \left( i_{Cr} - i_{Cg} \right) \tag{90}
$$

Analisando o fluxo de potência ativa no inversor Cr se deduz que:

$$
v_c i_{Cr} = v_{dr} i_{dr} + v_{qr} i_{qr}
$$
\n(91)

Utilizando as relações (87) em (91), determina-se que:

$$
i_{Cr} = m_{dr} i_{dr} + m_{qr} i_{qr}
$$
\n(92)

sendo *mdr* e *mqr* os índices de modulação do inversor Cr. Da mesma maneira, o fluxo de potência ativa no conversor Cg estabelece que:

$$
i_{Cg} = m_{dg} i_{dg} + m_{gg} i_{gg} \tag{93}
$$

sendo *mdg* e *mqg* os índices de modulação do inversor Cg.

Estes índices de modulação podem ser impostos por referências  $v_d^*$ ,  $v_{dr}^*$ ,  $v_{dg}^*$  e  $v_{gg}^*$  respectivamente, conforme (88) e (89). Colocando estas referências en (92) e (93) e logo substituindo em (90), tem-se um modelo dinâmico do elo CC no referencial síncrono e no sistema *pu*:

$$
\dot{\nu}_c = \frac{\omega_s}{C v_c} \left( v_{dr}^* i_{dr} + v_{qr}^* i_{qr} - v_{dg}^* i_{dg} - v_{qg}^* i_{qg} \right)
$$
\n(94)

onde se fez  $\omega_b = \omega_s$ ; frequência síncrona do sistema em *rad*/*s*.

Outra maneira de expressar a dinâmica do Elo CC é através do fluxo de potência ativa entre os conversores. Tem-se:

$$
\dot{v}_c = \frac{\omega_s}{C v_c} \left( P_r - P_g \right) \tag{95}
$$

Observa-se nesta última expressão que a variação da tensão do elo CC depende do equilíbrio entre os fluxos de potência de ambos inversores. Em regime permanente  $\dot{v}_c = 0$  e  $P_r = P_g$ , desconsierando as perdas nos semicondutores.

#### 2.8.2 Inversores da rede e do rotor

Da Figura 24, considerando positiva a potência injetada na rede, as tensões no filtro são dadas por:

$$
\vec{v}_g - \vec{v}_e = R_f \vec{i}_g + j \omega_e \vec{\psi}_f + \dot{\vec{\psi}}_f \tag{96}
$$

onde:

 $\vec{v}_g = v_{de} + j v_{gg}$  :tensão nos terminais do inversor Cg.  $\vec{v}_e = v_{de} + j v_{ae}$  :tensão do estator.  $\vec{i}_g = i_{dg} + ji_{gg}$  :corrente nos terminais do conversor Cg (corrente no filtro).  $\vec{\psi}_f = \psi_{df} + j \psi_{af}$  : fluxo concatenado do filtro.

sendo ω*<sup>e</sup>* a freqüência elétrica da rede (estator) em *pu*.

As componentes do fluxo concatenado do filtro são dadas por:

$$
\begin{bmatrix} \Psi_{df} \\ \Psi_{qf} \end{bmatrix} = \begin{bmatrix} X_f & 0 \\ 0 & X_f \end{bmatrix} \begin{bmatrix} i_{dg} \\ i_{qg} \end{bmatrix}
$$
 (97)

sendo *R<sup>f</sup>* e *X<sup>f</sup>* a resistência e reatância do filtro em *pu*.

A partir de (96) e (97), e considerando as relações (87)-(89), o modelo dinâmico do inversor Cg é dado nas coordenadas síncronas *dq* por:

$$
\begin{bmatrix} \vec{i}_{dg} \\ \vec{i}_{gg} \end{bmatrix} = \begin{bmatrix} -\frac{R_f}{X_f} & \omega_e \\ -\omega_e & -\frac{R_f}{X_f} \end{bmatrix} \begin{bmatrix} \vec{i}_{dg} \\ \vec{i}_{gg} \end{bmatrix} + \frac{1}{X_f} \begin{bmatrix} v_{dg}^* \\ v_{gg}^* \end{bmatrix} - \frac{1}{X_f} \begin{bmatrix} v_{de} \\ v_{qe} \end{bmatrix} \tag{98}
$$

As tensões do rotor,  $v_{dr}$  e  $v_{qr}$  em (61) e (62), são impostas pelo inversor Cr com  $v_{dr} = v_{dr}^*$  e *vqr* = *v* ∗ *qr*. As correntes*idr* e *iqr* são obtidas algebricamente a partir de (68) e (69). Desta maneira, a dinâmica das correntes do inversor Cr é dada pelos circuitos (magneticamente acoplados) do rotor e estator do DFIG.

Conforme descrito na Seção 2.8.3, as correntes *idg* e *iqg* são controladas manipulando as tensões  $v_{dg}^*$  e  $v_{gg}^*$ , enquanto as correntes  $i_{dr}$  e  $i_{qr}$  são controladas manipulando  $v_{dr}^*$  e  $v_{qr}^*$ .

#### 2.8.3 Controle das correntes dos inversores

Segundo (SVENSSON, 1998), é importante que o sistema de controle do aerogerador seja capaz de amortecer em forma ativa as oscilações mecânicas. Para isto é necessário uma largura de banda acima de 10 Hz, o que não é possível implementando um controle escalar tensãoângulo. Portanto, o controle usado para o conversor do DFIG é do tipo vetorial, o qual permite uma largura de banda superior a 100 Hz (SVENSSON, 1998). O princípio básico do controle vetorial consiste em controlar as componentes nas coordenadas síncronas *d* e *q* de forma independente.

Na prática, as correntes alternadas do inversor Cg são variáveis naturais em relação ao referencial estacionário, indicado pelos eixos ortogonais α e β, enquanto as correntes alternadas do inversor Cr são variáveis naturais em relação ao referencial fixo no rotor, indicado pelos eixos *x* e *y*. Essas correntes alternadas em variáveis naturais são transformadas para o sistema de coordenadas  $dq$  fixo no referencial síncrono<sup>13</sup>. Desta maneira, as componentes fundamentais no plano complexo tornam-se valores constantes nas coordenadas *d* e *q*, permitindo implementar controladores PI para cada componente e assim eliminar o erro em regime permanente. Os sinais de controle nas coordenadas *d* e *q* determinados pelos controladores são transformados novamente para os sistemas alternados αβ ou *xy*, segundo o inversor, e usados como referências para os onduladores PWM.

Nas transformações dos sistemas αβ e *xy* para o sistema *dq*, é preciso estabelecer um alinhamento ou orientação das magnitudes transformadas em relação aos eixos *d* e *q*. Esse alinhamento ou orientação é realizado segundo a estratégia de controle implementada.

Na literatura e na prática existem diferentes estratégias para o controle do DFIG. Alguns resultados importantes podem ser encontrados em (YAMAMOTO; MOTOYOSHI, 1991; PENA; CLARE; ASHER, 1996; HOPFENSPERGER; ATKINSON; LAKIN, 2000). Essas estratégias são baseadas no conceito clássico de orientação do campo (fluxo do estator ou fluxo do entreferro) normalmente aplicado no controle de motores de indução, com o intuito de desacoplar os controles do torque eletromagnético e do fluxo de magnetização. Devido às correntes do estator e do rotor do DFIG serem mensuráveis, os fluxos magnéticos do estator, do rotor ou do entreferro podem ser calculados diretamente a partir de (50) conhecendo as indutâncias da máquina, determinando logo as componentes nas coordenadas *dq* para a orientação do campo. Conseqüentemente, o controle do DFIG é tipicamente classificado como um controle com realimentação de estados não linear (*nonlinear state-feedback*).

Essa forma de orientação gera alguns problemas de exatidão. Por exemplo, o controle da potência reativa do estator implica em variações no módulo do fluxo, o que produz variações da indutância de magnetização (usada no cálculo e orientação do fluxo) devido ao efeito da saturação. Para obter um desempenho razoável do controle por orientação de campo, é necessário o conhecimento exato das indutâncias da máquina, incluindo o efeito da saturação, para calcular os fluxos magnéticos a partir das correntes mesuradas e realizar logo a orientação *dq* necessária. Em (PENA; CLARE; ASHER, 1996) é incorporada a tensão do estator, |*ve*|, no cálculo do fluxo do estator como uma forma de melhorar o desempenho do controle. Todavia, o ângulo de posição do rotor é utilizado na matriz de transformação de coordenadas, requerendo-se uma elevada precisão na medição desta variável (CHENG; XU, 1994).

Para evitar o cálculo dos fluxos através da matriz de indutâncias, neste trabalho a orientação das coordenadas  $dq$  é realizada segundo a tensão de linha do estator,  $\vec{v}_e$ . Particularmente, é imposto um alinhamento do pico da tensão do estator com o eixo direto, *d*. Desta maneira  $v_{de} = \vec{v}_e$ e *vqe* = 0. Esta orientação permite uma simplificação do modelo de 3◦ ordem descrito na Seção 2.7.3 ao eliminar uma variável. Além disso, esta orientação é independente dos parâmetros da máquina e menos dependente da exatidão da posição do rotor, em contraste com a referência orientada segundo o fluxo magnético. Todavia, o vetor da tensão de linha é facilmente mensurável. Na figura 25 é mostrado o alinhamento adotado e a posição relativa das referências  $\alpha\beta$  e *xy*.

<sup>13</sup>A transformação αβ 7→ *dq* é denominada transformação de Clark e a transformação *xy* 7→ *dq* é denominada transformação de Park (KRAUSE; WASYNCZUK; SUDHOFF, 1994).

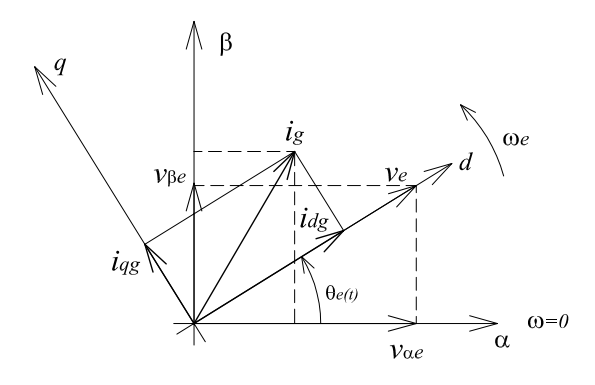

Figura 25: Coordenadas síncronas *dq*, coordenadas estacionárias αβ e alinhamento do eixo *d*.

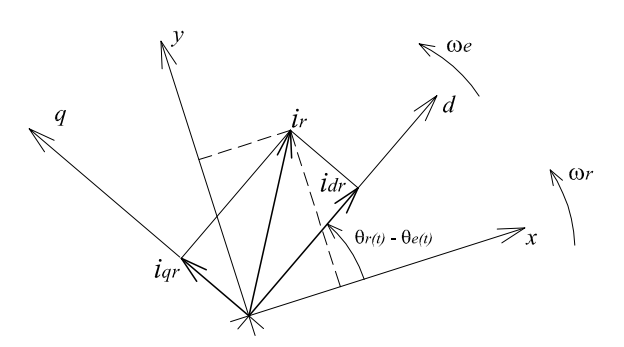

Figura 26: Coordenadas síncronas *dq* e coordenadas do rotor *xy*.

As correntes  $i_{dg}$  e  $i_{gg}$  são controladas manipulando as tensões  $v_{dg}^*$  e  $v_{gg}^*$ . Um desacoplamento entre estas correntes em (98) pode ser realizado fazendo a seguinte realimentação:

$$
v_{dg}^* = v_{dg}' - \omega_e X_f i_{gg} \tag{99}
$$

$$
v_{qg}^* = v_{qg}' + \omega_e X_f i_{dg} \tag{100}
$$

onde  $v'_{dg}$  e  $v'_{gg}$  são as novas variáveis manipuladas pelos controladores do inversor Cg<sup>14</sup>.

Logo, a dinâmica das correntes do inversor Cg é dada por:

$$
\begin{bmatrix} \vec{i}_{dg} \\ \vec{i}_{gg} \end{bmatrix} = \begin{bmatrix} -\frac{R_f}{X_f} & 0 \\ 0 & -\frac{R_f}{X_f} \end{bmatrix} \begin{bmatrix} i_{dg} \\ i_{gg} \end{bmatrix} + \frac{1}{X_f} \begin{bmatrix} v'_{dg} \\ v'_{gg} \end{bmatrix} - \frac{1}{X_f} \begin{bmatrix} v_{de} \\ v_{qe} \end{bmatrix}
$$
(101)

Similarmente, as correntes  $i_{dr}$  e  $i_{qr}$  são controladas manipulando as tensões  $v_{dr}^*$  e  $v_{qr}^*$ . A dinâmica destas correntes é dada por (53), onde se observa um importante acoplamento entre as correntes do DFIG. Um desacoplamento parcial entre as correntes do rotor pode ser realizado fazendo alguma realimentação semelhante a (99) e (100). Porém, essa técnica não é implementada neste caso.

As variáveis  $v'_{dg}$ ,  $v'_{qs}$ ,  $v^*_{dr}$  e  $v^*_{qr}$  são manipuladas mediante controladores PI, com referências *i*<sup>\*</sup><sub>dg</sub>, *i*<sup>\*</sup><sub>dg</sub>, *i*<sup>\*</sup><sub>d</sub><sub>r</sub> e *i*<sup>\*</sup><sub>q</sub><sup>r</sup> respectivamente. As Figuras 27, e 28 apresentam diagramas de blocos que descrevem esquematicamente a estrutura funcional do controle vetorial, incluindo as transformações de eixos com a orientação *dq* adotada. A figura 29 apresenta o diagrama de blocos do controle das correntes do rotor, usado para as simulações computacionais.

Ao simular variações de potência de baixa freqüência, como é o caso das variações da potência do vento, pode ser implementada uma modelagem mais simplificada para o cálculo das correntes *idg* e *iqg*, conforme descrito no Capítulo 3, Seção 3.2.3.

# 2.9 Inicialização e estrutura da modelagem

Devido à grande quantidade de variáveis envolvidas na modelagem dinâmica, faz-se necessário determinar suas condições iniciais entorno de um ponto de funcionamento estável do

<sup>&</sup>lt;sup>14</sup>Pode-se adotar  $\omega_e = 1 \, \nu \nu$ 

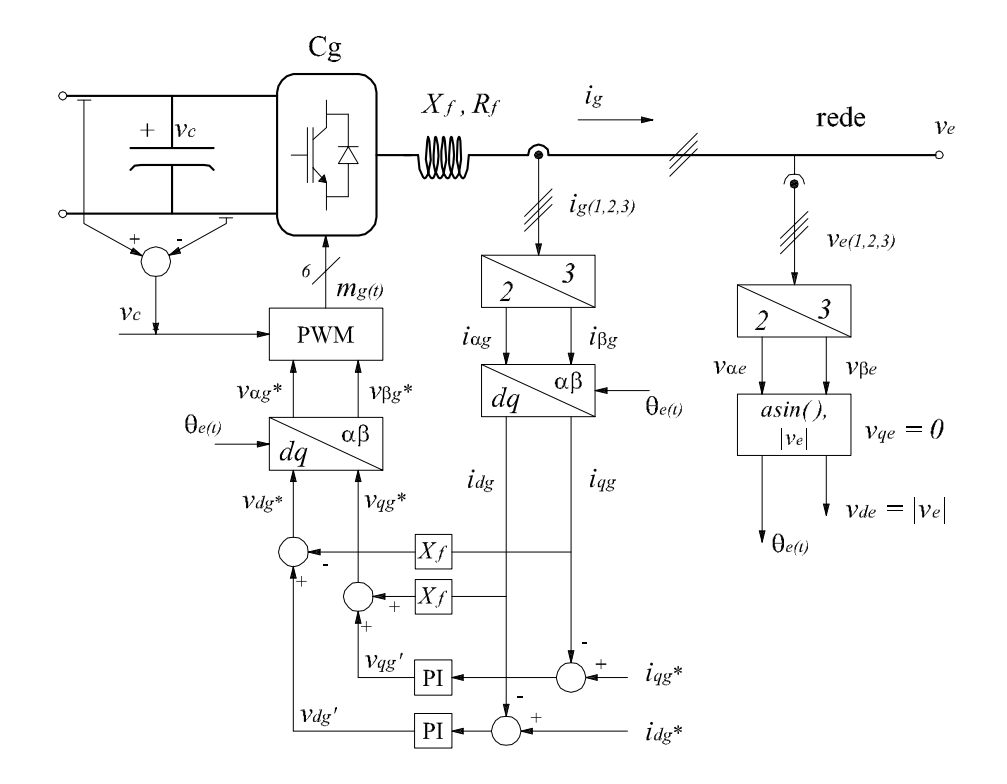

Figura 27: Diagrama de blocos básico para o controle das correntes do inversor Cg.

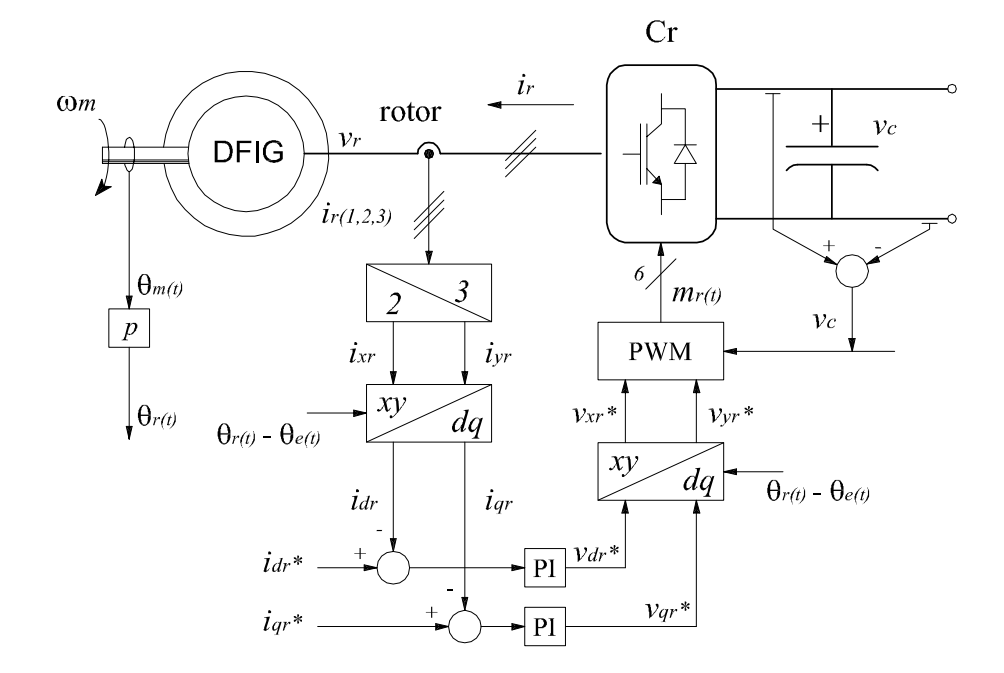

Figura 28: Diagrama de blocos básico para o controle das correntes do inversor Cr.

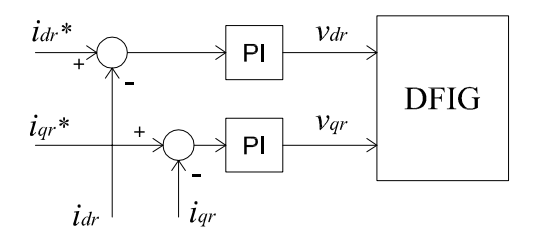

Figura 29: Controle das corrrentes do rotor

sistema, e assim, poder realizar os processos de simulações computacionais de forma adequada. Os passos a realizar para a determinação dessas condições iniciais estão sujeitos à forma em que são operados os AVV-DFIG. Por exemplo, se operam aproveitando a máxima potência eólica ou se é efetuada uma regulação da potência injetada na rede; da mesma maneira se é realizado algum controle da tensão da barra de conexão ou do fator de potência do aerogerador. As variáveis externas ao sistema que devem ser especificadas para a inicialização (variáveis de contorno), também dependem da metodologia de operação destas usinas.

Neste trabalho é estudado um método de regulação da potência ativa gerada pelo AVV-DFIG, sendo a respectiva potência reativa controlada de uma maneira predefinida<sup>15</sup>. Assim, a barra na qual se encontra conectado o aerogerador é considerada como barra PQ, especificandose com *P esp <sup>a</sup>* a potência ativa injetada pelo AVV-DFIG e com *Q esp a* a potência reativa injetada pelo AVV-DFIG. A potência  $Q_a^{esp}$  é composta pela potência reativa especificada do estator do DFIG,  $Q_e^{esp}$ , e pela potência reativa especificada do inversor do lado da rede,  $Q_g^{esp}$ , pois estas são variáveis independentes. A Figura 30 apresenta o fluxo de potência do AVV-DFIG.

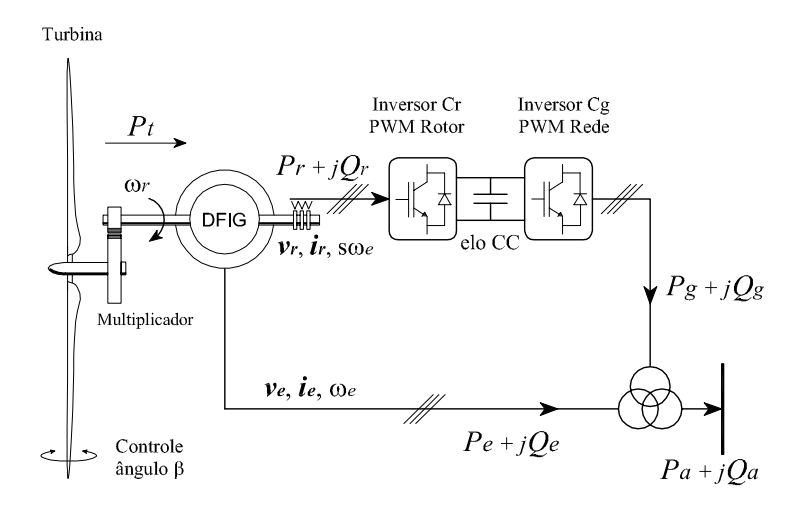

Figura 30: Fluxo de potência no AVV-DFIG

Devido ao método de regulação estudado, esses valores especificados de potências ativa e reativa são impostos de forma arbitrária, de acordo com o estado de funcionamento a partir do qual deseja-se realizar a simulação, por exemplo, uma dada potência aproveitada do recurso eólico com um fator de potência unitário (i.e.  $Q_a^{esp} = 0$ ).

Outra variável que deve ser especificada é a velocidade inicial do vento,  $V_v^{esp}$ . Isto se deve a que, na análise efetuada nesta dissertação, a potência eólica não tem relação com a potência

<sup>15</sup>No Capítulo 3 é realizada uma explicação mais detalhada destas funções.

elétrica gerada, pelo fato de ser esta regulada. A única condição obrigatória é que a máxima potência eólica capturável<sup>16</sup> deve ser igual ou maior que a potência especificada, pois, logicamente, é impossível injetar na rede uma potência maior que a disponível no recurso. Com isto,  $P_a^{esp}$  está relacionada com  $V_v^{esp}$  no sentido de não superar a máxima potência capturável, incluindo as perdas.

Os passos para a inicialização das variáveis do AVV-DFIG incluem a solução de um sistema homogêneo de equações que descreve o funcionamento do aerogerador em regime permanente. Esse sistema homogêneo é obtido a partir do equacionamento estático do estator do DFIG e estabelecendo o princípio da conservação da energia entre a rede e o DFIG e entre este e a turbina eólica. Assim, considerando a orientação imposta nas coordenadas  $dq$  (com  $v_{qe} = 0$ ), obtem-se o seguinte sistema de equações homogêneo:

$$
\begin{cases}\nF_1(e'_d, e'_q, i_{de}, s) = 0 \\
F_2(e'_d, e'_q, i_{de}, s) = 0 \\
F_3(e'_d, e'_q, i_{de}, s) = 0 \\
F_4(e'_d, e'_q, i_{de}, s) = 0\n\end{cases}
$$
\n(102)

As funções que compõem o sistema (102) são detalhadas no Apêndice B.1.

A partir do anteriormente exposto, os passos estabelecidos para a inicialização das variáveis são:

- 1. Especificação das condições externas de funcionamento (variáveis de controno) dadas por  $P_a^{esp}$ ,  $Q_e^{esp}$ ,  $Q_g^{esp}$  e  $V_v^{esp}$ .
- 2. Determinação da tensão inicial *V<sup>e</sup>* da barra de conexão com a rede e o respectivo ângulo δ*ini* mediante a solução do fluxo de potência da rede implementada, sendo a barra do aerogerador do tipo PQ, com  $P_a^{esp} \text{ e } Q_a^{esp} = Q_e^{esp} + Q_g^{esp}$  como as potências injetadas pelo aerogerador na respectiva barra. Pela orientação de eixos imposta, tem-se *vde* = *V<sup>e</sup>* e  $v_{ae} = 0$ .
- 3. Cálculo direto de  $i_{qe}$  e  $i_{qg}$  usando  $Q_e^{esp}$  e  $Q_g^{esp}$  respectivamente.

$$
i_{qe} = \frac{Q_e^{esp}}{V_e} \quad [pu] \tag{103}
$$

$$
i_{qg} = \frac{Q_g^{esp}}{V_e} \quad [pu] \tag{104}
$$

- 4. Solução do sistema de equações (102) para a velocidade de vento especificada, *V esp* , obtendo-se os valores iniciais de *e* 0  $\int_d^{\prime}$ ,  $e'_q$ ,  $i_{ed}$ ,  $s \in \beta$ .
- 5. Cálculo direto das demais variáveis necessárias para a inicialização: *idr*, *iqr*, *vdr*, *vqr*, *idg*,  $v_{dg}$ ,  $v_{gg}$ ,  $\omega_t$  e  $\theta$ .

<sup>&</sup>lt;sup>16</sup>A máxima potência capturável é dada pela operação com o máximo desempenho aerodinâmico,  $C_P^{max}$ .

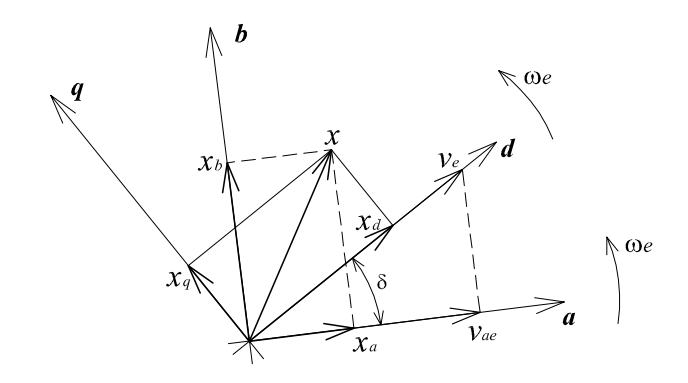

Figura 31: Relação entre os sistemas de coordenadas síncronos *ab* e *dq*.

O ítem 4 é realizado implementando-se o método de iteração Newton-Raphson. No Apêndice B são colocados o equacionamento e o algoritmo utilizados para a determinação das condições iniciais.

Para manter a orientação das coordenadas *dq* durante o processo de simulação do AVV-DFIG conectado na rede modelada, assume-se que o aerogerador possui o seu próprio sistema de referência síncrono *dq*, cujo eixo *d* é orientado segundo o pico da tensão do estator; entretanto a rede elétrica é referenciada em um sistema de coordenadas ortogonais síncrono identificado pelo eixo real *a* e pelo eixo imaginário *b*. Esse sistema *ab* é fixado alinhando o eixo *a* com a tensão da barra de folga (barra de referência tensão-ângulo), constituindo um sistema de referência absoluto para a rede elétrica. Fazendo isso, durante o processo de simulação as correntes do aerogerador no sistema *dq* devem ser defasadas o ângulo δ da tensão da barra de conexão do aerogerador (tensão do estator) medido no sistema *ab*, para serem injetadas na rede.

A transformação do sistema *dq* para o sistema *ab* é dada por:

$$
\begin{bmatrix} x_a \\ x_b \end{bmatrix} = \begin{bmatrix} \cos \delta & -\sin \delta \\ \sin \delta & \cos \delta \end{bmatrix} \begin{bmatrix} x_d \\ x_q \end{bmatrix}
$$
 (105)

onde *x* representa uma variável genérica. A Figura 31 mostra os sistemas de coordenadas *ab* da rede e *dq* do aerogerador, e a orientação deste último. Durante o processo de simulação, o ângulo δ é obtido através de:

$$
\delta = \arccos\left(\frac{v_{ae}}{v_e}\right) \tag{106}
$$

A estrutura de blocos da Figura 32 resume a modelagem dos principais elementos do AVV-DFIG e suas interações. Nesta figura não se incluem as malhas de controle.

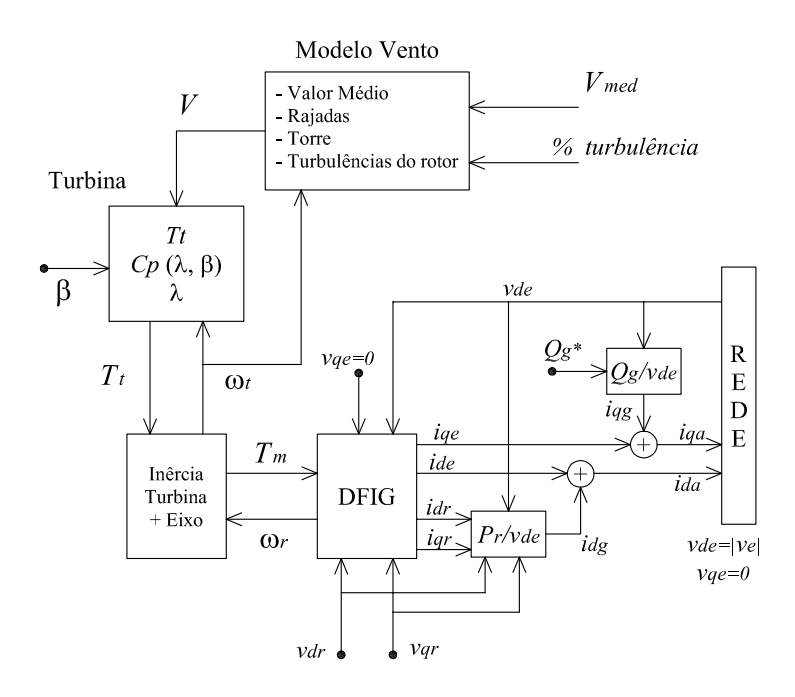

Figura 32: Estrutura da modelagem do AVV-DFIG.

# **3 OPERAÇÃO DE REGULAÇÃO DA POTÊNCIA ATIVA DO AVV-DFIG**

A geração eólica tem evoluído significativamente nos últimos anos e constitui na atualidade a forma de geração de energia elétrica de maior crescimento no mundo. Não obstante, esta forma de geração está fortemente condicionada às variações da fonte primária, o que produz importantes aspectos negativos para o Sistema de Potência (SP), como a não-despachabilidade, a baixa qualidade da potência gerada, variações da tensão local e riscos de instabilidade do SP, entre outros (RICHARDSON; MCNERNEY, 1993; BINDNER; LUNDSAGER, 2002).

Os Aerogeradores de Velocidade Variável (AVV) normalmente são operados de maneira a manter o coeficiente aerodinâmico *C<sup>P</sup>* no valor máximo para gerar a máxima potência extraível do vento em cada instante. Essa estratégia de operação é normalmente denominada MPT (*Maximum Power Tracking*). A principal vantagem da estratégia MPT é maximizar a produção anual de energia, compensando os altos custos de investimento das instalações eólicas em um prazo relativamente curto. Porém, com esta estratégia as variações da velocidade do vento em torno da média são transferidas para a rede como grandes variações de potência elétrica, causando um importante impacto no sistema elétrico. Os SP possuem uma determinada capacidade para absorver as variações dinâmicas do fluxo de potência, e com grandes quantidades de geração eólica sendo administradas segundo a estratégia MPT, essa capacidade para absorver as variações dinâmicas poderia ficar comprometida, levando à necessidade de sistemas adicionais para o controle da tensão e da freqüência (DANY, 2001; LALOR et al., 2004).

Neste capítulo se realiza uma abordagem da metodologia clássica MPT, e se propõe e analisa uma estratégia de operação de Aerogeradores de Velocidade Variável com DFIG (AVV-DFIG) com o intuito de regular a potência ativa gerada. Esse método flexibiliza a operação do aerogerador, sendo a potência elétrica controlada através do conversor bidirecional do DFIG. Aproveitando as características de controle do DFIG, as flutuações da potência do vento podem ser filtradas mediante a implementação conjunta do controle vetorial do conversor do rotor e do controle do ângulo de passo das pás da turbina. A característica mais importante é a possibilidade de gerar potência ativa constante dentro de uma ampla faixa de variação da velocidade do vento. Apresenta também um interesse do ponto de vista da qualidade da potência gerada e diminuição do *flicker*<sup>1</sup> .

<sup>1</sup>Definido na Seção 2.4.

O método aqui estudado também permite implementar uma regulação da potência ativa gerada por um parque eólico constituído por vários destes aerogeradores, o qual é estudado no capítulo seguinte.

A geração de potência reativa usando DFIG é uma opção interessante, porém ainda não é uma prática generalizada pois outros dispositivos presentes nos SP são usados para este fim (BINDNER; LUNDSAGER, 2002). O estudo da geração de reativos com o DFIG e do controle envolvido requer um tratamento separado, o qual não forma parte dos objetivos deste trabalho.

# 3.1 Máximo aproveitamento da potência do vento

Nesta seção é descrita a metodologia normalmente implementada para a operação dos AVV. A grande vantagem dos AVV é a possibilidade de ajustar a velocidade de rotação da turbina a um valor desejado de forma contínua enquanto é gerada a potência elétrica. Com isto, é possível manter a velocidade específica no valor ótimo, λ*ot*, ajustando a velocidade de rotação proporcionalmente à velocidade do vento, para velocidades de vento menores que a velocidade nominal. Assim, mantendo o ângulo de passo na posição mínima, o coeficiente de potência (desempenho aerodinâmico da turbina) é máximo,  $C_p^{max}$  (Figura 12), e a potência mecânica desenvolvida pela turbina é maximizada para o vento atual. Em outras palavras, para cada velocidade de vento há uma velocidade de rotação que permite o máximo aproveitamento da potência eólica. Esta forma de operar constitui a base da estratégia MPT, como é explicado com mais detalhe na seguinte subseção.

Pode ser obtido um equacionamento que descreva o funcionamento com o máximo desempenho aerodinâmico do aerogerador, cujo funcionamento é caracterizado por  $\beta = 0^\circ$ ,  $\lambda = \lambda_{ot}$ e, portanto,  $C_P = C_P^{max}$ . Sob estas condições, a velocidade de rotação  $\omega_t$  fica vinculada à velocidade do vento *V* através da seguinte expressão, obtida a partir de (25):

$$
\omega'_{t} = \frac{\lambda_{ot} \omega_{N}}{\lambda_{N} V_{N}} V \,\,[p u] \tag{107}
$$

onde ω 0 *t* indica a velocidade de rotação de máximo aproveitamento da potência eólica para o vento *V*.

A potência mecânica gerada pela turbina neste estado é máxima, denominada neste trabalho de *P max t* . Esta potência pode ser expressa a partir de (22) em função da velocidade do vento ou da velocidade de rotação como segue:

$$
P_t^{max} = \frac{P_{tN} C_p^{max}}{V_N^3 C_{PN}} V^3 [pu]
$$
 (108)

ou

$$
P_t^{max} = \frac{P_{tN} \lambda_N^3 C_P^{max}}{\omega_N^3 C_{PN} \lambda_{ot}^3} \omega_t^{3} [pu]
$$
 (109)

As equações (108) e (109) estão relacionadas por (107).

Similarmente, o torque mecânico na operação de máximo aproveitamento é denominado  $T_t$ e pode ser expresso a partir de (27) por:

$$
T'_{t} = \frac{P_{tN} \lambda_N C_P^{max}}{\omega_N V_N^2 C_{PN} \lambda_{ot}} V^2 [pu]
$$
 (110)

ou

$$
T'_{t} = \frac{P_{tN} \lambda_N^3 C_P^{max}}{\omega_N^3 C_{PN} \lambda_{ot}^3} \omega_t^2 \left[ p u \right]
$$
 (111)

As equações (110) e (111) não representam o máximo torque mecânico que é capaz de desenvolver a turbina eólica. Esse torque pode ser obtido usando os valores *C max*  $Q^{\textit{max}}$  e  $\lambda_Q$ , correspondentes à curva do coeficiente de torque aerodinâmico (Figura 13), e é dado por:

$$
T_t^{max} = \frac{P_{tN} \lambda_N^3 C_Q^{max}}{\omega_N^3 C_{PN} \lambda_Q^2} \omega_t^2 [pu]
$$
 (112)

#### 3.1.1 Curvas estáticas do AVV-DFIG

O funcionamento estático dos aerogeradores, tanto dos AVF como dos AVV, pode ser melhor interpretado através de uma série de curvas. As figuras 33, 34 e 35 mostram a potência mecânica e o torque desenvolvidos pela turbina eólica de um AVV para várias velocidades de rotação e do vento, com  $\beta = 0^{\circ}$ . A potência de máximo aproveitamento do vento descrita por (108) e (109), e o respectivo torque dado por (111), determinam nessas figuras a "curva de potência máxima". A (112) é representada na Figura 35 como a "curva de torque máximo".

Na maioria dos casos, não é prático manter o coeficiente*C<sup>P</sup>* no valor máximo em toda a faixa de velocidades de operação. Embora alguns sistemas de velocidade variável sejam capazes de operar com ampla faixa de velocidades de rotação, até velocidades praticamente nulas, não é o caso dos AVV-DFIG, comuns nas instalações de grande porte. Devido à freqüência do rotor e ao fluxo de potência ativa do mesmo dependerem do escorregamento (conforme (76)), a faixa de velocidades de rotação do AVV-DFIG é limitada. Além disso, existem limites superior e inferior na potência total gerada. Conseqüentemente, a estratégia de operação MPT é caracterizada pela curva limitada "curva de operação MPT", nas figuras 33, 34 e 35. No caso aqui representado, usam-se os dados da turbina colocados no Apêndice C, com uma velocidade de vento base  $V_{vb} = 12 \, m/s$ .

Nestas figuras, a geração de energia elétrica com estratégia MPT se inicia no ponto A com velocidades de vento da ordem de  $V_0 \approx 5 m/s$  ( $\approx 0.4 \, \mu\text{u}$ ), estabelecendo a potência mecânica mínima *Pmin*. Abaixo desse valor o conteúdo energético do vento não justifica o seu aproveitamento. A velocidade de rotação mínima está limitada pelas características de funcionamento do DFIG, devendo ser mantida essencialmente constante em ω*min* com baixas velocidades de vento (linha A-B), tendo-se valores de λ maiores que λ*ot*.

Para velocidades de vento entre  $V_1 \approx 6m/s \approx 0.5 \text{ pu}$  e  $V_2 \approx 11 \text{ m/s} \approx 0.9 \text{ pu}$  a operação MPT segue a curva de potência máxima dado por (108)-(111) (linha B-C). A velocidade de rotação não pode superar permanentemente o valor nominal dado por  $\omega_N$ , devendo ser mantida essencialmente constante para velocidades de vento maiores que 0,9 *pu*, (linha C-D), tendo-se valores de λ menores que  $\lambda_{ot}$ . Esse limite de rotação  $ω_N$  usualmente é determinado por restrições de ruido sonoro, o qual geralmente aparece com velocidades de vento menores que *V<sup>N</sup>* (BURTON et al., 2001). Todavia, dependendo das características dos equipamentos, a velocidade máxima de rotação pode estar limitada pelo fluxo de potência gerado pelo DFIG. Existe ainda um limite dinâmico máximo da velocidade de rotação, ω*max*, dado pela potência máxima do conversor bidirecional e/ou por valores de segurança mecânica. Esse limite dinâmico de rotação fornece uma margem de atuação para o sistema de controle que regula velocidade de rotação no valor ω*N*, podendo esta variar dinamicamente entre ω*<sup>N</sup>* e ω*max*.

A potência mecânica nominal da turbina,  $P_{tN}$ , não é atingida até o vento nominal  $V_N =$  $12m/s$  (1 *pu*).<sup>2</sup> Para velocidades de vento superiores a  $V_N$  (linha D-F, Figura 34), a potência gerada é mantida em  $P_{tN}$  (e a rotação próxima de  $\omega_N$ ) mediante algum mecanismo limitador, que pode ser por controle do ângulo de passo das pás (*pitch* ou *stall*), ou através do torque eletromagnético controlado pelo conversor bidirecional (dependendo do controle implementado). Para velocidades de vento muito fortes, acima de  $V_{max} \approx 24 \frac{m}{s} (\approx 2 \frac{pu}{s})$ , as instalações eólicas podem ser danificadas por excesso de esforços mecânicos. Assim, ao atingir o vento a velocidade *Vmax*, atua o sistema automático de proteção da instalação, reduzindo a rotação do aerogerador e desconectando-o da rede elétrica (BURTON et al., 2001).

Os aerogeradores destinados a regiões insensíveis ao ruido sonoro podem ser projetados para um funcionamento ao longo do "curva de potência máxima", desde *Pmin* até *PtN*. Isto é aplicável, por exemplo, em aerogeradores *off-shore*.

As curvas apresentadas nesta seção constituem um caso geral. Os valores limites exatos dependem do projeto particular de um dado aproveitamento eólico. Porém, a análise qualitativa e a representação no sistema *pu* facilitam o entendimento do funcionamento dos AVV.

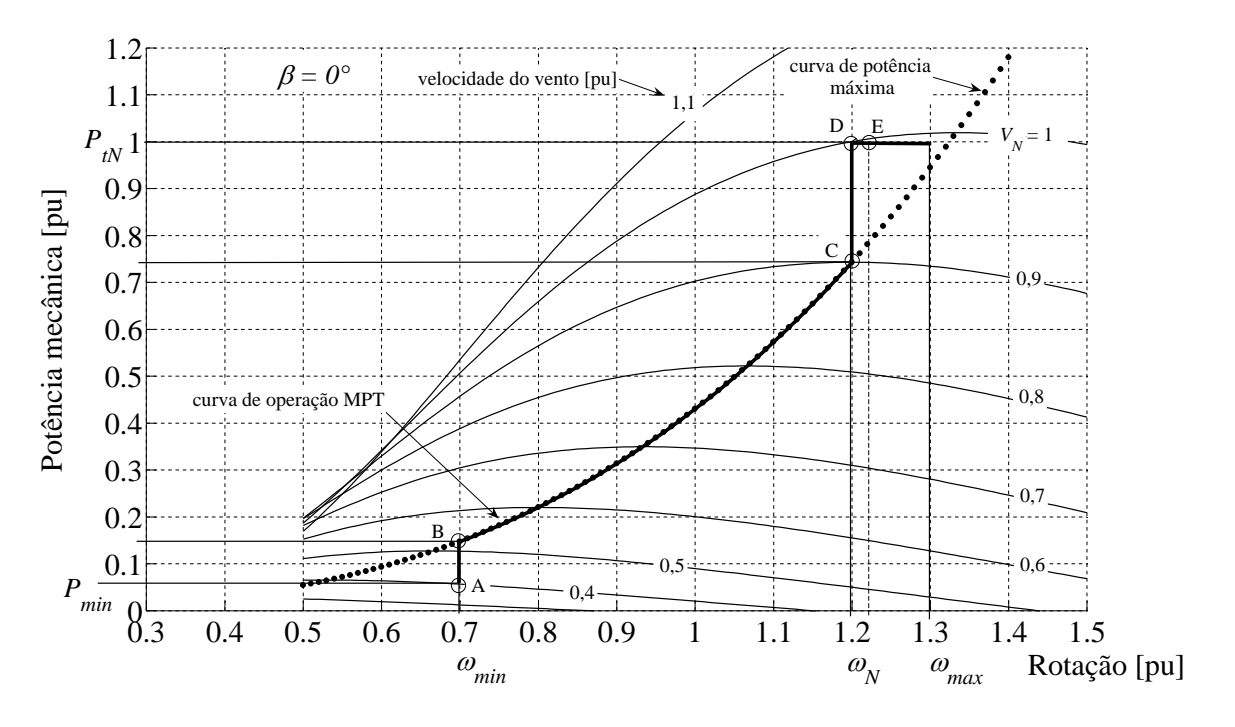

Figura 33: Potência mecânica vs. velocidade de rotação para diferentes velocidades de vento.

#### 3.1.2 Implementação da operação MPT

Na literatura há várias maneiras de realizar o controle da operação MPT apresentada na Seção 3.1.1, assim como de implementar as limitações na potência gerada e na velocidade de

<sup>2</sup>Note que a condição de rotação base não coincide com a condição de potência base, conforme os valores escolhidos para a análise.

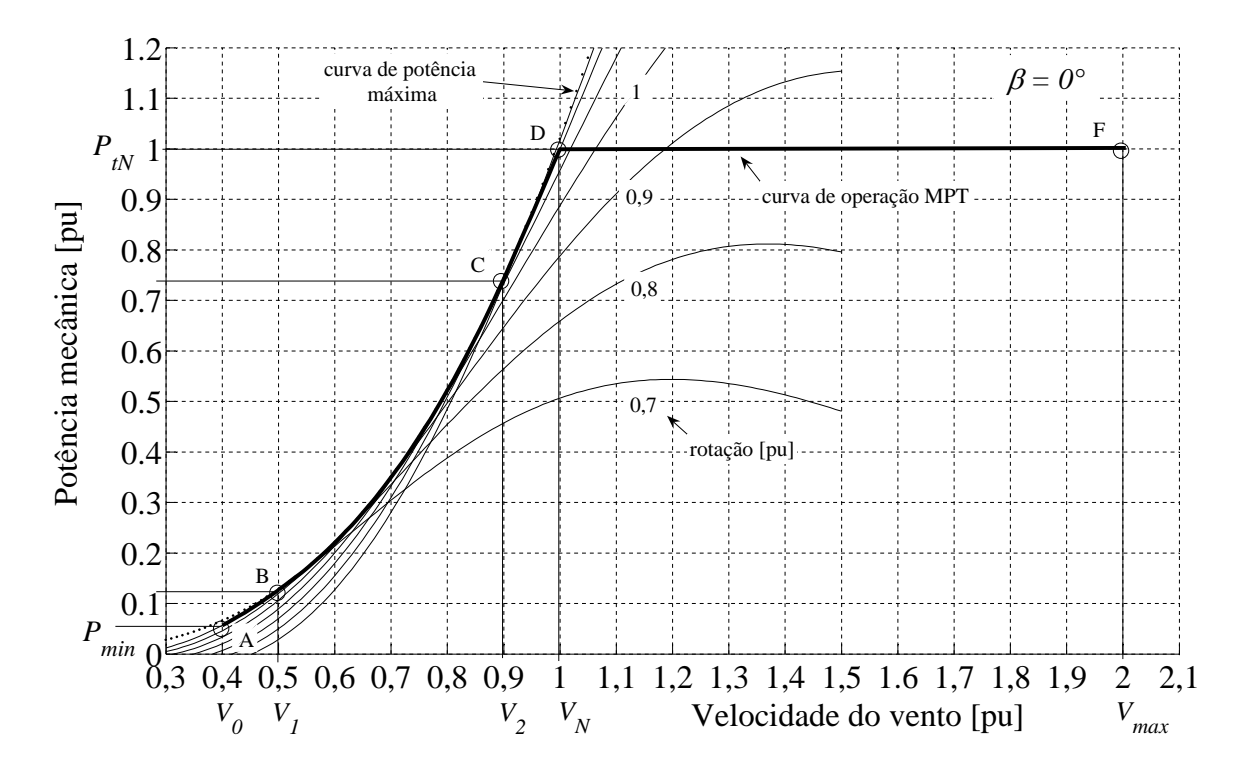

Figura 34: Potência mecânica vs. velocidade de vento para diferentes velocidades de rotação.

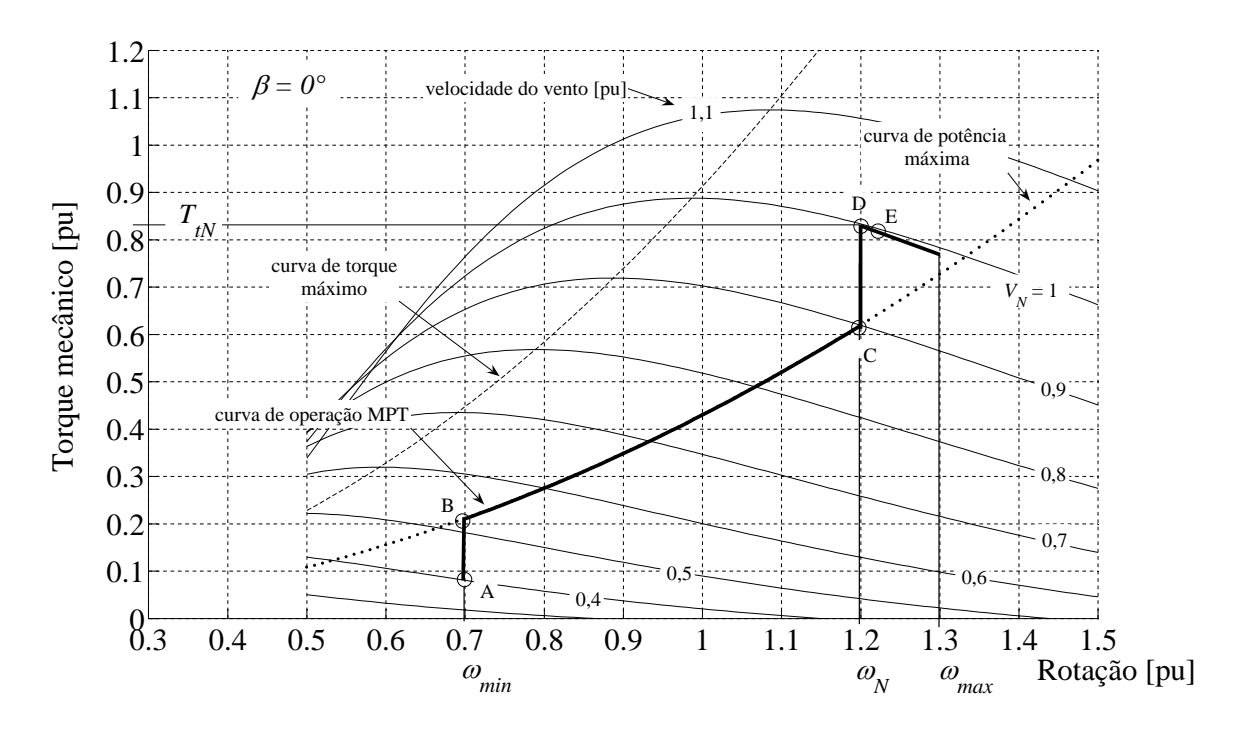

Figura 35: Torque mecânico vs. velocidade de rotação para diferentes velocidades de vento.

rotação. Apesar de se tratar de curvas estáticas (regime permanente), a "curva de operação MPT" indicado pelas linhas A-B-C-D nas figuras 33, 34 e 35 pode ser usado para gerar valores de referência para os controladores do AVV, e assim, mudar o ponto de operação do aerogerador. Esta é uma maneira favorável e satisfatória de implementar a estratégia de operação MPT.

A forma em que é realizado o controle MPT depende de quais variáveis do AVV-DFIG são medidas e controladas. A seguir, apresentam-se três formas mais comumente empregadas:

- 1. Medir a velocidade de rotação do aerogerador e determinar a referência de torque do DFIG,  $T_t^{MPT}$ , correspondente para MPT (EKANAYAKE et al., 2003).
- 2. Medir a potência ativa gerada e determinar a referência de velocidade de rotação do DFIG,  $\omega_t^{MPT}$ , correspondente para MPT (DATTA; RANGANATHAN, 2003).
- 3. Medir a velocidade de rotação do aerogerador e determinar a referência de potência ativa do DFIG, *P MPT t* , correspondente para MPT (TARNOWSKI; REGINATTO, 2006a).

A referência de torque *T MPT t* é dada pela curva A-B-C-D da Figura 35, enquanto a referência de rotação  $\omega_t^{MPT}$  e a referência de potência  $P_t^{MPT}$  são dadas pela curva A-B-C-D da Figura 33. Note que nestas formas de controle não são usadas medições da velocidade do vento.

Na figura 36 se esquematizam os blocos funcionais que fornecem o valor da referência para operação MPT, correspondentes às variáveis medidas e controladas dos ítens 1, 2 e 3, respectivamente.

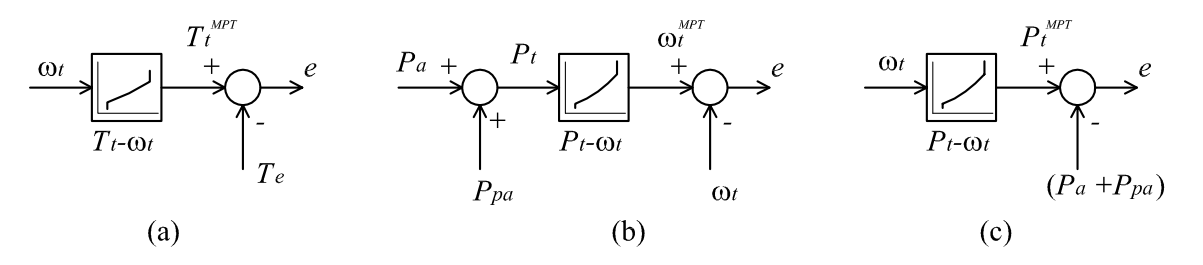

Figura 36: Diagramas de blocos para a operação MPT.

Nesta figura, *T<sup>e</sup>* é o torque eletromagnético do DFIG, ω*<sup>t</sup>* é a velocidade de rotação do aerogerador<sup>3</sup> , *P<sup>a</sup>* é a potência ativa total gerada pelo DFIG, *Ppa* é a potência total de perdas do aerogerador (mecânicas + elétricas) e *e* é o sinal de erro para o respectivo controlador. Devido a *P<sup>a</sup>* ser a potência elétrica gerada e a *P<sup>t</sup>* ser a potência mecânica da turbina, a inclusão de *Ppa* se faz necessária para ter um bom desempenho da estratégia MPT.

Uma parte da potência mecânica gerada pela turbina eólica deve compensar as perdas do aerogerador (mecânicas e elétricas). Sendo assim, a potência nominal da turbina,  $P_{tN}$ , deve ser superior à potência nominal do DFIG, *PDF IG*, em uma quantidade pelo menos igual à potência total de perdas, se é desejável o máximo aproveitamento da máquina elétrica. Essa relação mínima pode ser indicada através do rendimento total do aerogerador, η*ag*:

$$
\eta_{ag} = \frac{P_{DFIG}}{P_{tN}}\tag{113}
$$

<sup>3</sup>Ao trabalhar no sistema *pu*, a velocidade de rotação da turbina e do DFIG são numericamente iguais.

Na Figura 36-a a variável controlada é o torque eletromagnético do DFIG. O torque eletromagnético modifica a velocidade de rotação segundo (38), podendo ser controlado através da corrente do rotor no eixo direto, *idr* (de acordo com a orientação de eixos escolhida), conforme (82) com  $R_e \approx 0$ . Na figura 36-b a variável controlada é a velocidade de rotação do aerogerador, que, por sua vez, é modificada através do torque eletromagnético, conforme (38). Portanto, as formas de controle MPT apresentadas nas figuras 36-a e 36-b utilizam *idr* como variável manipulada. O mesmo sucede com a forma da figura 36-c, conforme explicado na Seção 3.2.1.

A forma da Figura 36-c é de particular interesse neste trabalho, pois a variável controlada é a potência ativa do DFIG, permitindo combinar a estratégia MPT com outra forma de operação para a regulação da potência ativa, como visto na Seção 3.2.1.

Usualmente se pensa que os AVV podem capturar muito mais energia que os AVF usando a mesma área varrida pela turbina, devido justamente à capacidade de adaptar a velocidade de rotação. No entanto, na prática o benefício é menor que o esperado (BURTON et al., 2001). Devido à elevada inércia da turbina (em instalações de grande porte) impedir rápidas variações da velocidade de rotação, o ponto de funcionamento para MPT (torque, rotação ou potência) não realiza o seguimento exato das variações da velocidade do vento. Portanto, a operação MPT da turbina não permanece no valor  $\lambda_{ot}$ , e o coeficiente  $C_P$  varia constantemente entorno do valor  $C_P^{max}$ , resultando em um valor médio do  $C_P$  menor. Este problema piora com turbinas de elevada inércia e curvas  $C_P(\lambda, \beta)$  aguçadas.

Há várias maneiras de melhorar o seguimento da velocidade do vento na estratégia MPT (BURTON et al., 2001), por exemplo acrescentando termos no sinal de referência MPT para causar uma rápida mudança da velocidade de rotação, de maneira que o  $\lambda$  permaneça próximo de λ*ot*. Porém, qualquer intento para realizar esta melhoria, a qualidade da potência gerada é fortemente afetada, pois as rápidas mudanças da velocidade de rotação mediante ações de controle implicam em picos de potência na rede (no sentido positivo ou negativo).

Uma maneira de aprimorar o seguimento na estratégia MPT, tomando como exemplo ilustrativo o sistema da figura 36-a, é modificar a referência de torque com um termo dependente da aceleração do sistema:

$$
T_e^* = T_t^{MPT} - D \,\dot{\omega}_r \tag{114}
$$

onde *T* ∗ *e* seria a nova referência para o torque do DFIG na figura 36-a.

Para avaliar qualitativamente de que maneira atua esse novo termo, considera-se o equilíbrio de torques dado por (38) em *pu*, supondo o sistema mecânico rígido e sem atrito:

$$
2H_A\dot{\omega}_r = T_t - T_e \tag{115}
$$

onde *H<sup>A</sup>* representa a inércia total do sistema e *T<sup>t</sup>* o torque mecânico desenvolvido na turbina. O torque eletromagnético, *Te*, pode ser expresso a partir de (114), omitindo a dinâmica dos conversores. Substituindo em (115) fica:

$$
2\left(H_A - \frac{D}{2}\right)\dot{\omega}_r = T_t - T_t^{MPT}
$$
\n(116)

A inércia efetiva do sistema é reduzida de *H<sup>A</sup>* para *H<sup>A</sup>* − *D*/2, permitindo uma mudança mais rápida da velocidade de rotação de maneira que o  $C_P$  médio se aproxime do  $C_P^{max}$ .

Conforme (BURTON et al., 2001), com estas melhorias consegue-se um bom seguimento do ponto de operação MPT, adotando elevados ganhos nos controladores. Porém, tendo-se um elevado custo na qualidade da potência gerada. Simulações de um aerogerador particular implementando estas melhorias, mostram um incremento de 1% na energia gerada tendo elevadas variações da potência, ainda dentro de níveis aceitáveis. Um ajuste perfeito do  $C_P^{max}$  capturaria 3% de energia a mais (BURTON et al., 2001), tendo-se picos na potência gerada de aproximadamente três a quatro vezes a potência nominal do aerogerador, o que é totalmente inaceitável.

Ao incrementar o tamanho dos aerogeradores, torna-se mais difícil conseguir um funcionamento próximo do  $C_P^{max}$ , ainda devido à não uniformidade da velocidade do vento sobre a área varrida pelas pás. Por exemplo, se em um determinado instante um segmento de uma pá tem um ângulo de ataque α ótimo, outras partes da pá não estarão na mesma situação.

# 3.2 Regulação da potência gerada

Neste trabalho, a operação do aerogerador não é realizada exclusivamente com a estratégia MPT. Nesta seção se propõe e descreve um método de regulação da potência ativa do AVV-DFIG através do conversor bidirecional, de maneira a gerar uma potência especificada. Este método trabalha em combinação com a operação clássica MPT descrita na Seção 3.1. A regulação (limitação) de ω*<sup>N</sup>* é realizada através do controle do ângulo de passo das pás da turbina, conforme explicado na Seção 3.3.

#### 3.2.1 Controle da potência ativa do AVV-DFIG

A potência ativa do AVV-DFIG, *Pa*, é dada pela soma da potência ativa do estator, *Pe*, mais a potência ativa do rotor, *P<sup>r</sup>* (omitindo as perdas nos conversores para uma análise qualitativa):

$$
P_a = P_e + P_r \tag{117}
$$

Considerando-se o alinhamento da tensão do estator com o eixo direto no referencial síncrono, a equação (117) é dada em regime permanente pelas expressões (75) e (76). A partir destas últimas expressões, e desprezando-se as resistências do estator e do rotor para uma análise qualitativa, tem-se:

$$
P_r \approx -sP_e \tag{118}
$$

Ou seja, a potência ativa gerada no rotor pode ser considerada proporcional ao escorregamento *s* e à potência gerada no estator, sendo *P<sup>r</sup>* positiva (geração) para velocidades supersíncronas (escorregamento negativo), e negativa para velocidades subsíncronas. A partir de (118), a (117) pode ser expressa como:

$$
P_a \approx (1 - s)P_e \tag{119}
$$
ou

$$
P_a \approx -(1-s)\frac{X_m}{X_e}v_{de}i_{dr}^*[pu]
$$
\n(120)

onde *i*<sub>dr</sub> é o valor de referência para a corrente do rotor no eixo direto. Devido ao escorregamento *s* ter uma dinâmica lenta (dada pela inércia mecânica) e à tensão do estator *vde* permanecer dentro de limites estreitos (em um funcionamento normal) sendo  $v_{qe} = 0$ , chegase à importante conclusão que a potência ativa do AVV-DFIG pode ser controlada através da corrente do rotor no eixo direto.

Desprezando-se a resistência em (82), tem-se:

$$
T_e \approx -\frac{X_m}{X_e} v_{de} i_{dr}^* \left[ p u \right] \tag{121}
$$

Com isto, o torque eletromagnético do DFIG e a velocidade de rotação, dada por (30), também são afetados ao modificar a corrente *idr*, conforme mencionado na Seção 3.1.2.

Para o controle de *P<sub>a</sub>* pode ser utilizado um controlador PI com referência *P*<sup>∗</sup><sub>a</sub>, constituindo uma malha externa à malha de controle de *idr*, de dinâmica mais lenta. Na Figura 37 se apresenta o diagrama de blocos desse controle, incluindo a malha de controle de *idr* descrita na Seção 2.8.3.

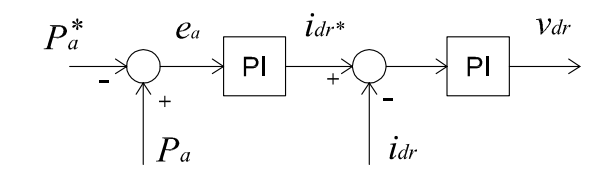

Figura 37: Malha de controle da potência ativa do AVV-DFIG.

Mediante esta malha de controle, o operador da usina pode fixar uma referência desejada para a potência ativa do AVV-DFIG, chame-se de  $P_a^* = P_{com}$ , devendo ser igual ou menor à potência média disponível do recurso eólico a fim de conseguir o AVV-DFIG gerar uma potência elétrica constante.

Alguns aspectos do funcionamento do aerogerador devem ser considerados ao fixar uma referência constante de potência ativa. Ao manter *P<sup>a</sup>* constante, de (120) se deduz que a corrente *i*<sup>\*</sup><sub>dr</sub> é inversamente proporcional à velocidade de rotação (1 − *s*), afetando no mesmo sentido o torque eletromagnético *T<sup>e</sup>* dado por 121. Este comportamento produz um efeito desestabilizante na velocidade de rotação ao mudar o torque mecânico produzido pelo vento.

Se a máxima potência capturável do vento for menor que  $P_a^* = P_{com}$  (desconsiderando as perdas), o torque mecânico desenvolvido na turbina eólica será menor que o torque eletromagnético imposto por *i*<sub>dr</sub>, produzindo-se a diminuição contínua da velocidade de rotação da turbina. Para evitar este inconveniente, nessa situação se adota uma referência de potência MPT. Assim, propõe-se que  $P_a^*$  seja dado por:

$$
P_a^* = \min\left\{P_{com}, \left(P_t^{MPT} - P_{pa}\right)\right\} \tag{122}
$$

onde *P MPT t* é obtido da curva A-B-C-D da Figura 33, e *Ppa* é a potência de perdas do aerogerador<sup>4</sup>. O termo  $(P_t^{MPT} - P_{pa})$  pode ser englobado em uma nova variável fazendo  $P_a^{MPT} =$  $P_t^{MPT} - P_{pa}$ 

Na Figura 38 se esquematiza o diagrama de blocos para a determinação da referência *P* ∗ *a* .

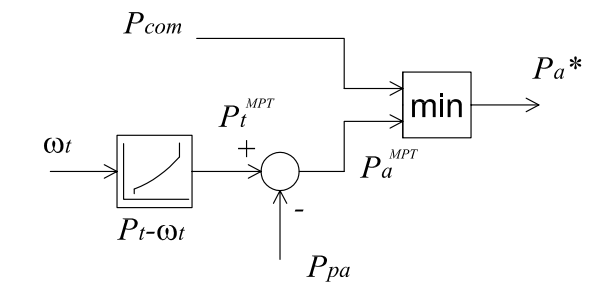

Figura 38: Determinação da referência de potência ativa do AVV-DFIG.

O valor *Pcom* é ajustável pelo operador do aerogerador. Nesta metodologia, se a potência capturável do vento é insuficiente para cobrir *Pcom*, então a rotação da turbina diminui a tal ponto que *P MPT <sup>a</sup>* < *Pcom*, gerando-se assim a potência máxima mediante a metodologia MPT, *P*<sup>∗</sup> = *P*<sup>MPT</sup>. Colocando *P*<sub>*com*</sub> no valor máximo (potência nominal) o aerogerador passa a operar com estratégia MPT permanentemente.

O valor *Pcom* estabelece um limite superior para a potência gerada. Quando a potência capturável do vento (dada por  $P_a^{MPT}$ ) é superior a  $P_{com}$ , tem-se  $P_a^* = P_{com}$ . Uma vez que, neste caso, *P<sup>a</sup>* é mantida constante, a rotação da turbina aumenta devido ao excesso de potência do vento, diminuindo  $i_{dr}^*$  e o torque  $T_e$ . A velocidade de rotação aumenta então até atingir um valor menor do  $C_p$  (Figura 12) que equilibre o torque eletromagnético imposto por  $i_{dr}^*$  com o torque mecânico desenvolvido na turbina, implicando em uma elevada velocidade de rotação final. Com isto, o limite de rotação ω*<sup>N</sup>* é facilmente atingido, como observado nas simulações na Seção 3.4.

A velocidade de rotação máxima é limitada através do ângulo de passo β, descrito na Seção 3.3. Através de variações de β é possível diminuir o torque desenvolvido na turbina, conforme (27), mantendo a rotação no valor desejado.

#### 3.2.2 Bloco MPT

No caso do AVV-DFIG trabalhar com  $P_a^* = P_a^{MPT}$ , conforme (122), o bloco  $P_t$ - $\omega_t$  da Figura 38 deve realizar o controle do aerogerador, i.e. limitar a velocidade de rotação em ω*min* e ω*N*, e a potência mecânica em *Pmin* e *PtN*, além de fornecer a referência para MPT. Para obter essa característica de controle, combina-se a função de potência máxima  $P_t^{max}(\omega_t)$  (dada por (109)) com um controlador PI, gerando desta maneira a referência *P MPT t* . A Figura 39 mostra o diagrama de blocos interno.

Nesta figura, o controlador PI regula a velocidade de rotação no valor de referência  $\omega_t^*$ , e estabelece limites superior e inferior para *P MPT t* através da saturação do controlador. Desta

<sup>&</sup>lt;sup>4</sup>O bloco  $P_t$ - $\omega_t$  pode ser modificado incluindo  $P_{pa}$ , ou ser esta desconsiderada

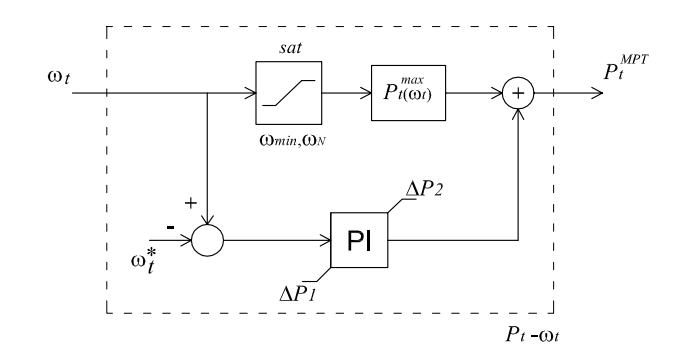

Figura 39: Diagrama de blocos para gerar a referência  $P_t^{MPT}$ .

maneira são obtidas as linhas verticais A-B e C-D na Figura 33. Para velocidades de rotação intermédias (linha B-C), a referência  $P_t^{MPT}$  é dada pela função de  $P_t^{max}(\omega_t)$ .

A referência de rotação,  $\omega_t^*$ , muda de  $\omega_{min}$  para  $\omega_N$  e vice versa quando  $\omega_t$  se encontra próximo destes valores. Da mesma maneira mudam os valores ∆*P*<sup>1</sup> e ∆*P*2. A transição entre o funcionamento a velocidade constante e o funcionamento com  $C_p^{max}$  (pontos B e C da Figura 33), é convenientemente realizada usando a "curva de potência máxima" para especificar os valores ∆*P*<sup>1</sup> e ∆*P*2, quando o aerogerador opera com ω*min* ou com ω*N*.

Os valores de referência do controlador PI são indicados em (123) e (124).

Apesar das mudanças nos valores de referência, a transição nos pontos B e C é suave. O controlador PI pode ser sintonizado para obter um dinâmica de regulação de ω*<sup>t</sup>* apropriada.

$$
\begin{array}{rcl}\n\omega_t^* & = & \omega_{min} \\
\Delta P_1 & = & P_{min} - P_t^{max}(\omega_{min}) \\
\Delta P_2 & = & 0\n\end{array}\n\bigg\} \,\forall \, \omega_t < \frac{\omega_{min} + \omega_N}{2}\n\tag{123}
$$

$$
\begin{array}{rcl}\n\omega_t^* & = & \omega_N \\
\Delta P_1 & = & 0 \\
\Delta P_2 & = & P_{tN} - P_t^{max}(\omega_N)\n\end{array}\n\bigg\} \,\forall \omega_t > \frac{\omega_{min} + \omega_N}{2}\n\tag{124}
$$

Se a potência mecânica desenvolvida pela turbina superar  $P_{tN}$ , a velocidade de rotação não poderá ser mantida pelo bloco *Pt*-ω*<sup>t</sup>* em ω*<sup>N</sup>* devido à saturação do controlador. Nesta situação, a potência gerada pelo AVV-DFIG fica fixa no valor máximo, e a velocidade de rotação passa a ser regulada pelo controle do ângulo de passo das pás da turbina, como explicado na Seção 3.3. Para prevenir a interferência entre os controladores, a referência de velocidade do controlador do ângulo de passo é fixada em um valor ligeramente superior à velocidade ω*N*, no ponto E da Figura 33.

### 3.2.3 Potência ativa do inversor conectado na rede

A potência ativa gerada ou consumida no rotor do DFIG deve ser injetada na rede elétrica ou obtida desta através do conversor conectado na mesma. De (95) tem-se que a tensão no capacitor do elo CC, *vc*, depende do equilíbrio entre os fluxos de potência ativa dos inversores Cr e Cg. Portanto, controlando a tensão *v<sup>c</sup>* mediante o conversor conectado na rede é possível injetar na mesma, ou obter desta, a potência ativa do rotor do DFIG. O intercâmbio de potência ativa entre a rede e o conversor Cg é através da corrente *idg* em fase com a tensão *vde*, sendo *vqe* = 0. O diagrama de blocos da Figura 40 resume o controle da tensão do elo CC.

Nas simulações do comportamento do AVV-DFIG com variações na velocidade do vento, realizadas nesta pesquisa, observou-se que a tensão *v<sup>c</sup>* praticamente não muda, devido à rapidez de atuação do respectivo controlador. Nesse caso, torna-se aceitável calcular a corrente *i* ∗ *dg* estabelecendo o equilíbrio do fluxo de potência do conversor bidirecional, usando (95) com  $\dot{v}_c = 0$ , i.e.  $P_r = P_g$ . No seguinte parágrafo se estabelece  $i_{qg}^* = 0$ , portanto, para as simulações com velocidade de vento variável se fez:

$$
i_{dg}^* = \frac{P_r}{v_{de}} \left[ pu \right] \tag{125}
$$

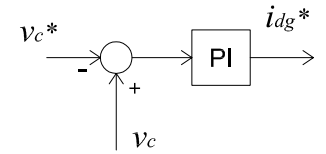

Figura 40: Controle da tensão do Elo CC.

### 3.2.4 Controle da potência reativa do AVV-DFIG

O controle nas coordenadas síncronas *dq* permite um desacoplamento entre as potências ativas e reativas. A potência reativa do AVV-DFIG, *Qa*, é dada pela soma da potência reativa do estator do DFIG, *Qe*, mais a potência reativa *Q<sup>g</sup>* injetada na rede pelo inversor Cg:

$$
Q_a = Q_e + Q_g \tag{126}
$$

Ainda, *Q<sup>e</sup>* e *Q<sup>g</sup>* são geradas e controladas separadamente. Considerando o alinhamento da tensão do estator com o eixo direto no referencial síncrono, *Q<sup>e</sup>* é dado em regime permanente por (80). Desprezando-se as resistências do estator e do rotor para uma análise qualitativa, tem-se:

$$
Q_e \approx -\frac{X_m}{X_e} v_{de} i_{qr}^* + \frac{1}{X_e} v_{de}^2 \left[ p u \right] \tag{127}
$$

onde se observa que a potência reativa do estator pode ser controlada através da referência da corrente em quadratura do rotor,  $i_{qr}^*$ .

A potência reativa do rotor, *Q<sup>r</sup>* , não é vista pela rede elétrica, pois esta é gerada ou consumida pelo conversor do rotor, dependendo principalmente do escorregamento e de *iqr* como descrito por (81).

A potência reativa injetada na rede pelo conversor Cg em regime permanente é dada por:

$$
Q_g = v_{de} i_{qg}^* \left[ p u \right] \tag{128}
$$

onde *i*<sub>qg</sub> é o valor de referência para a corrente em quadratura do conversor conectado na rede.

Geralmente, o inversor Cg não é utilizado para gerar reativos, embora seja possível, pois para tal função a capacidade do mesmo (medida em potência aparente) deve ser maior, o que

aumentaria o custo da instalação. Da mesma maneira, a geração ou consumo de potência reativa *Q<sup>e</sup>* no estator do DFIG manipulando *iqr* leva a um aumento do fluxo de potência reativa *Q<sup>r</sup>* do rotor, segundo as expressões (80) e (81), o que implica em uma maior capacidade (em potência aparente) do inversor Cr.

Neste trabalho, o AVV-DFIG é operado com fator de potência unitário, para aproveitar toda a capacidade da máquina em gerar potência ativa. Portanto se adota  $Q_g = Q_e = Q_a = 0$ . Com estas condições, as referências para *iqr* e *iqg* podem ser impostas a partir de (127) e (128) respectivamente:

$$
i_{qr}^* = \frac{v_{de}}{X_m} [pu] \tag{129}
$$

$$
i_{qg}^* = 0 \tag{130}
$$

evitando-se assim o uso de controladores para as potências reativas. Não obstante, o controle da potência reativa do AVV-DFIG fica restrito e inacessível. A Figura 41 apresenta a estrutura para a referência *i* ∗ *qr*, incluindo a malha de controle de *iqr* descrita na Seção 2.8.3.

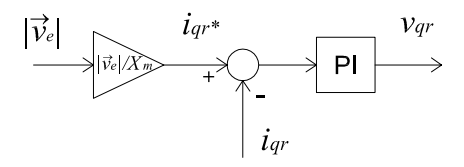

Figura 41: Malha de controle da potência reativa do estator do DFIG.

Umas observações importantes devem ser feitas. Na condição imposta por (129), o estator do DFIG em regime permanente gera realmente uma potência reativa  $Q'_e$  dependente da potência ativa, dada por:

$$
Q'_e = -\frac{R_e}{R_e^2 + X_e^2} X_m v_{de} i_{dr}^* \ [pu] \tag{131}
$$

pois em (127) não é considerada a resistência *Re*. Assim, o fator de potência do AVV-DFIG não é exatamente unitário, dependendo da corrente *idr* e da tensão terminal do estator. Na condição imposta por (130), o inversor Cg gera uma pequena quantidade de potência reativa compensando o consumo do filtro colocado entre este e a rede, o qual é permitido pela realimentação de desacoplamento entre as correntes deste conversor (Seção 2.8.3. Ver Figura 27).

Uma opção interessante para o AVV-DFIG é justamente a possibilidade de gerar reativos, o que permite implementar algum tipo de controle da tensão do ponto de conexão, inclusive durante contingências na rede (RODRíGUEZ AMENEDO; ARNALTE; BURGOS, 2002; TAPIA; TAPIA; OSTOLAZA, 2004), ou algum tipo de comercialização de reativos quando a geração de potência ativa assim o permita. Para tal efeito, é necessário dotar o sistema de malhas de controle para estas potências, o qual pode ser feito implementando controladores PI como no caso do controle da potência ativa (Seção 3.2.1). Estes tópicos não são estudados neste trabalho.

## 3.3 Limitação da velocidade de rotação

Como é descrito na seção 3.1.2, os aerogeradores que são operados exclusivamente com estratégia MPT simplesmente devem gerar tanta potência como seja possível com velocidades de vento menores ou iguais à velocidade nominal (curva A-B-C-D, Figura 34). Sendo assim, com a estratégia MPT praticamente não há necessidade de variar o ângulo de passo nessa faixa de velocidades de vento, permanecendo este no valor de máximo desempenho. Já para velocidades de vento superiores à velocidade nominal, nos sistemas que operam exclusivamente com MPT o ângulo de passo é mudado com o intuito de regular a potência capturada no valor nominal (curva D-F, Figura 34). Não obstante, para se ter uma boa regulação da potência gerada com estes sistemas, o controle do ângulo de passo deve responder rapidamente às perturbações da potência gerada. Isto demanda um projeto cuidadoso, pois esta ação de controle interage com a dinâmica da estrutura mecânica do aerogerador (BURTON et al., 2001).

No estudo aqui realizado, o controle do ângulo de passo (controle tipo *pitch*) é destinado a estabelecer um limite superior para a velocidade de rotação da turbina através da realimentação de ω*<sup>t</sup>* .

Quando a velocidade de rotação é menor que o limite superior, o ângulo de passo repousa no valor mínimo, correspondente à curva de máximo desempenho aerodinâmico ( $\beta = 0^{\circ}$ . Ver Figura 12). Nesta situação, o *C<sup>P</sup>* depende apenas do valor de λ. Assim, para um dado valor de potência elétrica gerada (ou de potência mecânica), a velocidade de rotação da turbina pode variar livremente segundo a velocidade atual do vento antes de atingir o limite superior de rotação, de maneira a manter o equilíbrio entre a potência mecânica capturada e a potência elétrica gerada. Quando esse limite de rotação é atingido, o *C<sup>P</sup>* é modificado através de β segundo a velocidade atual do vento, mantendo regulada a velocidade de rotação.

A Figura 42 apresenta curvas estáticas que indicam o ângulo β necessário para manter a velocidade de rotação em ω*<sup>N</sup>* com variações na velocidade do vento, para vários valores de potência mecânica entregue pela turbina. Estas curvas foram obtidas a partir da modelagem aerodinâmica apresentada na Seção 2.5.4, usando os dados colocados no Apêndice C.

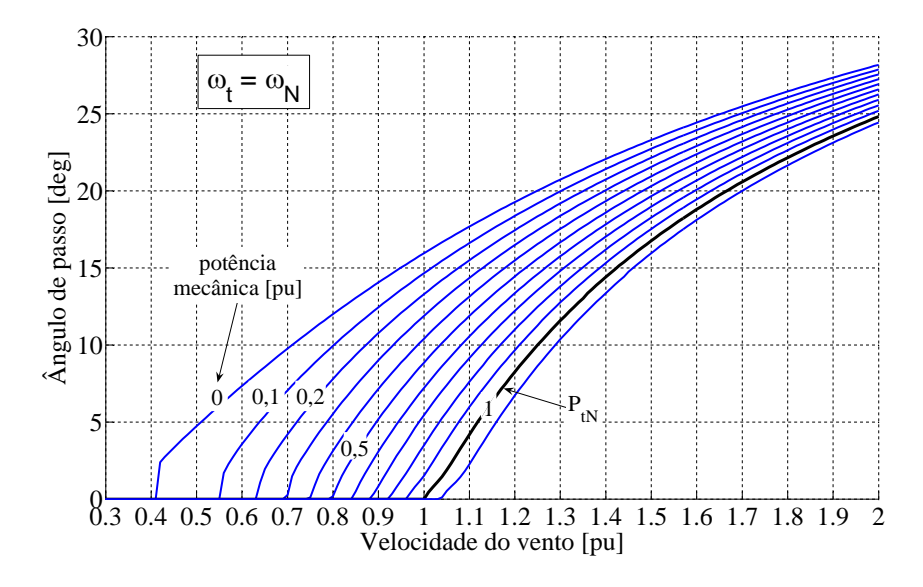

Figura 42: Curvas estáticas de β vs. Velocidade do Vento, para vários valores de potência mecânica capturada.

Para prevenir uma interferência entre a metodologia MPT e o controlador do ângulo de passo, a referência de velocidade deste último é fixada em um valor ligeramente superior à velocidade ω*N*, próximo do ponto E nas Figuras 33 e 35.

Como é mencionado na Seção 3.2.1, ao manter regulada a potência ativa através das correntes do rotor, o torque eletromagnético diminui com o aumento da velocidade de rotação. Isto produz um leve efeito desestabilizante na regulação da velocidade de rotação através do ângulo de passo, porém, não há perda da estabilidade.

Um controlador PI é geralmente satisfatório para esta aplicação (BURTON et al., 2001), sendo necessário usar sistemas *anti windup* por causa da saturação dos atuadores ao limitar o ângulo de passo. Em algumas situações é útil incorporar filtros no sinal de erro da velocidade de rotação para prevenir uma excessiva e desnecessária ação dos atuadores. Neste caso é incorporada a função *dead zone* que estabelece uma zona morta de atuação do controlador, com a velocidade de rotação máxima limitada entre  $\omega_{min}^{\beta}$  e  $\omega_{max}^{\beta}$ .

Tanto nos AVF como nos AVV, a influência do ângulo de passo nas vibrações da estrutura e nas cargas mecânicas é uma das maiores restrições no projeto dos respectivos algoritmos de controle. Porém, na metodologia aqui proposta, ao existir um desacoplamento entre a potência gerada e o ângulo de passo, o controle deste último não precisa uma dinâmica muito rápida e, para a finalidade das simulações, o ajuste do controlador PI é realizado simplesmente considerando a restrição da velocidade máxima de atuação em 5◦/*s* para o aerogerador simulado (MILLER et al., 2003). Se a potência nominal dos conversores é de 25% da potência do DFIG<sup>5</sup>, a velocidade de rotação máxima ω*max* não deve superar aproximadamente 1,3 *pu* (segundo expressões (118) e (119)), adotando-se como velocidade base a velocidade síncrona.

A Figura 43 apresenta o diagrama de blocos do sistema de limitação da velocidade de rotação, incluindo a representação do atuador para as simulações.

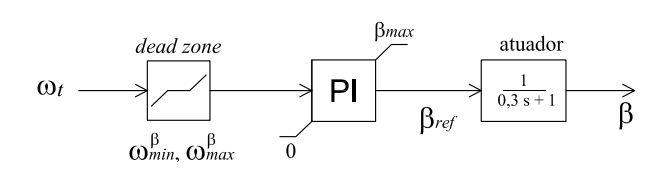

Figura 43: Limitador da velocidade de rotação do AVV-DFIG.

## 3.4 Comportamento do AVV-DFIG ao regular a potência ativa

Baseado nos conceitos e nos modelos expostos nos parágrafos e capítulos precedentes, foi realizada uma série de simulações computacionais visando representar o comportamento predominante do AVV-DFIG quando é realizada uma regulação da potência ativa gerada, implementando o controle apresentado nas Seções 3.2 e 3.3. A única variável manipulada externamente é *Pcom*, que atua como referência mudada pelo operador do aerogerador.

O sistema estudado é representado na Figura 44, e consiste em um AVV-DFIG de 3,6 MW conectado a um sistema de potência infinita através de uma linha curta de impedância *zL*, dimensionada para a capacidade do aerogerador. Nesta figura não é representado o sistema da

<sup>5</sup>Normalmente é usada essa potência. A capacidade dos conversores é pelo menos a máxima potência gerada ou consumida no rotor.

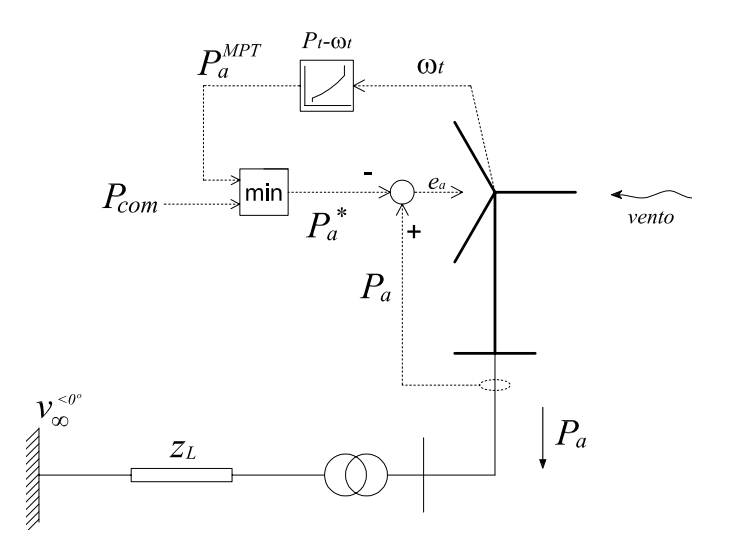

Figura 44: Sistema estudado para observação do comportamento do AVV-DFIG.

Figura 43. Os dados do sistema e os valores base são colocados no Apêndice C.

As simulações foram feitas implementando a modelagem simplificada apresentada no Capítulo 2 no software MATLAB<sup>®</sup>, combinando algoritmos elaborados em formato *m* com modelagem gráfica na plataforma Simulink. A validação dos modelos foi feita através de rigorosas comparações com resultados experimentais, e de simulações, obtidos por outros pesquisadores.

Simulou-se um funcionamento contínuo do aerogerador, i.e. não são simuladas faltas no sistema ou manobras de segurança. Para tal simulação, considera-se importante utilizar uma modelagem mais detalhada dos componentes e a inclusão das operações de segurança a serem executadas na prática quando acontecer algum evento deste tipo (por exemplo proteção dos semicondutores por sobre-corrente do circuito do rotor (*Crow-Bar*))(XIE; FOX; FLYNN, 2004; MORREN; HAAN, 2005).

#### 3.4.1 Comportamento com velocidade de vento constante

Com o intuito de observar o seguimento de referência da potência gerada e o comportamento das variáveis principais do AVV-DFIG, realizaram-se simulações de variação da referência de potência ativa *Pcom* operando com velocidade de vento constante de valor *V* = 0,85*pu*, sendo o vento base  $V_{vb} = 12 \, \text{m/s}$ . A máxima potência capturável com este vento é  $P_t^{max} \approx 0.64 \, \text{pu}$ . As Figuras 33, 34, 35 e 42 podem ajudar a interpretar os estados de funcionamento da turbina no regime permanente.

Inicialmente  $P_{com} = 0, 2pu$ . Com isto, para o vento dado tem-se  $P_a^{MPT} > P_{com}$ , portanto *P*<sup>∗</sup> = *P*<sub>*com*</sub>. A partir deste estado, aplica-se duas variações positivas de *P*<sub>*com*</sub> do tipo e magnitude mostrado na Figura 45 em *t* = 0*s* e *t* = 30*s*. As Figuras 46 a 48 apresentam a evolução das principais grandezas. A zona morta de atuação do controlador de β é dada por  $ω_{min}^{\beta} = 1,21 \, \text{pu}$  $e \omega_{max}^{\beta} = 1,22 \, pu.$ 

O primeiro gráfico da Figura 46 mostra as variações impostas no sinal *Pcom*. A potência ativa gerada *P<sup>a</sup>* realiza um bom seguimento da referência *P* ∗ *a* , embora não tenha sido implementado algum tipo de desacoplamento entre as correntes do rotor.

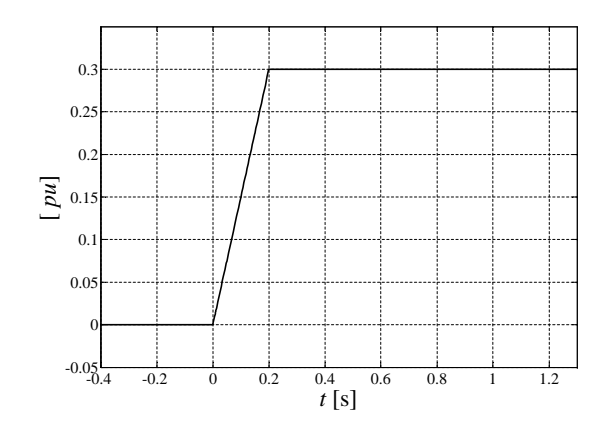

Figura 45: Variação positiva aplicada no sinal *Pcom*.

Na primeira variação de *Pcom*, em *t* = 0*s*, a potência ativa gerada *P<sup>a</sup>* responde rapidamente permanecendo esta no valor dado por *Pcom*. A velocidade de rotação é limitada satisfatoriamente através do controle de β, ficando ω*<sup>t</sup>* dentro da zona morta de atuação. Devido ao desacoplamento entre a potência elétrica e o controle de β, é permitido uma dinâmica lenta para este último, sem ser atingido o limite máximo ω*max*.

Na segunda variação de *Pcom*, em *t* = 30*s*, o valor deste torna-se maior que a máxima potência capturável para o vento atual, dada por  $P_t^{max}$ . No entanto, devido à elevada velocidade de rotação da turbina, tem-se  $P_a^{MPT} > P_{com}$ , e a referência  $P_a^*$  é dada momentaneamente pelo valor de  $P_{com}$ . Neste estado, o torque aerodinâmico  $T_t$  é menor que o torque eletromagnético  $T_e$ , produzindo-se a diminuição da velocidade de rotação entretanto a energia cinética de rotação é injetada na rede elétrica. No momento em que  $P_a^{MPT} < P_{com}$ , a referência  $P_a^*$  toma valores correspondentes à estratégia MPT, e a potência ativa injetada na rede atinge a máxima potência capturável para o vento atual. Os torques  $T_t$  e  $T_e$  ficam equilibrados no regime permanente.

Observa-se que as oscilações mecânicas não são transferidas para o sistema elétrico.

Durante a operação com  $P_a^* = P_a^{MPT}$ , a velocidade de rotação é tal que a turbina funciona com o  $\lambda_{ot}$  e o  $C_p^{max}$ , sendo  $\beta = 0^\circ$ .

A tensão *v<sup>e</sup>* da barra de conexão do AVV-DFIG, varia de forma semelhante à potência injetada  $P_a$ , sendo o fator de potência da instalação, cos  $\phi_a$ , praticamente unitário, pois a potência reativa do estator *Q<sup>e</sup>* permanece com valor quase nulo. As variações do módulo da tensão do rotor *v<sup>r</sup>* (valor RMS) respondem de forma semelhante às variações da velocidade de rotação do gerador, ω*<sup>r</sup>* , entanto que as variações dos módulos das correntes (valores RMS) são caracterizadas pelas variações da potência injetada, *Pa*.

A partir do regime permanente atingido em *t* = 60*s*, é aplicada uma terceira variação em *Pcom*, diminuindo-o linearmente do valor 0,8 *pu* para 0,1 *pu* em 2 segundos. As Figuras 49 a 51 apresentam neste caso a evolução das principais grandezas. A escala de tempos foi deslocada para a origem no momento da variação.

Nestas figuras, a potência gerada *P<sup>a</sup>* consegue seguir satisfatoriamente o valor *Pcom* quando este diminui além de  $P_t^{max}$ . A velocidade de rotação é caracterizada por um grande sobrepasso.

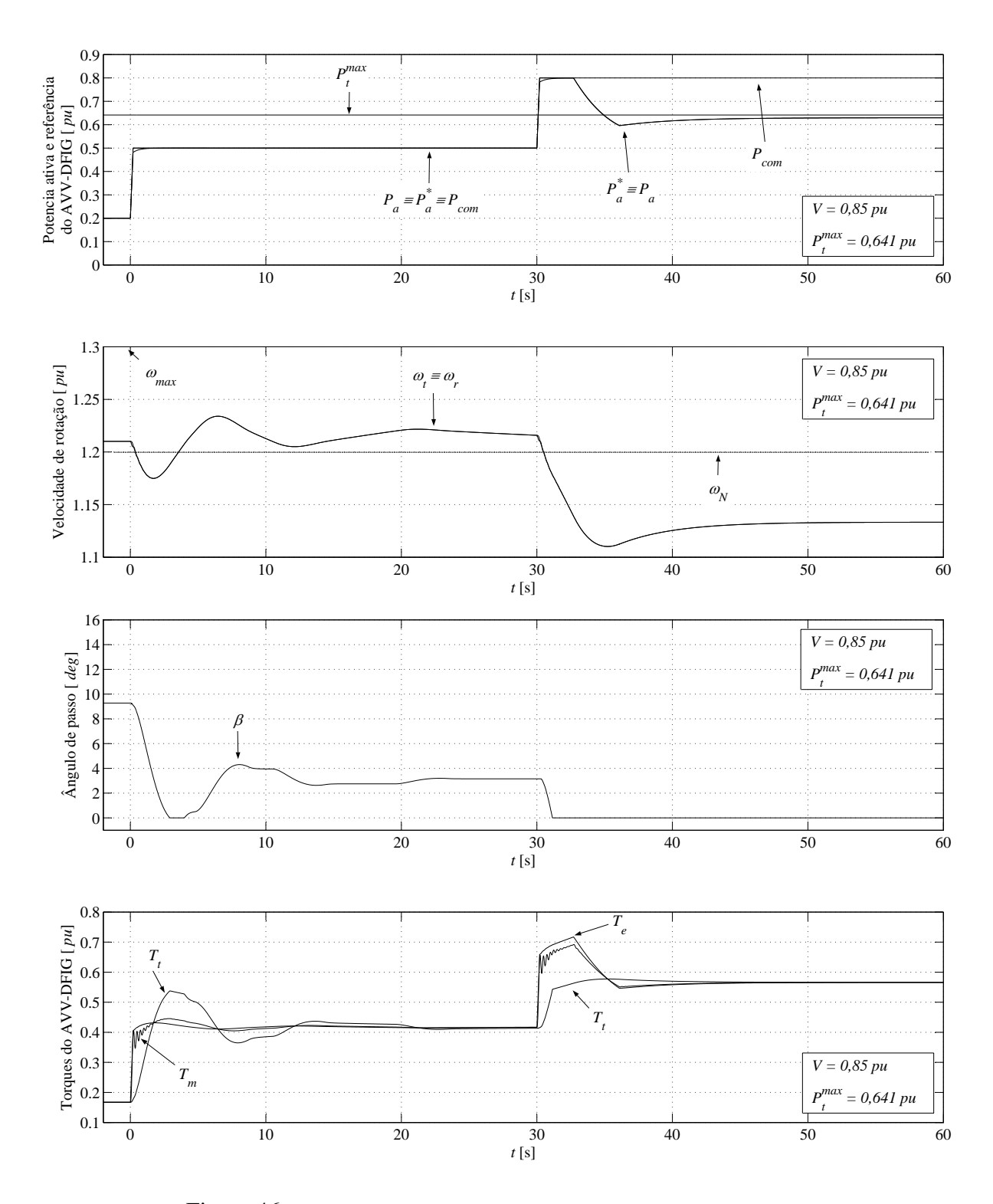

Figura 46: Evolução das grandezas do AVV-DFIG ao aumentar *Pcom*.

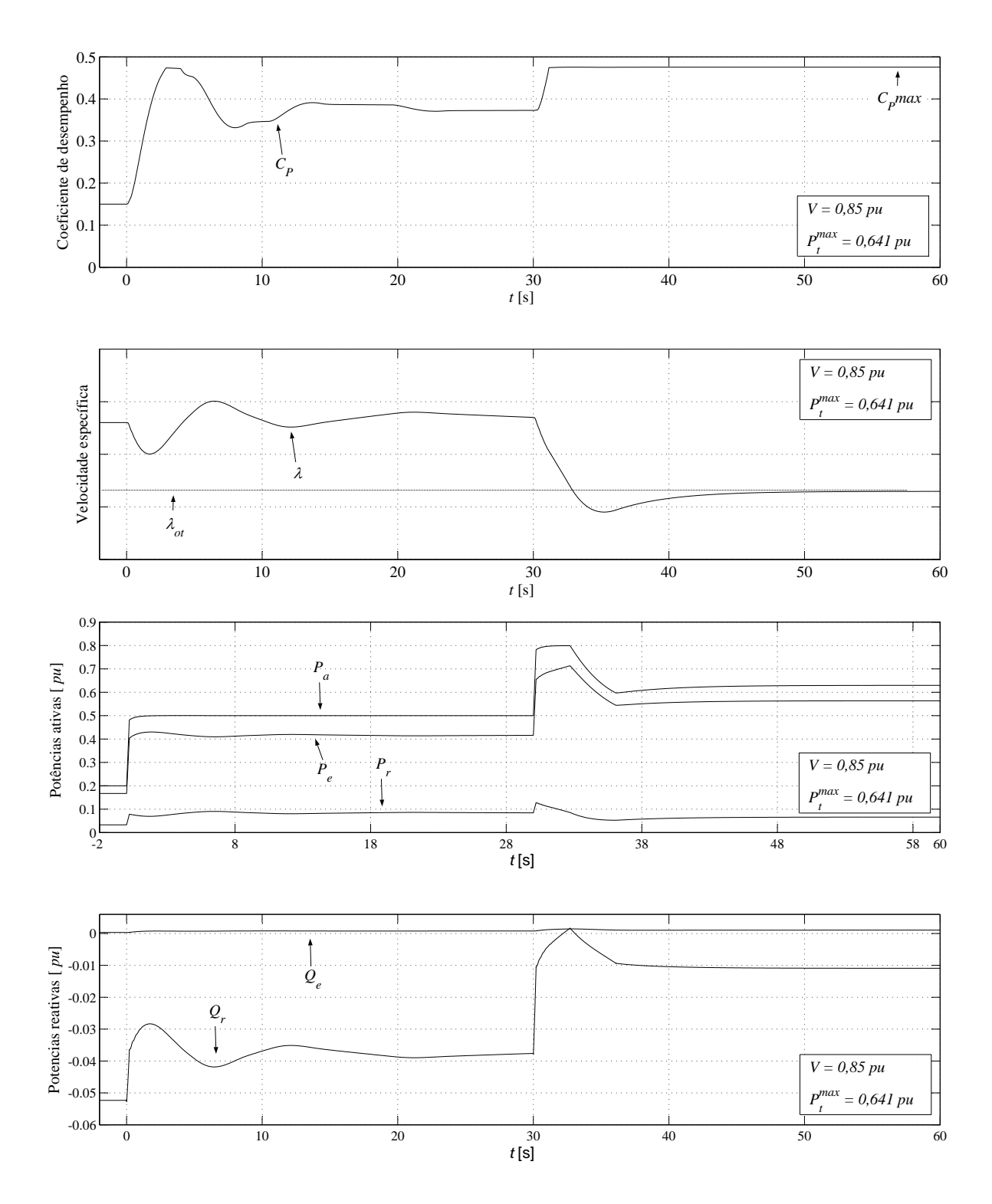

Figura 47: Evolução das grandezas do AVV-DFIG ao aumentar *Pcom*.

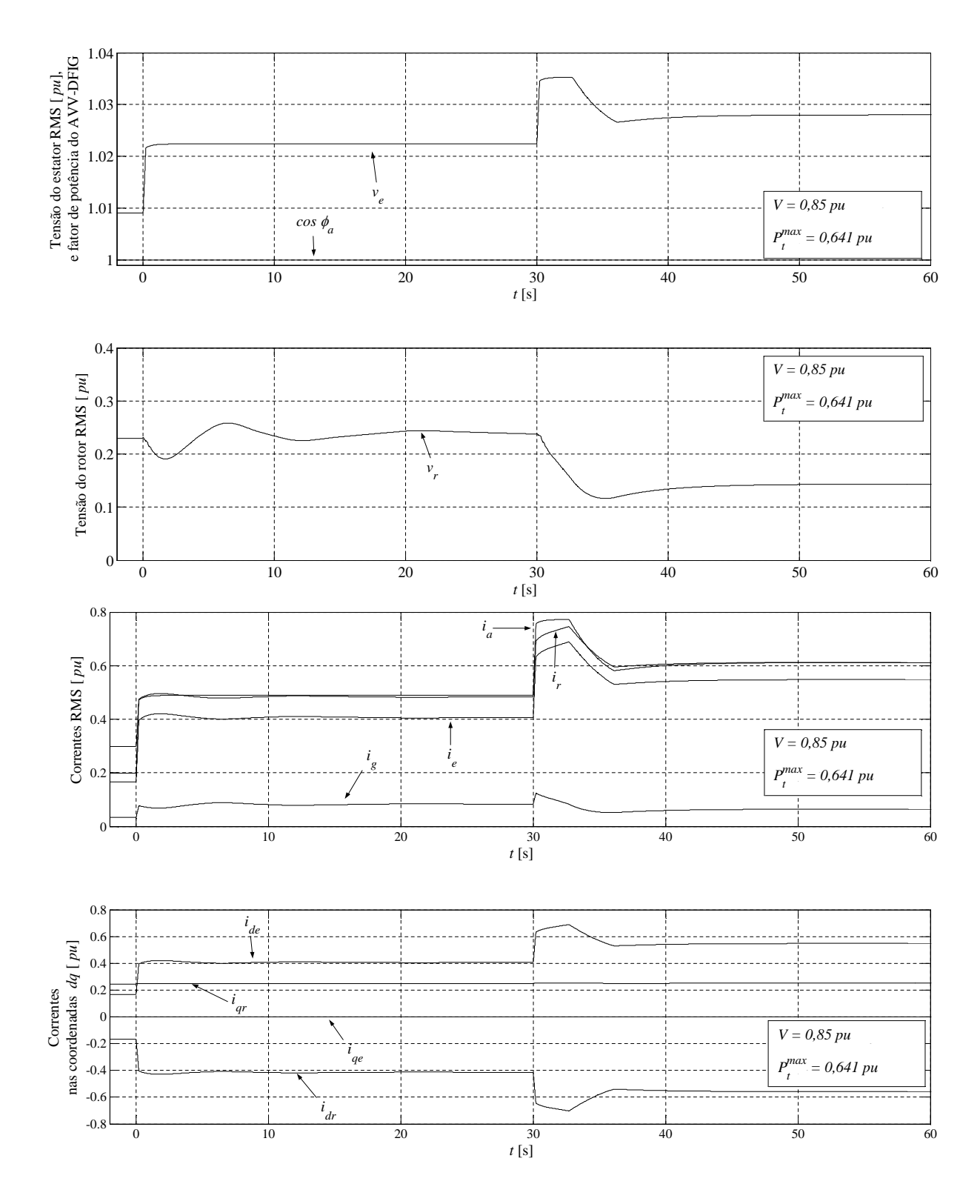

Figura 48: Evolução das grandezas do AVV-DFIG ao aumentar *Pcom*.

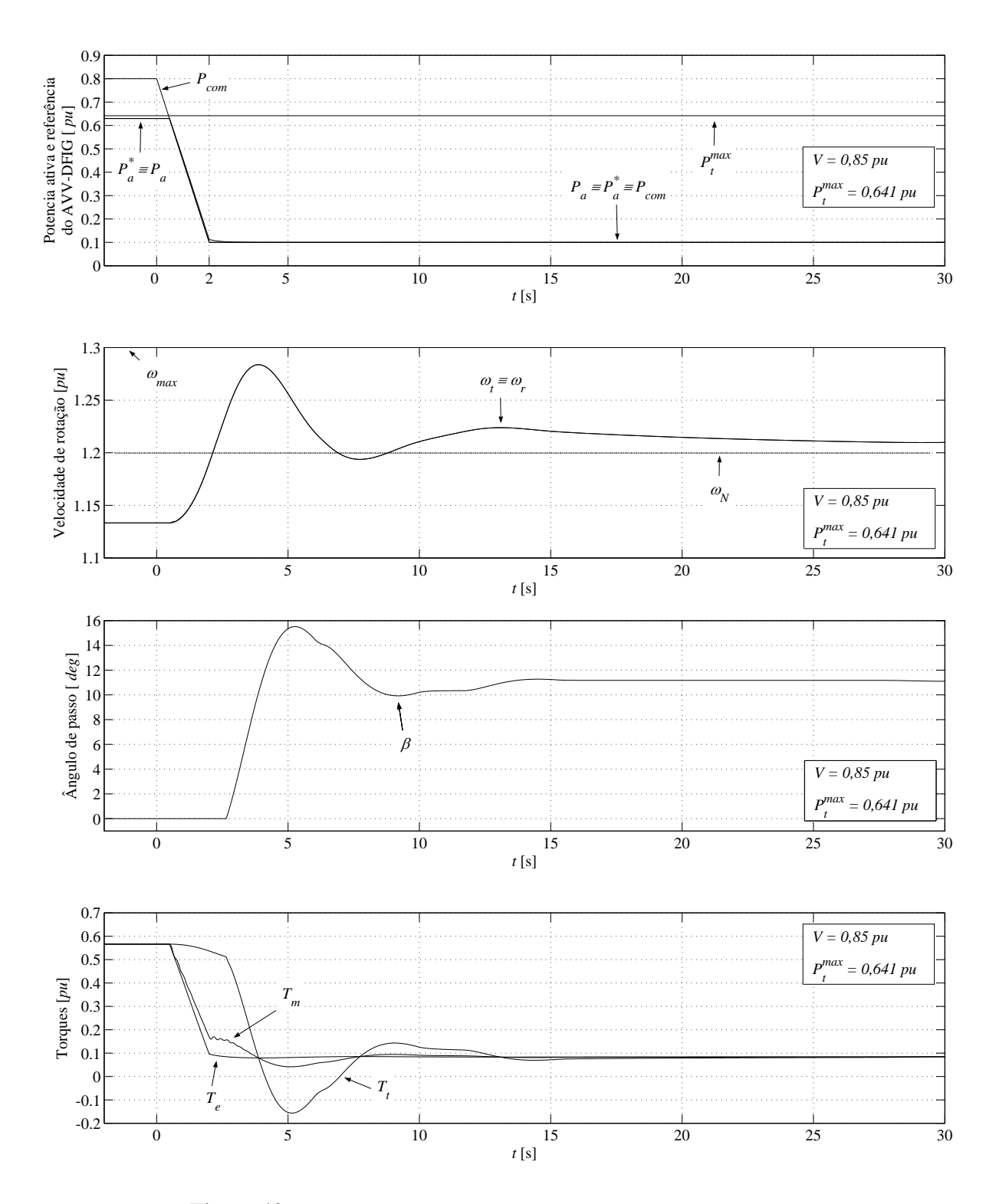

Figura 49: Evolução das grandezas do AVV-DFIG ao diminuir *Pcom*.

83

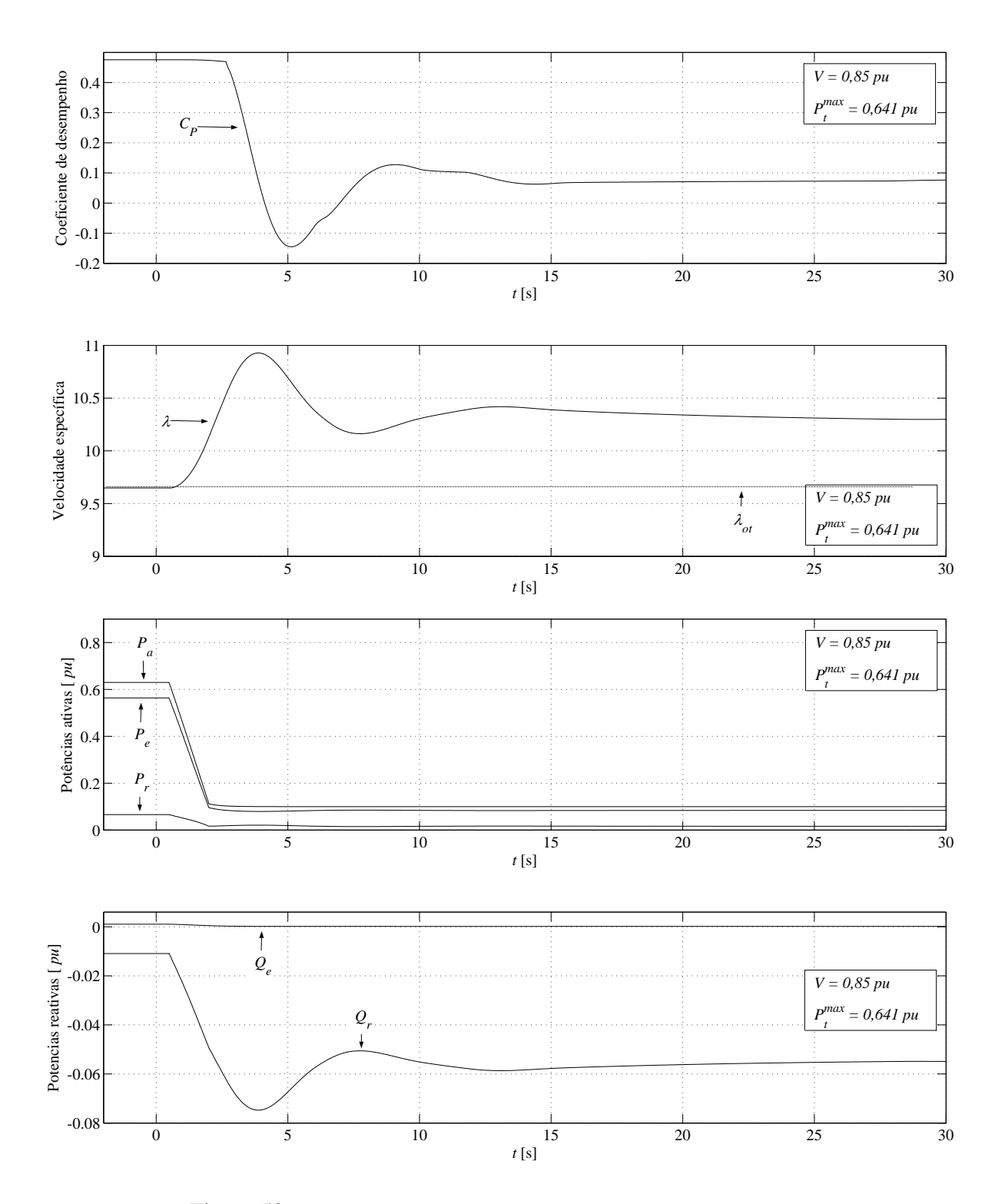

Figura 50: Evolução das grandezas do AVV-DFIG ao diminuir *Pcom*.

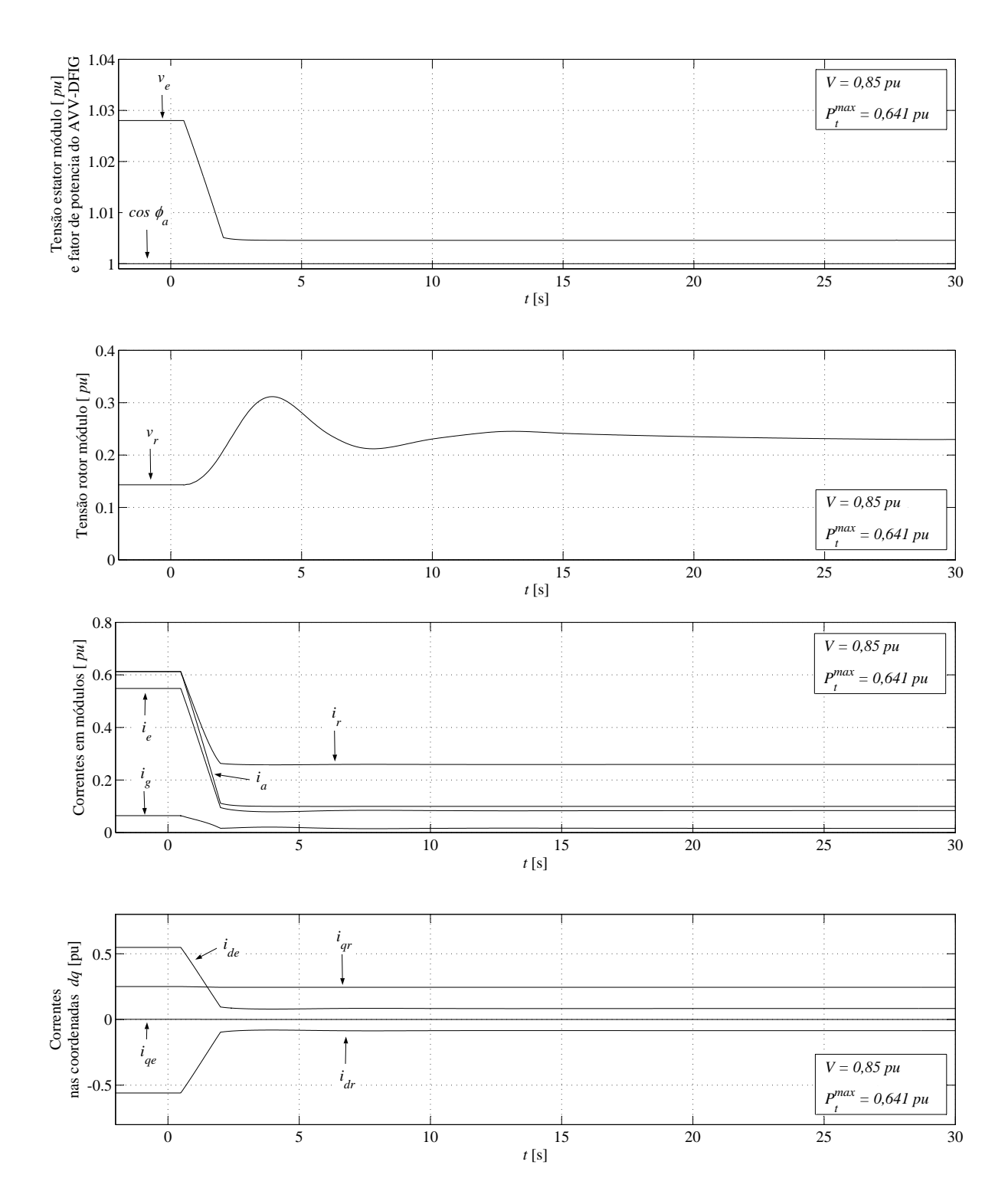

Figura 51: Evolução das grandezas do AVV-DFIG ao diminuir *Pcom*.

#### 3.4.2 Comportamento com velocidade de vento variável

A fim de ver o comportamento do AVV-DFIG ao regular a potência ativa gerada, realizouse uma simulação com velocidade de vento variável, mantendo *Pcom* em um valor constante. O período de funcionamento simulado foi de 10 minutos. Com o intuito de comparar o comportamento desta operação, foi realizada uma segunda simulação operando o AVV-DFIG permanentemente com a estratégia MPT, aplicando exatamente a mesma velocidade de vento sobre o mesmo sistema físico.

A velocidade do vento foi simulada com o modelo apresentado na Seção 2.4. Esse modelo fornece uma velocidade de vento equivalente, a qual produz um torque aerodinâmico que inclui as perturbações determinísticas e estocásticas. Para a simulação utilizou-se uma velocidade de vento média *Vmed* = 0,85 *pu* e uma intensidade de turbulência de 11%, à qual corresponde uma potência média aproveitável de 0,64 *pu* aproximadamente. A Figura 52 apresenta a velocidade de vento equivalente obtida, a qual é aplicada no modelo aerodinâmico da turbina.

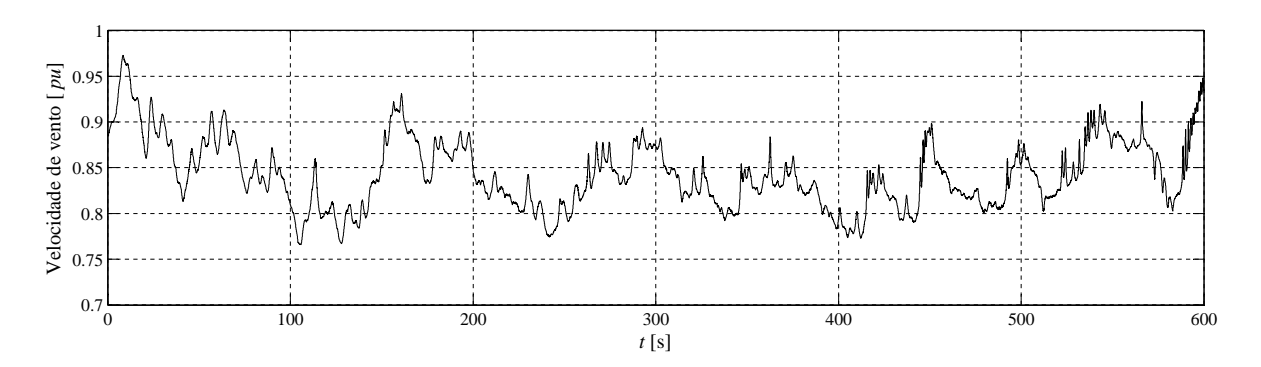

Figura 52: Velocidade de vento equivalente simulada.

Nesta simulação, fixou-se *Pcom* = 0,55 *pu*, enquanto para a operação permanente MPT colocou-se *Pcom* em um valor suficientemente alto.

As Figuras 53 a 55 apresentam os resultados obtidos nas duas simulações. As variáveis correspondentes à operação MPT são identificadas com o sobrescrito <sup>mpt</sup>; por exemplo  $P_a^{mp}$ indica a potência ativa gerada apenas com a metodologia MPT<sup>6</sup>, enquanto as variáveis que não possuem sobreescrito correspondem à operação com *Pcom* fixo.

Observa-se que *P<sup>a</sup>* fica regulada grande parte do tempo em 0,55 *pu*. No entanto, acontecem flutuações quando a potência capturável do vento diminui aquém do valor dado por *Pcom*, em *t* ≈ 130*s* e *t* ≈ 410*s*, ao tempo que não é possível aproveitar a energia cinética de rotação armazenada. Nesse caso,  $P_a \equiv P_a^{mpt}$ .

Ao regular *Pa*, observa-se que ω*<sup>t</sup>* permanece grande parte do tempo com um valor elevado, devido ao excedente de potência do vento. Esse excesso de velocidade de rotação permite armazenar uma pequena quantidade de energia cinética, utilizável para amortecer as flutuações da potência do vento. O ângulo de passo β apresenta uma grande atividade conforme varia a velocidade do vento, pois a velocidade de rotação permanece grande parte do tempo limitada entre  $\omega_{min}^{\beta}$  e  $\omega_{max}^{\beta}$ .

 $^6$ Esta potência não deve ser confundida com  $P_a^{MPT}$  fornecida pelo bloco  $P_t$ - $\omega_t$  durante a operação de regulação.

Na operação exclusiva com MPT, a potência injetada na rede  $P_a^{mpt}$  flutua permanentemente de acordo com a velocidade do vento. Observa-se que  $C_p^{mp}$ *P* permanece no valor ótimo e β *mpt* praticamente nulo, com velocidades de rotação relativamente baixas.

A tensão *v<sup>e</sup>* no ponto de conexão com a linha (tensão do estator) varia de forma semelhante à potência ativa injetada na rede, para ambos casos simulados respectivamente. Observa-se que a operação com regulação da potência ativa diminui consideravelmente as variações da tensão no ponto de conexão, embora não tenha sido implementado um controle dessa variável.

Comparando as áreas determinadas pelas curvas de  $P_a$  e  $P_a^{mpt}$  nestas simulações, a operação do AVV-DFIG com regulação da potência ativa forneceu um valor de energia aproximadamente 8% menor à energia produzida operando exclusivamente com estratégia MPT.

Estes gráficos mostram que a potência ativa gerada pelo AVV-DFIG pode ser mantida em um valor constante filtrando as variações do vento se *Pcom* é fixado em um valor suficientemente baixo.

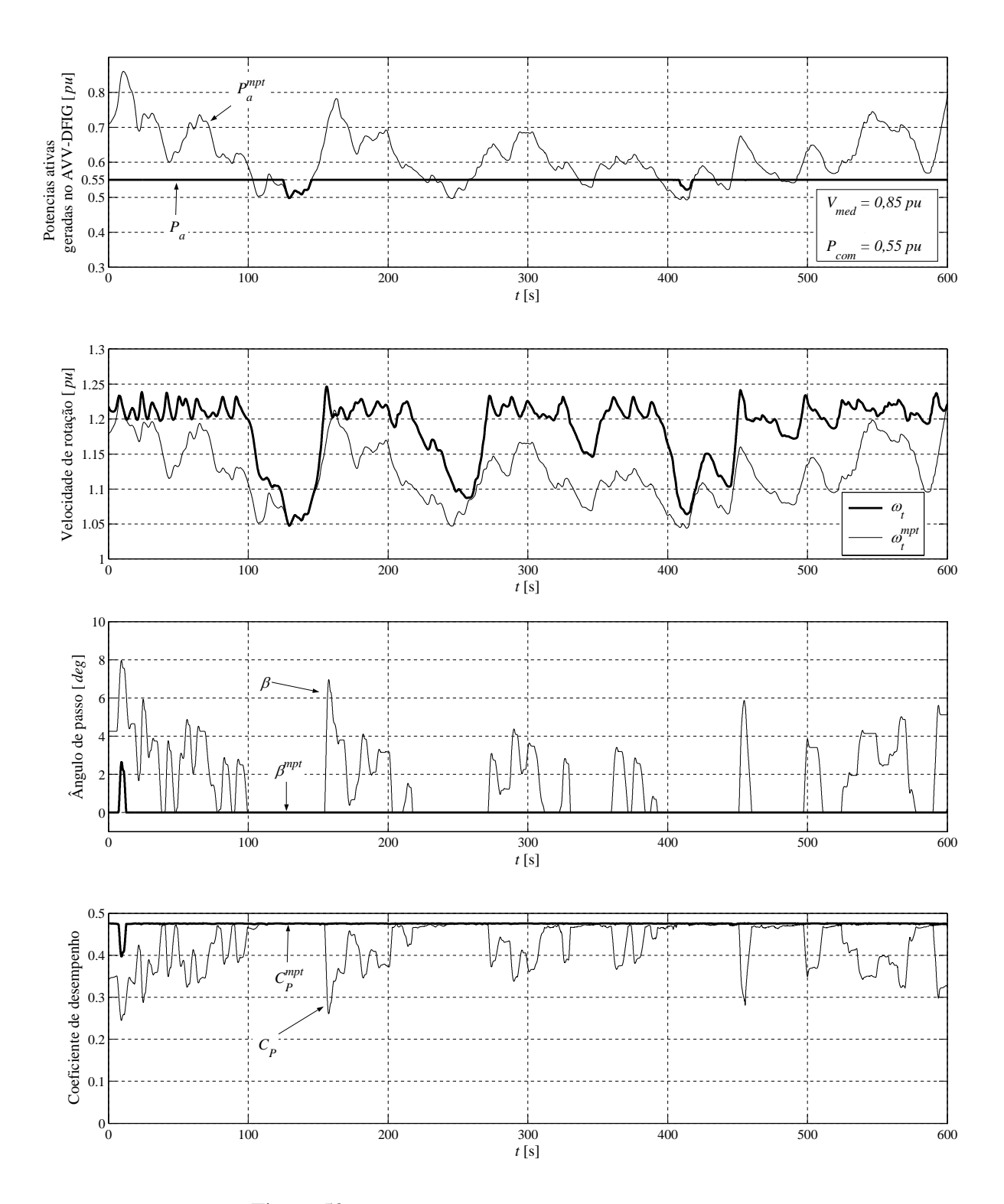

Figura 53: Operação com velocidade de vento variável.

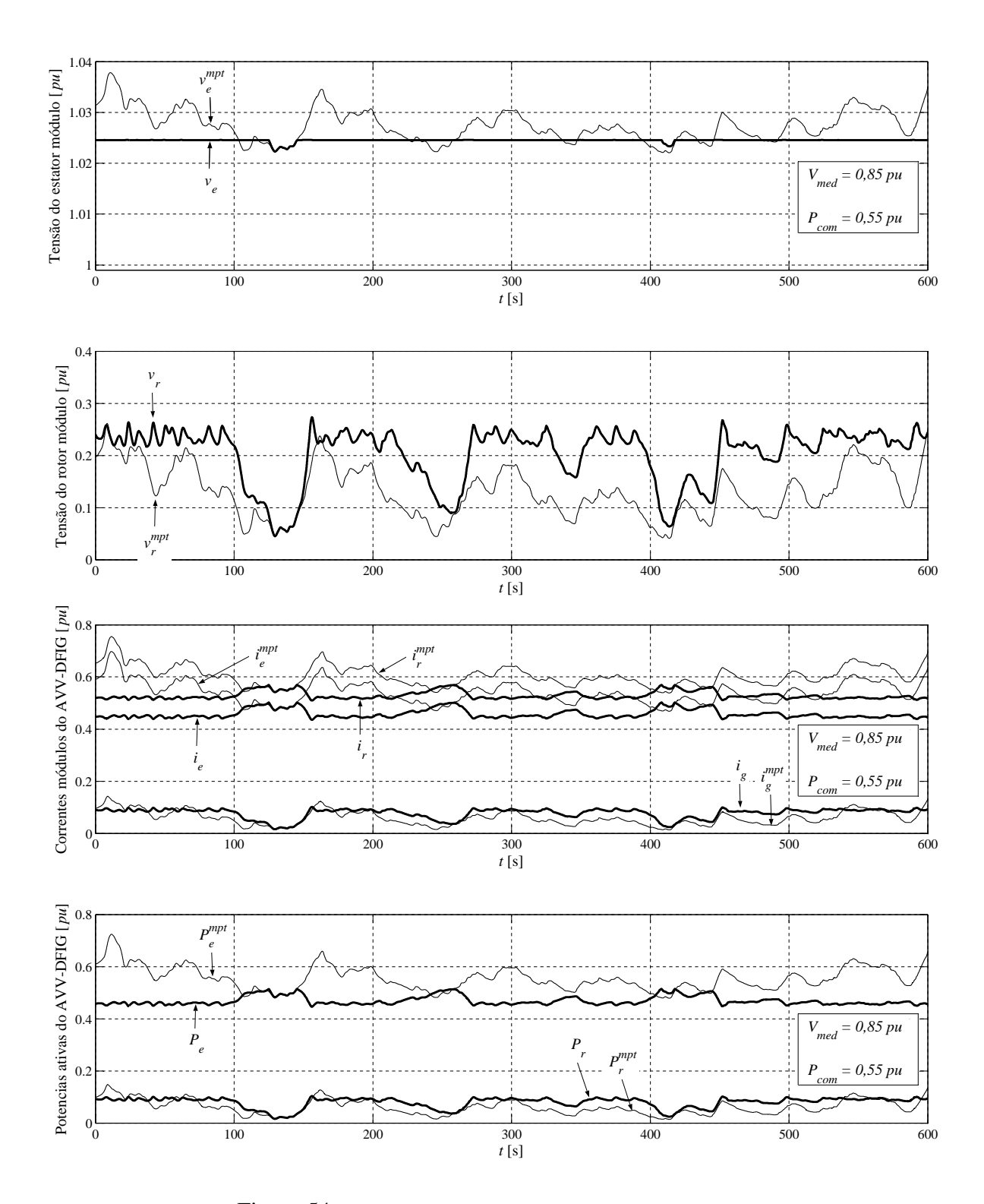

Figura 54: Operação com velocidade de vento variável.

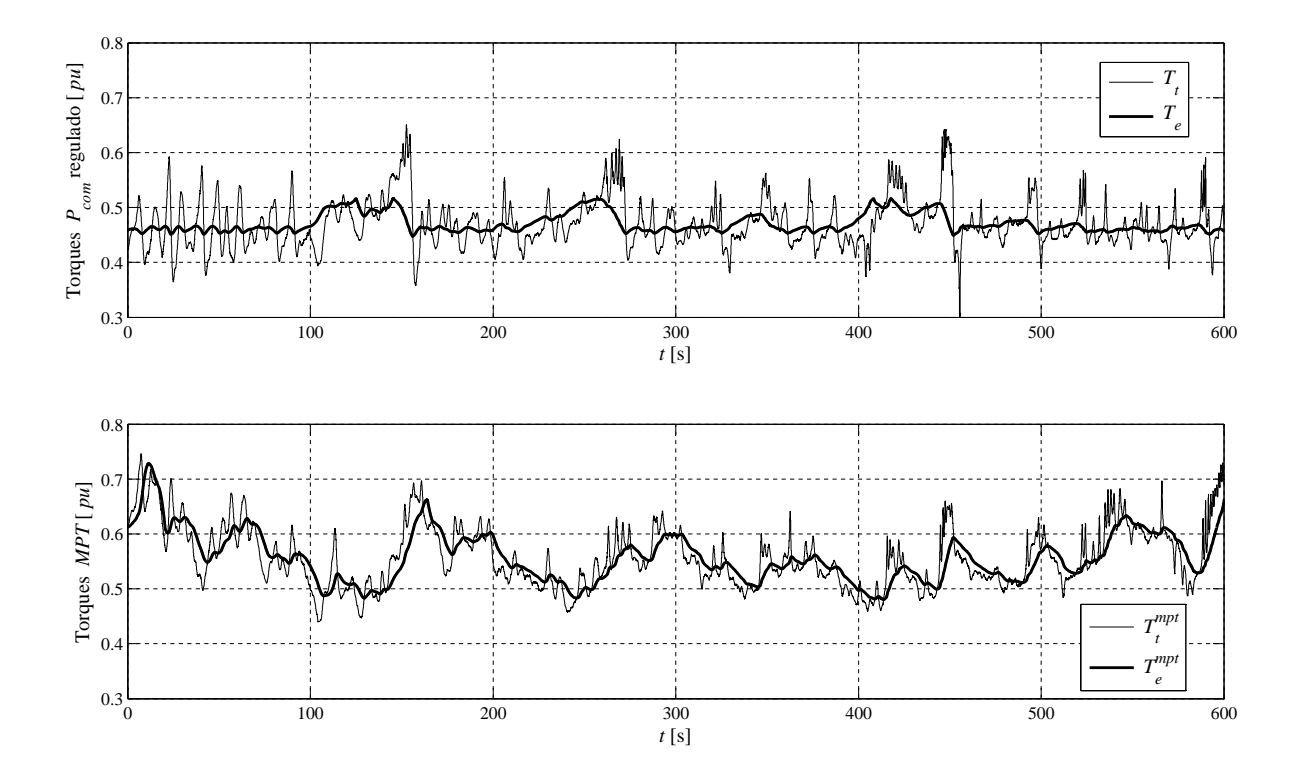

Figura 55: Operação com velocidade de vento variável.

# **4 REGULAÇÃO DA POTÊNCIA ATIVA DE PARQUES EÓLI-COS COM AVV-DFIG**

Devido às características de instalação e conexão com o sistema elétrico, a geração eólica é geralmente classificada como uma forma de Geração Distribuída (GD). A GD traz importantes conseqüências, tanto para o funcionamento dos distintos geradores distribuídos como para a operação das redes de distribuição e subtransmissão, o que constitui o objeto de numerosas pesquisas (GONÇALVES, 2004).

Atualmente, os OSP são obrigados a comercializar toda a produção de energia eólica, injetando-a no SP independentemente do momento do dia, da demanda do SP e do regime de ventos normais. Isto é viável desde que a potência eólica gerada represente uma pequena porcentagem da potência demandada pela carga (RICHARDSON; MCNERNEY, 1993; DANY, 2001), e desde que as variações desta potência gerada não prejudiquem o funcionamento das redes de distribuição ou subtransmissão.

Essa política de gerenciamento poderia criar alguns problemas técnicos e comerciais, pois o índice de penetração da geração eólica na matriz energética, seja em níveis de distribuição ou subtransmissão, cresce rapidamente. Poderiam surgir problemas como determinação eficiente do despacho de potência, estabilidade do sistema, controle da tensão, ou congestionamento da rede local reduzindo a capacidade de receber a produção da potência eólica.

A capacidade da rede local de receber a potência gerada é o principal limitante para a potência instalada dos parques eólicos. Porém, a maior parte do tempo os parques eólicos geram uma potência menor que a potência nominal, permitindo ter uma capacidade instalada maior que a admissível pela rede no ponto de conexão. Esta é uma forma de aumentar a produção do parque para velocidades de vento médias, aproveitando a baixa ocorrência de ventos fortes. Evidentemente, estes parques devem estar dotados de um sistema que permita limitar a potência injetada na rede quando desejado.

Os novos cenários demandam o desenvolvimento de metodologias de operação e regulamentos integrados que ajudem no gerenciamento deste tipo de geração (PEÇAS LOPES, 2006). Os parques eólicos com capacidade de controlar eficientemente a potência injetada na rede constituiriam uma alternativa viável para solucionar ou mitigar estes e outros problemas. Isto permitiria um maior índice de penetração da energia não-convenional mantendo um funcionamento satisfatório do sistema de potência. Do ponto de vista do mercado elétrico, a capacidade de gerenciar (controlar) grandes quantidades de geração eólica poderia permitir algum tipo de participação dos parques eólicos, em termos de injeção de potência ou produção de energia.

À medida que aumenta a penetração eólica nos sistemas de potência, torna-se necessário implementar métodos para flexibilizar a operação de parques eólicos. Um exemplo é apresentado por (RODRíGUEZ AMENEDO; ARNALTE; BURGOS, 2002), onde é aplicado um controle da geração de potência ativa a nível do parque, valendo-se do controle do ângulo de passo das pás. Embora o objetivo de controlar a potência ativa seja atingido, esse método não oferece a rapidez de resposta necessária para satisfazer os novos requerimentos impostos pelos operadores de sistemas que devem administrar este tipo de geração (ELTRA, 2000), além de comprometer a integridade dos aerogeradores ao exigir uma resposta mecânica rápida.

Neste capítulo se propõe e estuda um método de regulação da potência ativa de parques eólicos compostos por AVV-DFIG, tendo-se como base o controle dos aerogeradores apresentado no Capítulo 3. Este método flexibiliza a operação dos parques eólicos e permite minimizar o impacto da geração eólica na rede local sem impor prejuízos significativos na produção total de energia, aproveitando-se da não-uniformidade dos ventos sobre as turbinas do parque. Também possibilita a programação de despacho da potência do parque com base nas previsões da potência eólica disponível, o que flexibiliza a operação dos sistemas de energia.

A avaliação é realizada através de simulações computacionais do funcionamento contínuo de um parque eólico representativo.

## 4.1 Metodologia de regulação da potência ativa do parque eólico

Os parques eólicos em geral consistem em um conjunto de aerogeradores próximos entre si, arranjados em distintas configurações segundo as características da fonte eólica e da topologia do terreno. Há uma tendência de colocar os aerogeradores de forma ordenada dentro do parque. A Figura 56 apresenta um exemplo. Neste arranjo, e considerando a direção predominante do vento indicada na figura, a distância entre aerogeradores geralmente é de 5 a 6 vezes o diâmetro da turbina em cada linha, e de 2 a 3 vezes o diâmetro da turbina em cada coluna (SORENSEN et al., 2001). As potências *P<sup>a</sup>* geradas pelos aerogeradores do parque geralmente são recolhidas em um ponto comum (*pc*). A partir desse ponto, a potência ativa total do parque, *Pparq*, é injetada na rede.

Na metodologia aqui estudada, cada aerogerador do parque é dotado com sistemas de controle da potência ativa e da velocidade de rotação como descrito pelas Figuras 37, 38 e 43; e recebe externamente o sinal *Pcom* como mostrado na Figura 44. A regulação da potência injetada na rede é realizada controlando a potência total do parque, *Pparq*, mediante uma malha de controle externa que manipula o sinal *Pcom* em cada aerogerador (TARNOWSKI; REGINATTO, 2006b).

Para os fins das simulações, o estudo é realizado sobre um parque eólico reduzido, composto por *N* = 3 aerogeradores, dispostos em linha segundo a direção predominante do vento. A Figura 57 apresenta o sistema estudado, incluindo a malha de controle externa da potência do parque.

A potência ativa injetada na rede pode ser considerada como o somatório das potências *Pa k*

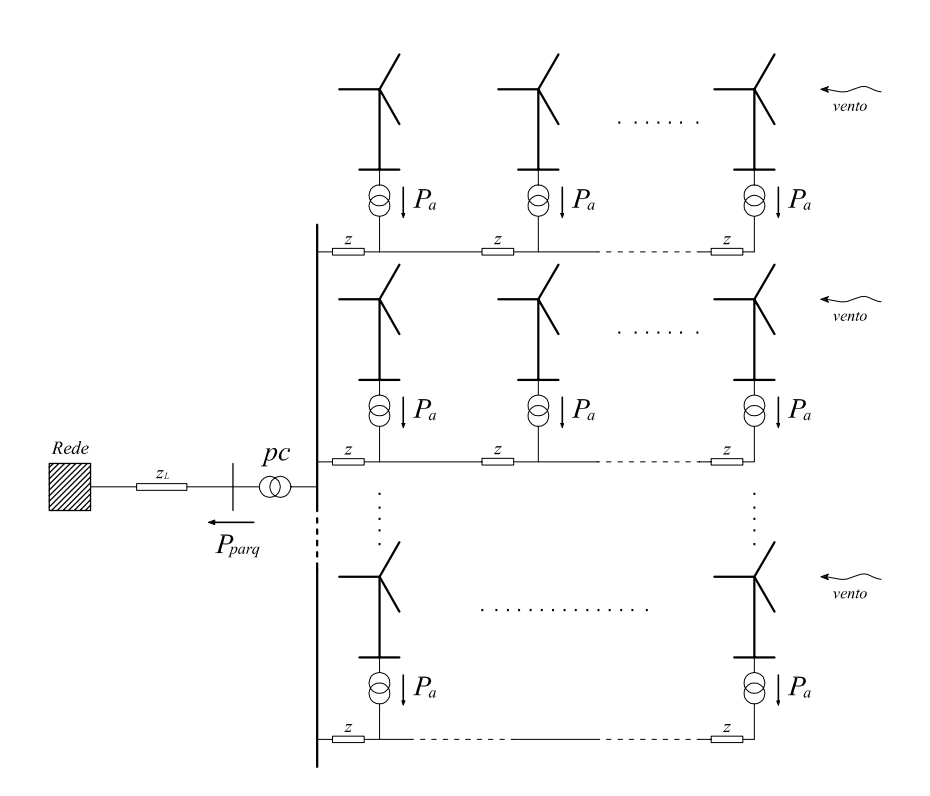

Figura 56: Arranjo genérico de aerogeradores nos parques eólicos.

geradas em cada aerogerador *k*, (desconsiderando as perdas internas do parque). No sistema *pu* essa relação pode ser aproximada por:

$$
P_{\text{parg}} = \sum_{k=1}^{N} P_{ak} \left[ p u \right] \tag{132}
$$

$$
= \vec{v}_{pc} \sum_{k=1}^{N} \vec{i}_{ak} [pu] \qquad (133)
$$

onde  $\vec{v}_{pc}$  é a tensão no ponto comum (*pc*) e  $\vec{i}_{ak}$  a corrente injetada pelo aerogerador *k*. Durante o processo de simulação computacional, essas grandezas podem ser representadas no sistema de coordenadas síncrono *ab*.

Na Figura 57, um controlador central do parque compara a potência gerada, *Pparq*, com uma referência *P* ∗ *parq*, estabelecida segundo uma política predefinida (por exemplo previsões da produção do parque, políticas de operação do SP, despacho de potência, manobra do OSP, etc.). A partir do erro de comparação, o controlador central determina um valor de potência de operação, *Pcom*, enviando este valor para cada aerogerador. Em cada aerogerador o controle é realizado como descrito no capítulo precedente, obtendo-se as respectivas características de funcionamento.

Esta forma de controlar a potência do parque apresenta determinadas características e vantagens (TARNOWSKI; REGINATTO, 2006b):

• É possível regular a produção da potência do parque em qualquer valor desejado, dentro do limite máximo dado pela potência eólica disponível a nível do parque.

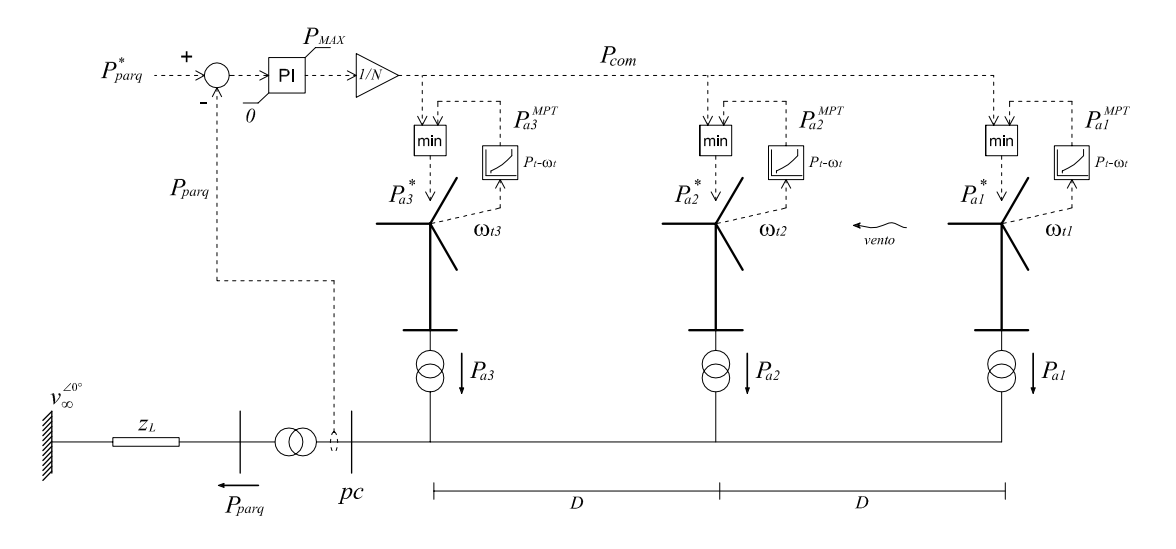

Figura 57: Controle da potência ativa do parque eólico.

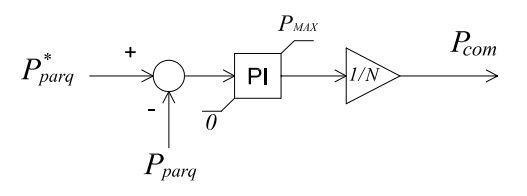

Figura 58: Controlador central do parque.

- É possível manipular a produção de potência do parque com uma velocidade de atuação suficientemente rápida, sem comprometer a integridade da instalação.
- É possível injetar na rede uma potência com mínimas variações próxima da máxima disponível, valendo-se da não uniformidade do vento no parque.
- Se desejado, é possível operar o parque com o máximo desempenho aerodinâmico, MPT, permanentemente.
- O controle do parque é efetuado com apenas um sinal enviado a todos os aerogeradores.

O controlador central que determina o sinal *Pcom* pode ser do tipo mais conveniente. Nesta análise adotou-se um controlador PI *anti windup*, cujo diagrama de blocos é apresentado na Figura 58. Neste diagrama *PMAX* é a potência instalada do parque e *N* é o número de aerogeradores do parque.

Considerando o comportamento individual do AVV-DFIG estudado no capítulo anterior, durante a operação de regulação da potência do parque, se uma parcela de aerogeradores recebe pouca potência do vento em um dado instante a rotação destes diminui adotando  $P_{ak}^{MPT}$  como referência individual, ao passo que os aerogeradores com excessiva potência do vento aceleram a rotação, adotando *Pcom* como referência geral. Durante este comportamento, o controlador central do parque varia o sinal  $P_{com}$  para compensar as variações das  $P_{ak}^{MPT}$ , regulando desta maneira *Pparq*.

Evidentemente, se a potência eólica disponível em todo o parque não é suficiente para gerar o valor exigido por *P* ∗ *parq*, a potência total gerada é dada pelo somatório das potências máximas

*P*<sup>MPT</sup> de cada aerogerador. O valor *P*<sup>∗</sup><sub>*parq*</sub> atua então como um limite superior para a potência injetada na rede. Colocando *P* ∗ *parq* no valor máximo (potência instalada do parque), os aerogeradores passam a operar com máximo aproveitamento em todo momento segundo a estratégia MPT, tendo cada aerogerador o limite superior dado por  $P_{com} = P_{tN} = P_{MAX}/N$ .

A metodologia de regulação aqui proposta é independente do número de aerogeradores do parque, porém, o desempenho da regulação da potência pode mudar significativamente com este parámetro. Na análise efetuada aqui, adotou-se um número de três aerogeradores por questões de eficiência computacional e apreciação do comportamento nos resultados das simulações.

## 4.2 Comportamento do parque eólico implementando a metodologia proposta

Foram efetuadas simulações computacionais do comportamento predominante dos AVV-DFIG do parque eólico representado na Figura 57, com o intuito de avaliar a metodologia de regulação da potência ativa injetada na rede, implementando a malha de controle externa descrita na seção precedente.

São supostos aerogeradores de igual potência nominal e são desprezadas as impedâncias internas do parque. O parque é conectado com um sistema de potência infinita de tensão  $v_{\infty}^{\angle 0^{\circ}} =$ 1 *pu*, através de uma linha curta de impedância *zL*, dimensionada para a potência do parque. A distância entre aerogeradores é *D* = 500*m*. Os ganhos do controlador do parque foram ajustados mediante simulações computacionais. Os demais dados empregados para as simulações são colocados no Apêndice C.

A metodologia de simulação é similar à empregada para as simulações apresentadas no capítulo precedente. As simplificações feitas no circuito elétrico não modificam substancialmente o comportamento global que se pretende observar.

A modelagem do vento é importante para obter resultados representativos. Este é gerado de acordo ao exposto no Capítulo 2, Seção 2.4. As entradas do modelo são a velocidade média do vento no parque, *Vmed*, e a intensidade da turbulência devido às características geográficas. A saída é uma velocidade de vento equivalente *V* em cada turbina, porém, cada aerogerador recebe uma velocidade *V* caracterizada por uma defasagem temporal de acordo com a separação física entre aerogeradores, e sobre a qual são aplicadas as perturbações determinísticas próprias da rotação de cada aerogerador. Para a simulação, é escolhido um vento similar ao usado na simulação apresentada na Seção 3.4.2, com uma velocidade média de 0,85 *pu* e uma intensidade de turbulência de 11%. A velocidade base é  $V_{vb} = 12 \frac{m}{s}$ .

Considerando a velocidade média de vento escolhida, a potência eólica média aproveitável a nível do parque é aproximadamente 0,64 *pu*, considerando a potência instalada do parque como potência base.

#### 4.2.1 Comportamento com referência constante

Nesta simulação, a referência de potência ativa do parque, *P* ∗ *parq*, foi fixada arbitrariamente em um valor um pouco menor que a potência eólica média aproveitável no parque no intervalo

de tempo simulado. Desta maneira, adotou-se *P* ∗ *parq* = 0,55 *pu*. São analisados aproximadamente 13 minutos de funcionamento contínuo.

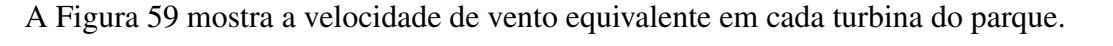

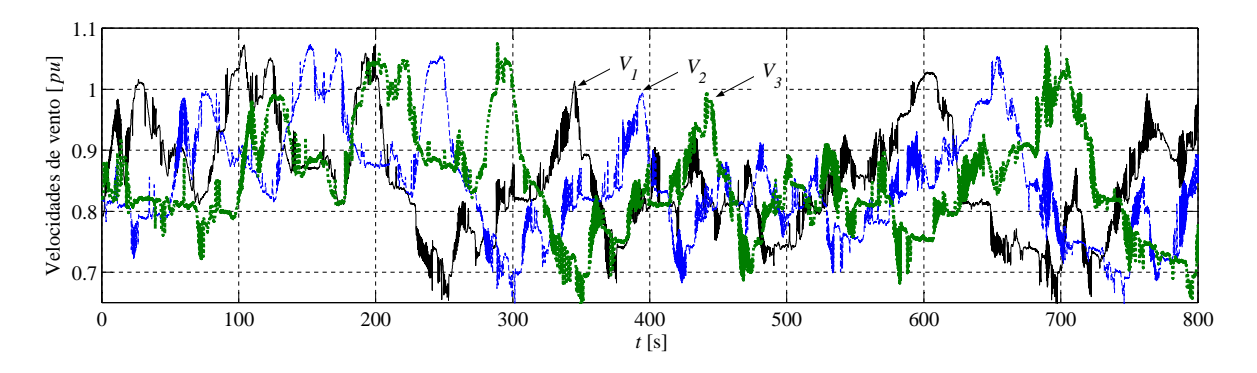

Figura 59: Velocidades de vento em cada turbina do parque.

Note que as velocidades do vento nas turbinas são similares entre si, porém, caracterizadas por uma defasagem temporal devido ao espaçamento físico entre aerogeradores. Este comportamento é similar ao descrito no Capítulo 2, Seção 2.3.1, implicando que, a cada instante, a potência eólica capturável é diferente em cada aerogerador.

A Figura 60 apresenta os principais resultados desta simulação, mostrando o comportamento das variáveis de maior interesse. A fim de comparar os gráficos no sistema *pu*, foi realizado uma mudança de base na plotagem de *Pcom* e das potências *Pak*, multiplicando estes valores pela quantidade de aerogeradores, *N*.

Os resultados da simulação mostram que as potências *Pak* geradas por cada aerogerador produzem uma potência total *Pparq* com mínimas flutuações. Os aerogeradores com maior disponibilidade de potência eólica podem compensar a falta de potência de outros aerogeradores do parque. Desta maneira, os aerogeradores com maior potência disponível seguem a referência geral *Pcom*, entanto que os aerogeradores com menor potência disponível seguem uma referência  $P_{ak}^{MPT}$  individual. O controlador do parque atua sobre  $P_{com}$  de tal maneira que o excedente de potência de uma parcela de aerogeradores compensa a deficiência de potência da outra, procurando manter *Pparq* constante.

Quando a potência eólica disponível em todos os aerogeradores é excessiva, todos adotam a referência *Pcom*. Por outro lado, quando a potência eólica disponível nos aerogeradores não é suficiente para cobrir o valor de referência *P* ∗ *parq*, se produz a saturação de *Pcom* no valor máximo, em 1,2 *pu* (não mostrado na figura). Nesta situação, o parque produz a máxima potência capturável, com cada aerogerador seguindo as respectivas referências *P MPT ak* .

As velocidades de rotação são limitadas satisfatoriamente na faixa dada por  $\omega_{min}^{\beta}$  e  $\omega_{max}^{\beta}$ mediante a atuação de β. A tensão no ponto de conexão, *vpc*, apresenta uma variação similar à potência injetada na rede.

A Figura 61 é um fragmento temporal da Figura 60, de aproximadamente 150*s*. Observa-se como as potências geradas por dois aerogeradores compensam eqüitativamente a diminuição de potência do outro, seguindo a referência *Pcom*. A transição entre os valores de referência de potência em cada aerogerador,  $P_{com}$  e  $P_{ak}^{MPT}$ , não apresenta descontinuidade.

Embora aconteçam flutuações de *Pparq*, estas são minimizadas. Deste comportamento simulado se deduz que:

- As variações da potência injetada na rede, *Pparq*, podem ser eliminadas adotando uma referência *P* ∗ *parq* o suficientemente baixa, de acordo com a potência disponível a nível do parque.
- A referência *P* ∗ *parq* atua como limite superior para a potência injetada na rede.
- Colocando a referência *P* ∗ *parq* no valor máximo (potência instalada do parque), o parque eólico passa a operar com estratégia MPT em todo momento.

Este estudo é realizado sobre um parque pequeno. Os parques eólicos atuais são compostos por dezenas ou centenas de aerogeradores, constituindo uma grande superfície na qual há uma maior distribuição do vento. Portanto, a regulação da potência injetada na rede através da metodologia aqui estudada poderia apresentar um comportamento muito mais favorável, i.e. um menor índice de variação de *Pparq* com valores mais próximos da potência eólica média disponível.

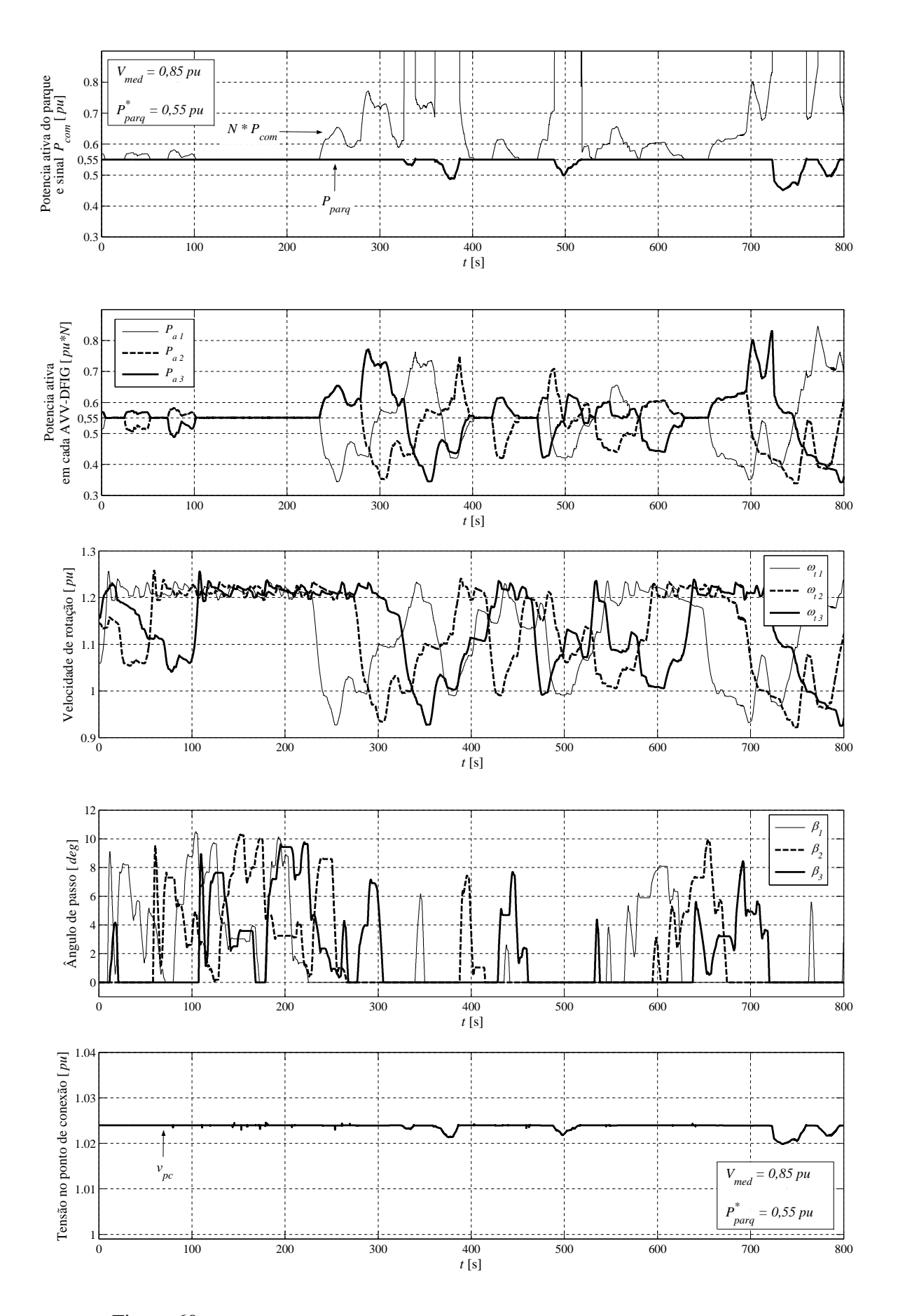

Figura 60: Comportamento do parque com referência constante de potência ativa.

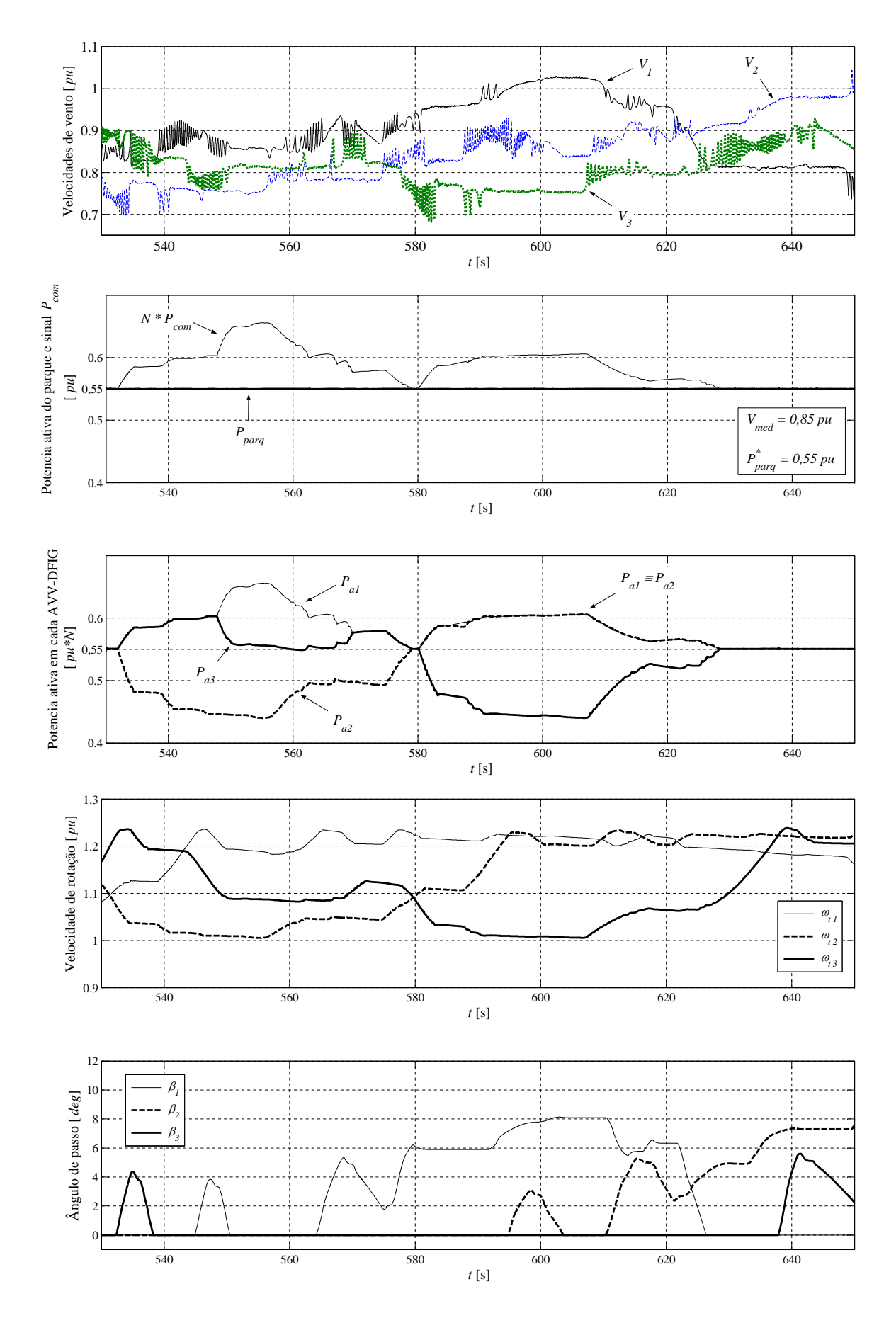

Figura 61: Velocidades de vento e comportamento do parque com referência constante de potência ativa.

#### 4.2.2 Comportamento variando a referência de potência

Nesta simulação, aplicou-se uma variação da referência de potência ativa do parque, *P* ∗ *parq*, como mostrada na Figura 62. Os demais valores, como velocidade média do vento, turbulência e parâmetros dos aerogeradores, são os mesmos que utilizados na simulação precedente. Não obstante, são simulados 60 segundos de funcionamento.

A Figura 63 mostra as velocidades do vento equivalente em cada turbina e a Figura 64 mostra o comportamento das variáveis de maior interesse.

Estes resultados mostram que a potência injetada na rede realiza um bom seguimento da referência imposta, caracterizado por uma rápida atuação. Devido ao desacoplamento entre as potências geradas e as velocidades de rotação, os controles dos ângulos de passo podem atuar mais lentamente sem comprometer a dinâmica do controle da potência do parque, nem a integridade da instalação.

Observa-se que o parque passa a gerar a máxima potência capturável quando *P* ∗ *parq* tornase excessivo ao tempo que diminui a energia cinética de rotação das turbinas. Para valores constantes de *P* ∗ *parq* menores que a máxima potência capturável a nível do parque, a potência injetada na rede é perfeitamente constante.

A tensão no ponto de conexão, *vpc*, tem as mesmas características de variação que *Pparq*.

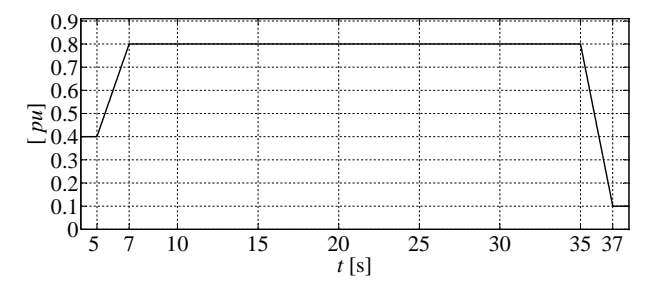

Figura 62: Variação imposta na referência de potência ativa do parque, *P* ∗ *parq*.

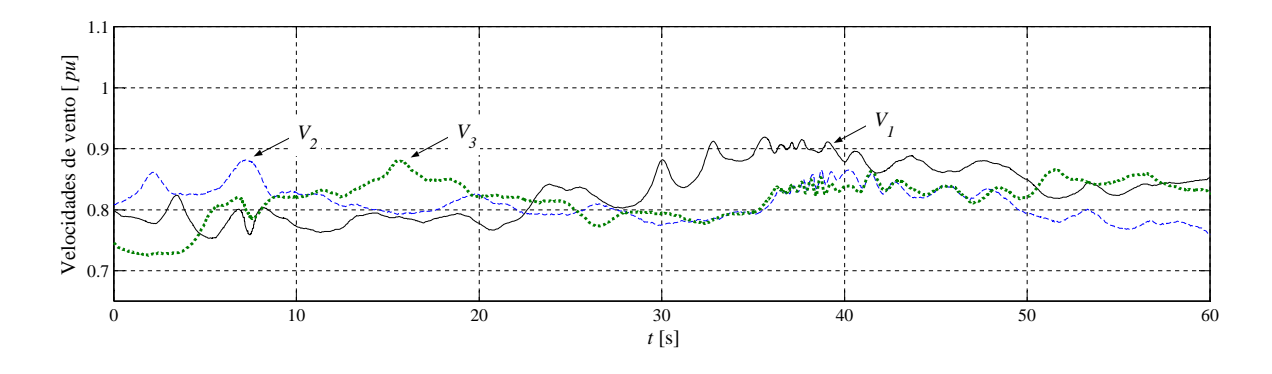

Figura 63: Velocidade de vento em cada turbina do parque.

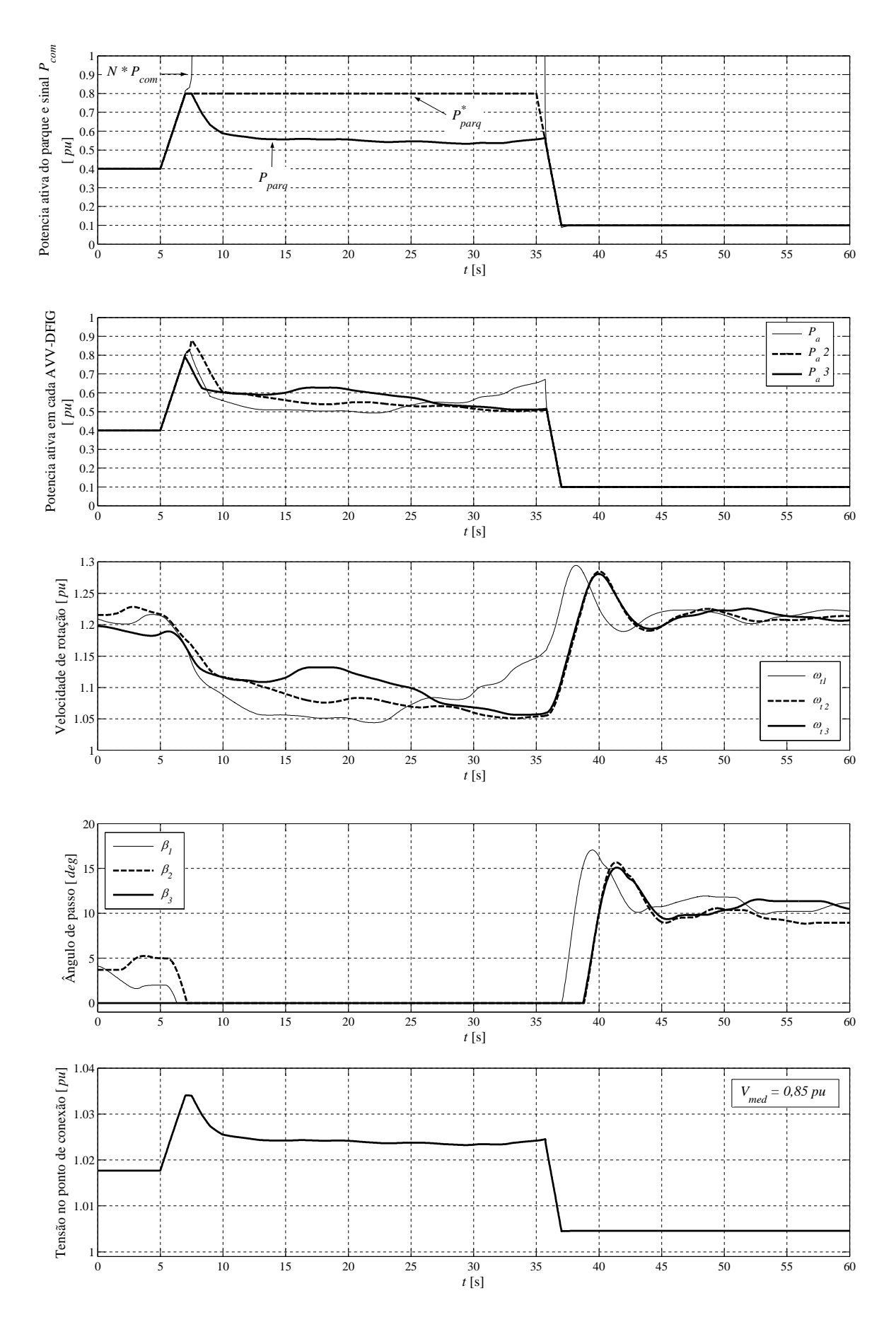

Figura 64: Comportamento do parque durante variação da referência de potência ativa.

## **5 CONCLUSÕES**

## 5.1 Conclusões gerais

A crescente demanda mundial de energia conduz à busca de novas soluções conceituais e tecnológicas que permitam ampliar a participação de fontes de energias renováveis na matriz energética. A geração eólica atual se diferencia da geração convencional em vários aspectos, principalmente por se tratar de uma fonte de energia intermitente e não armazenável.

Neste trabalho de dissertação de mestrado foi realizado um estudo da geração eólica do ponto de vista do funcionamento dos aerogeradores e parques eólicos atuais. Foram elaboradas ferramentas para sua análise, bem como avaliadas novas estratégias de operação destes sistemas com o intuito de permitir um maior nível de penetração da geração eólica nos sistemas de energia elétrica e aumentar a confiabilidade da energia produzida por estas fontes.

As seguintes conclusões são tiradas:

- Realizou-se uma modelagem dos aerogeradores de velocidade variável equipados com gerador de indução de dupla alimentação, combinando os modelos dos principais componentes, i.e. turbina eólica, sistema mecânico, gerador de indução de dupla alimentação e conversor de potência bidirecional do gerador. Esta modelagem, em conjunto com uma modelagem apropriada da velocidade do vento incidente, permite estudar computacionalmente o comportamento dinâmico deste tipo de aerogeradores sob diferentes condições de funcionamento, aplicar diversas estratégias para o seu controle, e avaliar o impacto causado por estes aerogeradores no sistema de energia elétrica.
- Elaborou-se uma rotina de inicialização da modelagem realizada, considerando uma estratégia de operação proposta. Essa rotina permite determinar o estado de funcionamento do aerogerador de velocidade variável em regime permanente a partir de condições especificadas de cálculo do fluxo de potência, i.e. velocidade do vento, tensão do ponto de conexão com a rede elétrica, e potências ativa e reativa injetadas na mesma.
- Foi proposta e analisada uma estratégia de controle para a regulação da potência ativa dos aerogeradores modelados, em combinação com a metodologia usual de máximo desempenho aerodinâmico. O fator de potência do aerogerador é próximo do valor unitário. A avaliação foi feita mediante rigorosas simulações computacionais sob diversas condições

de funcionamento normal operativo. Esta estratégia é baseada apenas no controle vetorial das correntes do rotor, através do conversor de potência bidirecional.

- A regulação da potência ativa do aerogerador, através da estratégia proposta, oferece maior flexibilidade para a sua operação. As simulações mostram que esta estratégia permite gerar um valor de potência ativa constante, fixando um valor de referência dentro do limite dado pela potência disponível do recurso eólico. Quando a potência aproveitável do recurso eólico diminui aquém do valor de referência, é adotada a operação usual de máximo desempenho aerodinâmico.
- Adotando um valor de referência de potência ativa próximo da potência média capturável do recurso eólico, é possível injetar na rede uma potência com mínimas flutuações sem impor prejuízos significativos na produção total de energia. Não obstante, a operação usual de máximo desempenho aerodinâmico pode ser facilmente recuperada fixando um valor de referência de potência ativa suficientemente alto. Desta maneira é possível operar o aerogerador capturando permanentemente a máxima potência eólica, desde que o funcionamento do sistema de potência não seja prejudicado. Além disso, a largura de banda do controle vetorial das correntes possibilita mudar rapidamente a referência de potência ativa, de um valor qualquer para um valor praticamente nulo em menos de dois segundos, tendo-se um bom seguimento da referência.
- A velocidade de rotação máxima do aerogerador é limitada satisfatoriamente controlandose o ângulo de passo das pás da turbina. Este controle é independente da potência ativa gerada, podendo ser de uma dinâmica mais lenta. Desta maneira, a integridade física do aerogerador não fica comprometida ao efetuar as rápidas mudanças da referência de potência ativa, a qual é controlada através do conversor bidirecional.
- Regulando a potência ativa do aerogerador através do conversor bidirecional, as vibrações do sistema mecânico e as rápidas flutuações da potência mecânica não são transferidas para o sistema elétrico, tendo-se uma melhora na qualidade da potência injetada na rede.
- Foi proposta e analisada uma estratégia de regulação da potência ativa total de parques eólicos compostos por aerogeradores de velocidade variável. Nesta estratégia, cada aerogerador do parque é operado individualmente de acordo com a estratégia de regulação já mencionada. Portanto, a regulação da potência ativa do parque herda as características de regulação da potência ativa individual, como flexibilidade e rapidez de atuação. O controle do parque é efetuado com apenas um sinal de referência de potência ativa enviado a todos os aerogeradores.
- A regulação da potência ativa do parque através desta estratégia proposta oferece maior liberdade de ação para o Operador do Sistema de Potência: (i) é possível regular num valor constante a produção total de potência, em qualquer valor desejado dentro do limite dado pela potência eólica média disponível a nível do parque; (ii) é possível operar o parque eólico com máximo aproveitamento aerodinâmico de forma permanente, apenas

fixando a referência de potência ativa num valor suficientemente alto, desde que o sistema de potência não seja prejudicado; (iii) é possível injetar na rede uma potência total com mínimas variações, com valor próximo da máxima potência aproveitável, de tal maneira que o excesso de potência de uma parcela de aerogeradores compensa a deficiência de potência da parcela restante. Este último comportamento é devido à não-uniformidade dos ventos sobre as turbinas do parque, o que depende fortemente das características da instalação, como número de aerogeradores, alocação geográfica e superfície coberta.

- As simulações efetuadas indicam a possibilidade de mudar rapidamente a referência de potência ativa do parque, de um valor dado para um valor praticamente nulo e vice versa, em menos de dois segundos, tendo-se um bom seguimento da referência. Desta maneira, o Operador do Sistema de Potência pode efetuar rápidas manobras de segurança ou de redespacho de potência, com possibilidade de dispor rapidamente da potência eólica anterior (desde que o recurso eólico assim o permita). Esta característica contrasta com a metodologia de regulação da potência ativa do parque realizada através do ângulo de passo das pás das turbinas, empregando para isso acionamentos mecânicos necessariamente lentos.
- As metodologias de regulação da potência ativa propostas, tanto para aerogeradores individuais como para parques eólicos compostos por vários destes aerogeradores, concedem aos sistemas eólicos uma controlabilidade parcial, permitindo mitigar ou superar vários aspectos negativos da geração eólica atual. Sendo constante a potência ativa injetada na rede: as variações da tensão local produzidas por aquela são eliminadas; os riscos de instabilidade da freqüência são reduzidos; maior potência nominal pode ser conectada num dado ponto da rede elétrica; melhora a qualidade da potência deste tipo de geração. Ainda, os riscos existentes na geração eólica podem ser diminuídos, ampliando as possibilidades de penetração da geração eólica no sistema elétrico.
- Os parques eólicos com ventos abundantes e com capacidade de regular a potência ativa injetada na rede podem ser vistos como produtores de energia convencional: esta regulação pode ser usada para facilitar os despachos de potência eólica a curto prazo, valendo-se de ferramentas adequadas de previsão da potência eólica; as margens de segurança dos sistemas de energia com geração eólica podem ser melhor ajustadas, podendo esta geração ter um certo grau de participação no controle do sistema de potência; do ponto de vista dos mercados elétricos, pode existir algum tipo de comercialização de potência ou energia eólica garantidas.

## 5.2 Sugestões para trabalhos futuros

A partir da informação bibliográfica examinada, dos conceitos aprendidos e dos resultados obtidos nesta pesquisa, propõem-se algumas sugestões para trabalhos futuros:

• Validação experimental do estudo realizado neste trabalho.

- Desenvolvimento de modelos mais apropriados para o estudo do impacto de parques eólicos com grande quantidade de aerogeradores operando com o método de regulação proposto.
- Estudo da estabilidade do sistema de potência com presença de geração eólica operando com o método de regulação proposto e com topologia de rede variada.
- Determinação dos limites de penetração da geração eólica em um sistema de energia dado, comparando a operação usual de máximo desempenho aerodinâmico com o método de regulação proposto.
- Extensão do método de regulação proposto para outras topologias de aerogeradores de velocidade variável.
- Estudo do controle da tensão do ponto de conexão do parque ou da potência reativa do parque usando a capacidade dos DFIG.
- Analisar a regulação da tensão de barra na presença de variação de cargas.

## **REFERÊNCIAS**

AKHMATOV, V. Analysis of Dynamic Behaviour of Electric Power Systems with Large Amount of Wind Power. 2003. 270p. PhD Thesis — Technical University of Denmark, Denmark.

AKHMATOV, V.; KNUDSEN, H.; NIELSEN, A. H. Advanced simulation of windmills in the electric power supply. Electrical Power and Energy Systems, [S.l.], v.22, n.6, p.421–434, Aug. 2000.

ALEXIADIS, M. C.; DOKOPOULOS, P. S.; SAHSAMANOGLOU, H. S.; MANOUSARIDIS, I. M. Short-term forecasting of wind speed and related electrical power. Solar Energy, [S.l.], v.63, n.1, p.61–68, July 1998.

ANEEL. Atlas de Energia Elétrica do Brasil. Brasil: Agência Nacional de Energia Elétrica - ANEEL - OMM, 2002. Prim. Edic.

ANEMOS. Development of a next generation wind resource forecasting system for the large-scale integration of onshore and offshore wind farms. [S.l.]: European Commission, EU, 2002. Disponível em: <http://anemos.cma.fr/>. Acesso em: 28 abr. 2006. (ENK5-CT-2002-00665).

BINDNER, H.; LUNDSAGER, P. Integration of wind power in the power system. In: IECON, 28., 2002. Proceedings... [S.l.: s.n.], 2002. v.4, p.3309–3316.

BURTON, T.; SHARPE, D.; JENKINS, N.; BOSSANYI, E. Wind Energy Handbook. Chichester, England: John Wiley, 2001. 617p. ISBN: 0-471-48997-2.

CABALLERO, A. L. Generación Asincrónica: su aplicación a las fuentes energéticas renovables. 2000. 252p. Tese (Doutorado em engenharia) — Centro de Investigaciones y Pruebas Electroenergéticas, Instituto Superior Politécnico José Antonio Echeverría, La Habana, Cuba.

CARDICI, I.; ERMIS, M. Double-output induction generator operating at subsynchronous and supersynchronous speeds: steady-state performance optimisation and wind-energy recovery. IEE Proceedings-Electric Power Applications, [S.l.], v.139, n.5, p.429–442, Sep. 1992.
CHENG, W.; XU, L. Torque and reactive power control of a doubly-fed induction machine by position sensorless scheme. Industry Applications, IEEE Transactions on, Denver, CO, USA, v.1, p.496–502, Oct. 1994.

DANY, G. Power reserve in interconnected systems with high wind power production. In: IEEE POWER TECH, 2001, Porto. Proceedings... [S.l.: s.n.], 2001. v.4, p.6.

DATTA, R.; RANGANATHAN, V. T. A Method of Tracking the Peak Power Points for a Variable Speed Wind Energy Conversion System. IEEE Transactions on Energy Conversion, [S.l.], v.18, n.1, p.163–168, mar. 2003.

EKANAYAKE, J. B.; HOLSWORTH, L.; JENKINS, N. Comparison of 5th order and 3rd order machine models for doubly fed induction generator (DFIG) wind turbines. Electric Power Systems Research, [S.l.], v.67, p.207–215, 2003.

EKANAYAKE, J. B.; HOLSWORTH, L.; WU, X.; JENKINS, N. Dynamic Modeling of Doubly Fed Induction Generator Wind Turbines. IEEE Transactions on Power Systems, [S.l.], v.18, n.2, p.803–809, may 2003.

ELTRA. Specification for Connecting Wind Farms to the Transmission Network. Eltra, Denmark: [s.n.], 2000. (ELT1999-411a).

FEIJÓO, A.; CIDRÁS, J.; CARRILLO, C. A third order model for the doubly-fed induction machine. Electric Power Systems Research, [S.l.], v.56, p.121–127, 2000.

GIEBEL, G.; BADGER, J.; LANDBERG, L.; NIELSEN, H. A.; NIELSEN, T. S.; MADSEN, H.; SATTLER, K.; FEDDERSEN, H.; VEDEL, H.; TOFTING, J.; KRUSE, L.; VOULUND, L. Wind Power Prediction using Ensembles. Roskilde, Denmark: Riso National Laboratory, 2005. Disponível em:<http://www.risoe.dk/rispubl/VEA/ris-r-1527.htm>. Acesso em: Mar. 2006.

GIEBEL, G.; LANDBERG, L.; BADGER, J.; SATTLER, K.; FEDDERSEN, H.; NIELSEN, T. S.; NIELSEN, H. A.; MADSEN, H. Using ensemble forecasting for wind power. In: EURO-PEAN WIND ENERGY CONFERENCE AND EXHIBITION - EWEC, 2003, Madrid, Spain. **Proceedings...** [S.l.: s.n.], 2003.

GIEBEL, G.; LANDBERG, L.; KARINIOTAKIS, G.; BROWNSWORD, R. State-of-the-Art on Methods and Software Tools for Short-Term Prediction of Wind Energy Production. In: EUROPEAN WIND ENERGY CONFERENCE AND EXHIBITION EWEC, 2003, Madrid, Spain. Proceedings... [S.l.: s.n.], 2003.

GOLDING, E. W. The Generation of Electricity by Wind Power. London: E. & F.N. SPON, 1976. 332p. ISBN: 0-470-14986-8.

GONÇALVES, L. F. Contribuições para o Estudo Teórico e Experimental de Sistemas de Geração Distribuída. 2004. 155p. Tese (Mestrado em engenharia) — Programa de Pós-Graduação em Engenharia Elétrica, Universidade Federal do Rio Grande do Sul, Porto Alegre. GWEC. Wind Force 12 - Global Vision. [S.l.]: Global Wind Energy Council, 2005. Disponível em: <http://www.gwec.net/index.php?id=45>. Acesso em: 25 abr. 2006.

HANSEN, A. D.; SORENSEN, P.; BLAABJERG, F.; BECHO, J. Dynamic modelling of wind farm grid interaction. **Wind Engineering**, [S.l.], v.26, p.191–210, 2002.

HANSEN, L. H.; MADSEN, P. H.; BLAABJERG, F.; CHRISTENSEN, H. C.; LINDHARD, U.; ESKILDSEN, K. Generators and Power Electronics Technology for Wind Turbines. In: IECON, 27., 2001, Denver, CO, USA. Proceedings... [S.l.: s.n.], 2001. v.3, p.2000–2005.

HITI, S.; BOROYEVICH, D. Small-signal modeling of three-phase PWM modulators. In: IEEE POWER ELECTRONICS SPECIALISTS CONFERENCE, 27., 1996, Baveno, Italy. Proceedings... [S.l.: s.n.], 1996. v.1, p.550–555.

HITI, S.; BOROYEVICH, D.; CUADROS, C. Small-signal modeling and control of three-phase PWM converters. In: IEEE INDUSTRY APPLICATIONS SOCIETY ANNUAL MEETING, 1994, Denver, USA. Proceedings... [S.l.: s.n.], 1994. v.2, p.1143–1150.

HOLTTINEN, H. Optimal electricity market for wind power. Energy Policy, [S.l.], v.33, p.2052–2063, Nov. 2005.

HOPFENSPERGER, B.; ATKINSON, D.; LAKIN, R. Stator-flux-oriented control of a doublyfed induction machine withand without position encoder. Electric Power Applications, IEE, [S.l.], v.147, p.241–250, July 2000.

KARINIOTAKIS, G.; et. al. What performance can be expected by short-term wind power prediction models depending on site characteristics? In: EUROPEAN WIND ENERGY ASSOCI-ATION CONFERENCE, EWEC'04, 2004, London, UK. Proceedings. . . [S.l.: s.n.], 2004.

KARINIOTAKIS, G. N.; PINSON, P. Uncertainty of Short-term Wind Power Forecasts - A Metodology for On-line Assessment. In: INTERNATIONAL CONFERENCE ON PROBABI-LISTIC METHODS TO POWER SYSTEMS, 8., 2004, Ames, Iowa. Proceedings. . . [S.l.: s.n.], 2004. v.81, n.3, p.729–736.

KRAUSE, P. C.; WASYNCZUK, O.; SUDHOFF, S. D. Analysis of Electric Machinery. New York: IEEE Press, 1994. ISBN: 0-7803-1101-9.

KUNDUR, P. Power System Stability and Control. New York, USA: McGraw-Hill, Inc., 1994. 1776p. ISBN: 0-07-035958-X.

LALOR, G.; O'MALLEY, M. Frequency control on an Island Power System with Increasing Proportions of Combined Cycle Gas Turbines. In: IEEE BOLOGNA POWER TECH, 2003, Bologna, Italy. **Proceedings...** [S.l.: s.n.], 2003. v.4.

LALOR, G.; RITCHIE, J.; ROURKE, S.; FLYNN, D.; OAPOS MALLEY, M. Dynamic Frequency Control with Increasing Wind Generation. In: IEEE PES GENERAL MEETING, 2004, Denver. Proceedings... [S.l.: s.n.], 2004. v.2, p.1715–1720.

LANDBERG, L. Short-term prediction of the power production from wind farms. Journal of Wind Engineering and Industrial Aerodynamics, [S.l.], n.80, p.207–220, 1999.

LEI, Y.; MULLANE, A.; LIGHTBODY, G.; YACAMINI, R. Modeling of the Wind Turbine With a Doubly Fed Induction Generator for Grid Integration Studies. IEEE Transactions on Energy Conversion, [S.l.], v.21, n.1, p.257–264, Mar. 2006.

LI, S.; WUNSCH, D. C.; A., O. E.; GIESSELMAN, M. Using Neural Networks to Estimate Wind Turbine Power Generation. **IEEE Transactions on Energy Conversion**, [S.l.], v.16, n.3, p.276–282, Sep. 2001.

MAO, H.; BOROYEVICH, D.; LEE, F. C. Y. Novel Reduced-Order Small-Signal Model of a Three-Phase PWM Rectifier and Its Application in Control Design and System Analysis. IEEE Transactions on Power Electronics, [S.l.], n.3, p.511–521, May. 1998.

MARTI, I.; CABEZON, D.; VILLANUEVA, J. Wind power prediction in complex terrain: from the synoptic scale to the local scale. In: EAWE CONFERENCE, 'THE SCIENCE OF MAKING TOROUE FROM WIND', 2004, Delf, The Netherlands. **Proceedings...** [S.l.: s.n.], 2004.

MILLER, N. W.; SANCHEZ-GASCA, J. J.; PRICE, W. W.; DELMERICO, R. W. Dynamic modeling of GE 1.5 and 3.6 MW wind turbine generators for stability simulations. In: IEEE PES GENERAL MEETING 2003, 2003, Toronto, Canada. Proceedings... [S.l.: s.n.], 2003.

MÜLLER, S.; DEICKE, M.; DONCKER, R. W. Doubly Fed Induction Generator Systems for Wind Turbines. IEEE Industry Aplications Magazine, [S.l.], v.8, p.26–33, May/June 2002.

MORREN, J.; HAAN, S. W. H. Ridethrough of wind turbines with doubly-fed induction generator during a voltage dip. IEEE Transactions on Energy Conversion, [S.l.], v.20, n.2, p.435–441, June 2005.

NICHITA, C.; LUCA, D.; DAKYO, B.; CEANGA, E. Large Band Simulation of the Wind Speed of Real Time Wind Turbine Simulators. IEEE Transactions on Energy Convertion, [S.l.], v.17, n.4, Dec. 2002.

NIELSEN, T. L.; MADSEN, H. Experiences with statistical methods for wind power prediction. In: EUROPEAN WIND ENERGY CONFERENCE, EWEC, 1999, Niece, France. Proceedings... [S.l.: s.n.], 1999. p.1066–1069.

NOVAK, P.; EKELUND, T.; JOVIK, I.; SCHMIDTBAUER, B. Modeling and Control of Variable-Speed Wind-Turbine Drive-System Dynamics. IEEE Control Systems Magazine, [S.l.], v.15, n.4, p.28–38, Aug. 1995.

O'GORMAN, R.; REDFERN, M. A. The difficulties of connecting renewable generation into utility networks. In: IEEE PES GENERAL MEETING, 2003, Toronto, Ontario Canada. Proceedings... [S.l.: s.n.], 2003. v.3.

OYE, S. Unsteady wake effects caused by pitch-angle changes. In: IEA R&D WECS JOINT ACTION ON AERODYNAMICS OF WIND TURBINES, 1., 1986, London, U.K. Proceedings... [S.l.: s.n.], 1986. p.58–79.

PAPADOPOULOS, M. P.; PAPATHANASSIOU, S. A.; TENTZERAKIS, S. T.; BOULAXIS, N. G. Investigation of the Flicker Emission by Grid Connected Wind Turbines. In: INTERNAR-NATIONAL CONFERENCE ON HARMONICS AND QUALITY OF POWER ICHQP 98, IEEE/PES AND NTUA, 8., 1998, Athens, Greece. Proceedings. . . [S.l.: s.n.], 1998. p.1152– 1157.

PEÇAS LOPES, J. A. New technical and conceptual solutions to allow a larger increase of the integration of intermittent energy sources in power systems. In: SIMPÓSIO DE ESPECIALIS-TAS EM PLANEJAMENTO DA OPERAÇÃO E EXPANSÃO ELÉTRICA - X SEPOPE, 10., 2006, Florianópolis, Brazil. Anais... [S.l.: s.n.], 2006.

PENA, R.; CLARE, J. C.; ASHER, G. M. Doubly fed induction generator using back-to-back PWM converters and its application to variable-speed wind-energy generation. IEE Proc.- Electr. Power Appl., [S.l.], v.143, n.3, p.231–241, May 1996.

PINSON, P.; KARINIOTAKIS, G. N. Wind power forecasting using fuzzy neural networks enhanced with on-line prediction risk assessment. In: IEEE BOLOGNA POWER TECH CON-FERENCE, 2003, Bologna, Italy. **Proceedings...** [S.l.: s.n.], 2003.

PÖLLER, M. A. Doubly-Fed Induction Machine Models for Stability Assessment of Wind Farms. In: IEEE BOLOGNA POWERTECH CONFERENCE, 2003, Bologna, Italy. Proceedings...  $[S.1:: s.n.]$ , 2003.

PÁLSSON, M.; TOFTEVAAG, T.; UHLEN, K.; GIAEVER TANDE, J. O. Control Conceps to Enable Increased Wind Power Penetration. In: IEEE-PES GENERAL MEETING, 2003, Toronto, Canada. Proceedings... [S.l.: s.n.], 2003. v.3.

REGINATTO, R.; TARNOWSKI, G. C. Modelagem de Geradores de Indução em Fontes de Energia Alternativa. Porto Alegre, RS: UFRGS, Departamento de Engenharia Elétrica, 2004. (Projeto P&D UFRGS-CEEE).

REPOWER. The 5-Mega Watt Power Plant with 126 metre Rotor Diameter. [S.l.: s.n.], 2005. Disponível em: <http://www.repower.de/fileadmin/download/ produkte/RE\_PP\_5M\_uk.pdf>. Acesso em: 25 abr. 2006.

RICHARDSON, R. D.; MCNERNEY, G. M. Wind Energy Systems. Proceedings of the IEEE, [S.l.], v.81, n.3, p.378–389, Mar. 1993.

RODRíGUEZ AMENEDO, J. L.; ARNALTE, S.; BURGOS, J. C. Automatic Generation Control of a Wind Farm With Variable Speed Wind Turbines. IEEE Transactions on Energy Conversion, [S.l.], v.17, n.2, p.279–284, June 2002.

ROULSTON, M. S.; KAPLAN, D. T.; HARDENBERG, J.; SMITH, L. A. Using medium-range weather forecasts to improve the value of wind energy production. **Renewable Energy**, [S.l.], v.28, p.585–602, 2003.

SHALTOUT, A. A. Maximum power tracking for a wind driven induction generator connected to a utility network. Applied Energy, Elsevier Science, Great Britain, v.52, n.2, p.243–253, 1995.

SLEMON, G. R. Electric Machines and Drives. Reading, Ma.: Adison-Wesley Publishng Company, 1992. ISBN: 0-201-57885-9.

SLOOTWEG, J. G.; HAAN, S. W.; POLINDER, H.; KLING, W. L. General Model for Representing Variable Speed Wind Turbines in Power System Dynamics Simulations. IEEE Transactions on Power Systems, [S.l.], v.18, n.1, Feb. 2003.

SLOOTWEG, J. G.; KLING, W. L. Is the answer blowing on the wind? IEEE Power & Energy Magazine, [S.l.], v.1, p.26–33, Nov./Dic. 2003.

SLOOTWEG, J. G.; POLINDER, H.; KLING, W. L. Dynamic Modelling of a Wind Turbine with Doubly Fed Induction Generator. In: IEEE POWER ENGINEERING SOCIETY, SUM-MER MEETING, 2001, Vancouver, BC, Canada. Proceedings... [S.l.: s.n.], 2001. v.1, p.644– 649.

SLOOTWEG, J. G.; POLINDER, H.; KLING, W. L. Representing wind turbine electrical generating systems in fundamental frequency simulations. IEEE Transactions on Energy Conversion, [S.l.], v.18, n.4, Dec. 2003.

SORENSEN, P.; HANSEN, A. D.; CARVALHO ROSAS, P. A. Wind models for simulation of power fluctuations from wind farms. Journal of Wind Engineering and Industrial Aerodynamics, [S.l.], v.90, p.1381–1402, 2002.

SORENSEN, P.; HANSEN, A.; JANOSI, L.; J., B.; BAK-JENSEN, B. Simulation of Interaction between Wind Farm and Power System. Denmark: Riso National Laboratory, 2001. (Riso-R-128(EN)).

SVENSSON, J. Grid-Connected Voltage Source Converter - Control Principles and Wind Energy Applications. 1998. PhD thesis — Chalmers University of Technology.

TAPIA, A.; TAPIA, G.; OSTOLAZA, J. X. Reactive power control of wind farms for voltage control aplications. Renewable Energy, [S.l.], v.19, n.3, p.377–392, Mar. 2004.

TAPIA, A.; TAPIA, G.; OSTOLAZA, J. X.; SáENZ, J. R. Modeling and Control of a Wind Turbine Driven Doubly Fed Induction Generator. IEEE Transactions on Energy Conversion, [S.l.], v.18, n.2, p.194–204, June 2003.

TARNOWSKI, G. C.; REGINATTO, R. Metodología de Operação de Geradores Eólicos com Geradores de Indução de Dupla Alimentação Visando o Despacho de Potência. In: SIMPÓSIO DE ESPECIALISTAS EM PLANEJAMENTO DA OPERAÇÃO E EXPANSÃO ELÉTRICA - X SEPOPE, 10., 2006, Florianópolis, Brazil. **Anais...** [S.l.: s.n.], 2006.

TARNOWSKI, G. C.; REGINATTO, R. Regulação de potência ativa de parques eólicos com aerogeradores de velocidade variável. In: CONGRESSO BRASILEIRO DE AUTOMÁTICA, CBA 2006, 16., 2006, Salvador, Bahia, Brasil. Anais... [S.l.: s.n.], 2006.

TRUDNOWSKI, D. J.; GENTILE, A.; KHAN, J. M.; PETRITZ, E. M. Fixed-Speed Wind-Generator and Wind-Park Modeling for Transient Stability Studies. IEEE Transactions on Power Systems, [S.l.], v.19, n.4, p.1911–19171, Nov. 2004.

USAOLA, J.; RAVELO, O.; GONZáLEZ, G.; SOTO, F.; DÁVILA, M. C.; DÍAZ-GERRA, B. Benefits for wind energy in electricity markets from using short term wind power prediction tools; a simulation study. Wind Engineering, [S.l.], v.28, n.1, p.119–127, Jan. 2004.

VAS, P. Electric Machines and Drives: a space-vector theory aproach. New York: Clarendon Press-Oxford, 1996. ISBN: 0-19-859378-3.

XIE, B.; FOX, B.; FLYNN, D. Study of fault ride-through for DFIG based wind turbines. In: IEEE INTERNATIONAL CONFERENCE ON ELECTRIC UTILITY DEREGULATION, RESTRUCTURING AND POWER TECHNOLOGIES, 2004, Hong Kong. Proceedings. . . [S.l.: s.n.], 2004. v.1, p.411–416.

YAMAMOTO, M.; MOTOYOSHI, O. Active and reactive power control for doubly-fed wound rotor induction generator. IEEE Transactions on Power Electronics, [S.l.], v.6, n.4, p.624– 629, Oct. 1991.

## **APÊNDICE A EQUAÇÕES AUXILIARES**

#### A.1 Tensões e correntes do DFIG em regime permanente

Em regime permanente, assume-se que a freqüência do estator é igual à freqüência nominal da rede, i.e. ω*<sup>e</sup>* = 1*pu*. Anulando as derivadas em (53) tem-se as equações em *pu* das tensões em regime permanente, em função das correntes da máquina e do escorregamento:

$$
\begin{bmatrix}\nV_{de} \\
V_{qe} \\
V_{dr} \\
V_{qr}\n\end{bmatrix} = \begin{bmatrix}\n-R_e & X_e & 0 & X_m \\
-X_e & -R_e & -X_m & 0 \\
0 & sX_m & -R_r & sX_r \\
-sX_m & 0 & -sX_r & -R_r\n\end{bmatrix} \begin{bmatrix}\nI_{de} \\
I_{qe} \\
I_{dr} \\
I_{qr}\n\end{bmatrix}
$$
\n(134)

onde são usadas letras maiúsculas para as variáveis em regime permanente.

Reescrevendo as equações (134) na forma de variáveis complexas tem-se:

$$
\vec{V}_e = -(R_e + jX_e)\vec{I}_e - jX_m\vec{I}_r
$$
\n(135)

$$
\vec{V}_r = -(R_r + jsX_r)\vec{I}_r - jsX_m\vec{I}_e \qquad (136)
$$

Destas podem se obter as correntes do estator em função das correntes do rotor:

$$
I_{de} = -\frac{1}{R_e^2 + X_e^2} \left( X_e X_m I_{dr} - R_e X_m I_{qr} + R_e V_{de} + X_e V_{qe} \right)
$$
(137)

$$
I_{qe} = -\frac{1}{R_e^2 + X_e^2} \left( R_e X_m I_{dr} + X_e X_m I_{qr} - X_e V_{de} + R_e V_{qe} \right)
$$
 (138)

É realizada uma orientação do sistema de coordenadas *dq*, alinhando o eixo *d* com o pico da tensão *V<sup>s</sup>* . Desta maneira *V<sup>s</sup>* = *Vde* e *Vqe* = 0, eliminando-se assim a segunda linha da matriz de coeficientes em (134).

A partir deste alinhamento e da eliminação da variável *Vqe*, podem-se determinar as correntes do estator, *Ide* e *Iqe*, como funções da tensão do estator e das correntes do rotor. Desta maneira tem-se:

$$
I_{de} = \frac{1}{R_e^2 + X_e^2} \left( -R_e V_{de} - X_e X_m I_{dr} + R_e X_m I_{qr} \right) \tag{139}
$$

$$
I_{qe} = \frac{1}{R_e^2 + X_e^2} (X_s V_{de} - R_e X_m I_{dr} - X_e X_m I_{qr})
$$
(140)

onde se observa a dependência da resistência do estator nas respectivas correntes.

As tensões do rotor em função das correntes do rotor e do escorregamento ficam:

$$
V_{dr} = -\frac{1}{R_e^2 + X_e^2} \left\{ \left[ sX_m^2 R_e + R_r (R_e^2 + X_e^2) \right] I_{dr} - s \left[ X_r (R_e^2 + X_e^2) - X_e X_m^2 \right] I_{qr} - sX_m X_e V_{de} \right\} \tag{141}
$$

$$
V_{qr} = -\frac{1}{R_e^2 + X_e^2} \left\{ s \left[ X_r (R_e^2 + X_e^2) - X_e X_m^2 \right] I_{dr} + \left[ s X_m^2 R_e + R_r (R_e^2 + X_e^2) \right] I_{qr} - s X_m R_e V_{de} \right\} \tag{142}
$$

As relações desenvolvidas são válidas desde que o rotor seja alimentado com a freqüência de escorregamento  $f_s = s\omega_e$  em regime permanente.

## **APÊNDICE B INICIALIZAÇÃO DAS VARIÁVEIS**

Neste apêndice se apresenta o procedimento usado neste trabalho para a inicialização das variáveis do AVV-DFIG, determinando assim o estado em regime permanente para um ponto de funcionamento dado.

As variáveis de contorno usadas para definir o estado de funcionamento do AVV-DFIG são a potência ativa total especificada,  $P_a^{esp}$ ; a potência reativa do estator do DFIG especificada,  $Q_a^{esp}$ ; a potência reativa do inversor do lado da rede especificada,  $Q_g^{esp}$ ; e a velocidade do vento especificada, *V esp*. A partir das potências ativa e reativa especificadas (injetadas na rede), podese determinar a tensão na barra do AVV-DFIG (no caso de formar parte de um sistema maior), tendo-se |*ve*|. Todos esses valores são necessários para a determinação do estado interno do AVV-DFIG para a metodologia proposta de regulação da potência ativa injetada na rede.

#### B.1 Equacionamento

Nesta seção se apresenta o equacionamento para a inicialização das variáveis. O mesmo está subdividido em: "Variáveis iniciais", que são o cálculo explícito de algumas variáveis a partir de condições de contorno, necessárias para o cálculo das demais variáveis; "sistema homogêneo", que representa o sistema de equações a ser resolvido iterativamente; "variáveis explícitas", que constituem todas as demais variáveis a serem calculadas para a completa determinação do regime permanente.

O equacionamento está de acordo com a orientação de eixos adotada: *vqe* = 0.

#### B.1.1 Variáveis iniciais

Cálculo explícito de variáveis a partir de condições de contorno, necessárias para o cálculo das demais variáveis.

$$
v_{de} = |v_e| \tag{143}
$$

$$
i_{qe} = \frac{Q_e^{esp}}{v_{de}} \tag{144}
$$

#### B.1.2 Sistema homogêneo

Sistema de equações não-lineares a ser resolvido iterativamente, e cujas incógnitas são: *e d* , *e* 0 *q* , *ide* e *s*. As equações que compõem esse sistema são:

$$
F_1 = v_{de} + R_e i_{de} - X' i_{qe} - e'_d = 0 \tag{145}
$$

$$
F_2 = R_e i_{qe} + X' i_{de} - e'_q = 0 \tag{146}
$$

$$
F_3 = P_t - P_m = 0 \tag{147}
$$

$$
F_4 = P_a^{esp} - P_e - P_r = 0 \tag{148}
$$

onde

$$
P_t = \frac{P_{tN}}{V_N^3 C_{PN}} C_P(\lambda, \beta) V^{esp3}
$$
\n(149)

$$
P_m = (e'_d i_{de} + e'_q i_{qe}) (1 - s) \tag{150}
$$

$$
P_e = v_{de} i_{de} \tag{151}
$$

$$
P_r = -\frac{1}{T_r} \left( \frac{X_r}{X_m^2} e_q^2 + 2 e_q' i_{de} + \frac{X_m^2}{X_r} i_{de}^2 \right) - \frac{1}{T_r} \left( \frac{X_r}{X_m^2} e_d^2 - 2 e_d' i_{qe} + \frac{X_m^2}{X_r} i_{qe}^2 \right) - \frac{1}{S \left( e_d' i_{de} + e_q' i_{qe} \right)} \tag{152}
$$

#### B.1.3 Variáveis explícitas

Uma vez resolvido o sistema de equações não-lineares, podem ser calculadas todas as demais variáveis para a completa determinação do estado em regime permanente do AVV-DFIG, como a continuação:

$$
i_{dr} = -\frac{e'_q}{X_m} - \frac{X_m}{X_r} i_{de}
$$
\n(153)

$$
i_{qr} = \frac{e'_d}{X_m} - \frac{X_m}{X_r} i_{qe} \tag{154}
$$

$$
i_{dg} = \frac{P_r}{v_{de}} \tag{155}
$$

$$
i_{qg} = \frac{Q_g^{esp}}{v_{de}} \tag{156}
$$

$$
v_{dr} = \left\{ \frac{1}{T_r} \left[ e_q' + \frac{X_m^2}{X_r} i_{de} \right] + s e_d' \right\} \frac{X_r}{X_m}
$$
 (157)

$$
v_{qr} = -\left\{\frac{1}{T_r} \left[e'_d - \frac{X_m^2}{X_r} i_{qe}\right] - s e'_q\right\} \frac{X_r}{X_m} \tag{158}
$$

$$
v_{dg} = R_g i_{dg} - \omega_e X_g i_{gg} + v_{de}
$$
\n(159)

$$
v_{qg} = \omega_e X_g i_{dg} + R_g i_{qg} \tag{160}
$$

$$
\omega_t = \omega_r = 1 - s \tag{161}
$$

$$
\theta = \frac{T_e}{K_m} \tag{162}
$$

#### B.2 Solução do sistema homogêneo

As incógnitas do sistema homogêneo dado por (145)-(148) são *e* 0  $d'_d$ ,  $e'_q$ ,  $i_{de}$  e *s*. A solução é obtida aplicando o método de iteração Newton-Raphson.

A cada passo de iteração *i* é calculada a solução ∆x| *i* do seguinte sistema de equações lineares:

$$
\mathbf{J}(\mathbf{x})|_i \Delta \mathbf{x}|_i = -\mathbf{F}(\mathbf{x})|_i \tag{163}
$$

onde

$$
\mathbf{x} = \begin{bmatrix} e'_d & e'_q & i_{ed} & s \end{bmatrix}^T \tag{164}
$$

$$
\mathbf{F}(\mathbf{x}) = \begin{bmatrix} F_1 & F_2 & F_3 & F_4 \end{bmatrix}^T \tag{165}
$$

$$
\mathbf{J}(\mathbf{x}) = \begin{bmatrix} \frac{\partial F_1}{\partial e'_d} & \frac{\partial F_1}{\partial e'_q} & \frac{\partial F_1}{\partial i_{ed}} & \frac{\partial F_1}{\partial s} \\ \frac{\partial F_2}{\partial e'_d} & \frac{\partial F_2}{\partial e'_q} & \frac{\partial F_2}{\partial i_{ed}} & \frac{\partial F_2}{\partial s} \\ \frac{\partial F_3}{\partial e'_d} & \frac{\partial F_3}{\partial e'_q} & \frac{\partial F_3}{\partial i_{ed}} & \frac{\partial F_3}{\partial s} \\ \frac{\partial F_4}{\partial e'_d} & \frac{\partial F_4}{\partial e'_q} & \frac{\partial F_4}{\partial i_{ed}} & \frac{\partial F_4}{\partial s} \end{bmatrix}
$$
(166)

Para o próximo passo de iteração *i*+1 o vetor x é dado por:

$$
\mathbf{x}|_{i+1} = \mathbf{x}|_i + \Delta \mathbf{x}|_i \tag{167}
$$

A solução é alcançada quando k∆xk*i*+<sup>1</sup> < ε, onde ε é a tolerância na solução. Deve ser especificado um ponto de aproximação inical,  $x_1$ , a fim de dar início ao processo iterativo.

Inicialmente, a solução é obtida fixando  $β = 0$ . Se a solução encontrada indica que *s* > 1 − ω*N*, a velocidade de rotação é excessiva devendo ser limitada através do ângulo de passo. Neste caso, a solução é recalculada incrementando o ângulo β gradativamente até obter uma solução na qual  $s \approx 1 - \omega_N$ .

Para uma boa convergência (supondo um funcionamento do aerogerador dentro dos limites) as aproximações iniciais de *e* 0 *d* , *e* 0 *q* e *ide* podem ser próximas do valor um; enquanto para *s*, pode ser próxima de zero (preferentemente um valor negativo).

Se a potência eólica disponível, especificada através de *V esp*, não é suficiente para cubrir  $P_a^{esp}$  mais as perdas do aerogerador, o sistema homogêneo não tem solução.

#### B.2.1 Derivadas

São colocadas as derivadas parciais das funções *F*1, *F*2, *F*<sup>3</sup> e *F*4, em relação às incógnitas do sistema homogêneo. Essas derivadas parciais constituem os elementos do Jacobiano,  $J(X)$ .

## *B.2.1.1 Derivadas em relação a e'<sub>d</sub>*

$$
\frac{\partial F_1}{\partial e'_d} = -1 \tag{168}
$$

$$
\frac{\partial F_2}{\partial e'_d} = 0 \tag{169}
$$

$$
\frac{\partial F_3}{\partial e'_d} = -i_{ed} (1 - s) \tag{170}
$$

$$
\frac{\partial F_4}{\partial e'_d} = \frac{2}{T_r} \left( \frac{X_r}{X_m^2} e'_d - i_{qe} \right) + s i_{de} \tag{171}
$$

## *B.2.1.2 Derivadas em relação a e'<sub>q</sub>*

$$
\frac{\partial F_1}{\partial e'_q} = 0 \tag{172}
$$

$$
\frac{\partial F_2}{\partial e'_q} = -1 \tag{173}
$$

$$
\frac{\partial F_3}{\partial e'_q} = -i_{qe} (1 - s) \tag{174}
$$

$$
\frac{\partial F_4}{\partial e'_q} = \frac{2}{T_r} \left( \frac{X_r}{X_m^2} e'_q + i_{de} \right) + s i_{qe} \tag{175}
$$

## *B.2.1.3 Derivadas em relação a ide*

$$
\frac{\partial F_1}{\partial i_{de}} = R_e \tag{176}
$$

$$
\frac{\partial F_2}{\partial i_{de}} = X' \tag{177}
$$

$$
\frac{\partial F_3}{\partial i_{de}} = -e_d (1 - s) \tag{178}
$$

$$
\frac{\partial F_4}{\partial i_{de}} = \frac{2}{T_r} \left( e_q' + \frac{X_m^2}{X_r} i_{de} \right) + s e_d' - v_{de} \tag{179}
$$

$$
\frac{\partial F_1}{\partial s} = 0 \tag{180}
$$

$$
\frac{\partial F_2}{\partial s} = 0 \tag{181}
$$

$$
\frac{\partial F_3}{\partial s} = \frac{P_{tN} V^{esp3}}{V_N^3 C_{PN}} \frac{\partial C_P}{\partial s} + \left(e_d' i_{ed} + e_q' i_{eq}\right) \tag{182}
$$

$$
\frac{\partial F_4}{\partial s} = \left( e'_d i_{ed} + e'_q i_{eq} \right) \tag{183}
$$

onde

$$
\frac{\partial C_P}{\partial s} = \frac{\partial C_P}{\partial \lambda_i} \frac{\partial \lambda_i}{\partial s} \tag{184}
$$

$$
\frac{\partial C_P}{\partial \lambda_i} = \left[ -a_2 + a_7 \left( \frac{a_2}{\lambda_i} - a_3 \beta - a_4 \beta^{a_5} - a_6 \right) \right] \frac{a_1}{\lambda_i^2} e^{-\frac{a_7}{\lambda_i}}
$$
(185)

$$
\frac{\partial \lambda_i}{\partial s} = -\frac{\lambda \lambda_i^2}{\left(1 - s\right) \left(\lambda + a_8 \beta\right)^2} \tag{186}
$$

## **APÊNDICE C DADOS USADOS PARA OS MODELOS E SI-MULAÇÕES**

## C.1 Características da curva *C<sup>P</sup>*

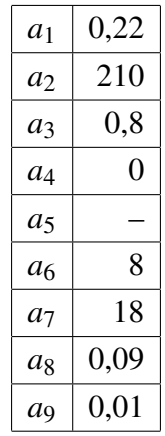

#### Tabela 1: Parâmetros da curva *C<sup>P</sup>*

Estes parâmetros foram tirados de (SLOOTWEG; POLINDER; KLING, 2003).

## C.2 Dados do aerogerador

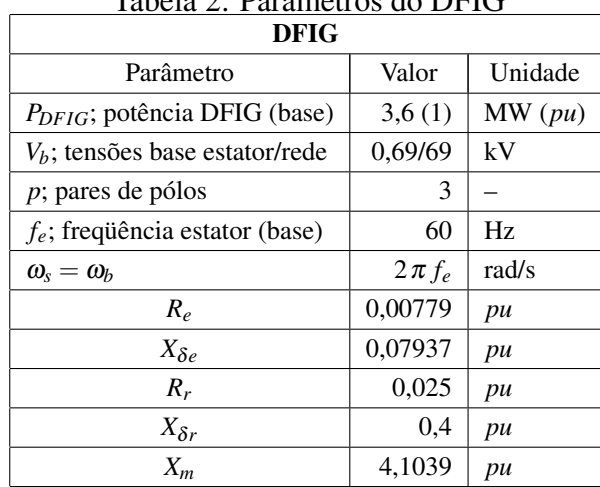

## Tabela 2: Parâmetros do DFIG

| Turbina eólica                                |           |                |
|-----------------------------------------------|-----------|----------------|
| Parâmetro                                     | Valor     | Unidade        |
| $P_{tN}$ ; potência nominal da turbina        | 1,025     | pu             |
| $P_{min}$ ; potência mínima AVV-DFIG          | 0,007     | pu             |
| $R$ ; raio da turbina                         | 50        | $\mathfrak{m}$ |
| $K_m$ ; elasticidade sistema mecânico         | 2,5       | S              |
| $F_m$ ; amortecimento sistema mecânico        | 2,5       | $\mathcal{S}$  |
| $H_1$ ; inércia sistema mecánico              | 2,5       | S              |
| $H_2$ ; inércia sistema mecánico              | 0,5       | S              |
| $\omega_{min}$ ; veocidade de rotação mínima  | 8,5(0,7)  | rpm(pu)        |
| $\omega_N$ ; velocidade de rotação nominal    | 14(1,2)   | rpm(pu)        |
| $\omega_{max}$ ; velocidade de rotação máxima | 15,3(1,3) | rpm(pu)        |
| $V_0$                                         | 5(0,4)    | $m/s$ (pu)     |
| $V_1$                                         | 6(0,5)    | $m/s$ (pu)     |
| $V_2$                                         | 9(0,75)   | $m/s$ (pu)     |
| $V_{\nu N}$ Vento nominal (base)              | 12(1)     | $m/s$ (pu)     |
| $\lambda_{ot}$ ; velocidade específica ótima  | 9,65      |                |
| $\lambda_N$ ; velocidade específica nominal   | 8,68      |                |
| $C_p^{max}$ ; coeficiente de potência máximo  | 0,475     |                |
| $C_{PN}$ ; coeficiente de potência nominal    | 0,467     |                |
| $C_O^{max}$ ; coeficiente de torque máximo    | 0,0573    |                |

Tabela 3: Parâmetros da turbina eólica

Dados do aerogerador obtidos de (MILLER et al., 2003) e (LEI et al., 2006).

#### C.3 Ganhos dos controladores

Esses ganhos foram ajustados para os parâmetros da turbina e do DFIG escolhidos, através de inúmeras simulações computacionais.

• Controladores PI das correntes *idr* e *iqr* (Figura 29. Entradas e saídas em *pu*):

$$
k_P = 50; \quad k_I = 50 \tag{187}
$$

• Controlador PI da potência ativa *P<sup>a</sup>* (Figura 37. Entrada e saída em *pu*):

$$
k_P = 10; \quad k_I = 25 \tag{188}
$$

• Controlador PI do bloco *P*−ω*<sup>t</sup>* para referência MPT (Figura 39. Entrada e saída em *pu*):

$$
k_P = 1; \quad k_I = 1 \tag{189}
$$

• Controlador PI do ângulo β (Figura 43. Entrada em *pu*, saída em *deg*):

$$
k_P = 100; \quad k_I = 100 \tag{190}
$$

## C.4 Dados do sistema de potência

• Linha:

$$
z_L = 0,046 + j0,027 [pu]
$$
 (191)

• Transformador:

- Impedância série:

$$
z_T = 0,002 + j0,08 [pu]
$$
 (192)

- Braço de excitação:

$$
X_m = 500 \left[pu\right] \tag{193}
$$

$$
R_m = 500 \left[ pu \right] \tag{194}
$$

Nas simulações do parque eólico, considerou-se uma potência base  $P_b = NP_{DFIG}$ , onde *N* é o número de aerogeradores do parque.

# **Livros Grátis**

( <http://www.livrosgratis.com.br> )

Milhares de Livros para Download:

[Baixar](http://www.livrosgratis.com.br/cat_1/administracao/1) [livros](http://www.livrosgratis.com.br/cat_1/administracao/1) [de](http://www.livrosgratis.com.br/cat_1/administracao/1) [Administração](http://www.livrosgratis.com.br/cat_1/administracao/1) [Baixar](http://www.livrosgratis.com.br/cat_2/agronomia/1) [livros](http://www.livrosgratis.com.br/cat_2/agronomia/1) [de](http://www.livrosgratis.com.br/cat_2/agronomia/1) [Agronomia](http://www.livrosgratis.com.br/cat_2/agronomia/1) [Baixar](http://www.livrosgratis.com.br/cat_3/arquitetura/1) [livros](http://www.livrosgratis.com.br/cat_3/arquitetura/1) [de](http://www.livrosgratis.com.br/cat_3/arquitetura/1) [Arquitetura](http://www.livrosgratis.com.br/cat_3/arquitetura/1) [Baixar](http://www.livrosgratis.com.br/cat_4/artes/1) [livros](http://www.livrosgratis.com.br/cat_4/artes/1) [de](http://www.livrosgratis.com.br/cat_4/artes/1) [Artes](http://www.livrosgratis.com.br/cat_4/artes/1) [Baixar](http://www.livrosgratis.com.br/cat_5/astronomia/1) [livros](http://www.livrosgratis.com.br/cat_5/astronomia/1) [de](http://www.livrosgratis.com.br/cat_5/astronomia/1) [Astronomia](http://www.livrosgratis.com.br/cat_5/astronomia/1) [Baixar](http://www.livrosgratis.com.br/cat_6/biologia_geral/1) [livros](http://www.livrosgratis.com.br/cat_6/biologia_geral/1) [de](http://www.livrosgratis.com.br/cat_6/biologia_geral/1) [Biologia](http://www.livrosgratis.com.br/cat_6/biologia_geral/1) [Geral](http://www.livrosgratis.com.br/cat_6/biologia_geral/1) [Baixar](http://www.livrosgratis.com.br/cat_8/ciencia_da_computacao/1) [livros](http://www.livrosgratis.com.br/cat_8/ciencia_da_computacao/1) [de](http://www.livrosgratis.com.br/cat_8/ciencia_da_computacao/1) [Ciência](http://www.livrosgratis.com.br/cat_8/ciencia_da_computacao/1) [da](http://www.livrosgratis.com.br/cat_8/ciencia_da_computacao/1) [Computação](http://www.livrosgratis.com.br/cat_8/ciencia_da_computacao/1) [Baixar](http://www.livrosgratis.com.br/cat_9/ciencia_da_informacao/1) [livros](http://www.livrosgratis.com.br/cat_9/ciencia_da_informacao/1) [de](http://www.livrosgratis.com.br/cat_9/ciencia_da_informacao/1) [Ciência](http://www.livrosgratis.com.br/cat_9/ciencia_da_informacao/1) [da](http://www.livrosgratis.com.br/cat_9/ciencia_da_informacao/1) [Informação](http://www.livrosgratis.com.br/cat_9/ciencia_da_informacao/1) [Baixar](http://www.livrosgratis.com.br/cat_7/ciencia_politica/1) [livros](http://www.livrosgratis.com.br/cat_7/ciencia_politica/1) [de](http://www.livrosgratis.com.br/cat_7/ciencia_politica/1) [Ciência](http://www.livrosgratis.com.br/cat_7/ciencia_politica/1) [Política](http://www.livrosgratis.com.br/cat_7/ciencia_politica/1) [Baixar](http://www.livrosgratis.com.br/cat_10/ciencias_da_saude/1) [livros](http://www.livrosgratis.com.br/cat_10/ciencias_da_saude/1) [de](http://www.livrosgratis.com.br/cat_10/ciencias_da_saude/1) [Ciências](http://www.livrosgratis.com.br/cat_10/ciencias_da_saude/1) [da](http://www.livrosgratis.com.br/cat_10/ciencias_da_saude/1) [Saúde](http://www.livrosgratis.com.br/cat_10/ciencias_da_saude/1) [Baixar](http://www.livrosgratis.com.br/cat_11/comunicacao/1) [livros](http://www.livrosgratis.com.br/cat_11/comunicacao/1) [de](http://www.livrosgratis.com.br/cat_11/comunicacao/1) [Comunicação](http://www.livrosgratis.com.br/cat_11/comunicacao/1) [Baixar](http://www.livrosgratis.com.br/cat_12/conselho_nacional_de_educacao_-_cne/1) [livros](http://www.livrosgratis.com.br/cat_12/conselho_nacional_de_educacao_-_cne/1) [do](http://www.livrosgratis.com.br/cat_12/conselho_nacional_de_educacao_-_cne/1) [Conselho](http://www.livrosgratis.com.br/cat_12/conselho_nacional_de_educacao_-_cne/1) [Nacional](http://www.livrosgratis.com.br/cat_12/conselho_nacional_de_educacao_-_cne/1) [de](http://www.livrosgratis.com.br/cat_12/conselho_nacional_de_educacao_-_cne/1) [Educação - CNE](http://www.livrosgratis.com.br/cat_12/conselho_nacional_de_educacao_-_cne/1) [Baixar](http://www.livrosgratis.com.br/cat_13/defesa_civil/1) [livros](http://www.livrosgratis.com.br/cat_13/defesa_civil/1) [de](http://www.livrosgratis.com.br/cat_13/defesa_civil/1) [Defesa](http://www.livrosgratis.com.br/cat_13/defesa_civil/1) [civil](http://www.livrosgratis.com.br/cat_13/defesa_civil/1) [Baixar](http://www.livrosgratis.com.br/cat_14/direito/1) [livros](http://www.livrosgratis.com.br/cat_14/direito/1) [de](http://www.livrosgratis.com.br/cat_14/direito/1) [Direito](http://www.livrosgratis.com.br/cat_14/direito/1) [Baixar](http://www.livrosgratis.com.br/cat_15/direitos_humanos/1) [livros](http://www.livrosgratis.com.br/cat_15/direitos_humanos/1) [de](http://www.livrosgratis.com.br/cat_15/direitos_humanos/1) [Direitos](http://www.livrosgratis.com.br/cat_15/direitos_humanos/1) [humanos](http://www.livrosgratis.com.br/cat_15/direitos_humanos/1) [Baixar](http://www.livrosgratis.com.br/cat_16/economia/1) [livros](http://www.livrosgratis.com.br/cat_16/economia/1) [de](http://www.livrosgratis.com.br/cat_16/economia/1) [Economia](http://www.livrosgratis.com.br/cat_16/economia/1) [Baixar](http://www.livrosgratis.com.br/cat_17/economia_domestica/1) [livros](http://www.livrosgratis.com.br/cat_17/economia_domestica/1) [de](http://www.livrosgratis.com.br/cat_17/economia_domestica/1) [Economia](http://www.livrosgratis.com.br/cat_17/economia_domestica/1) [Doméstica](http://www.livrosgratis.com.br/cat_17/economia_domestica/1) [Baixar](http://www.livrosgratis.com.br/cat_18/educacao/1) [livros](http://www.livrosgratis.com.br/cat_18/educacao/1) [de](http://www.livrosgratis.com.br/cat_18/educacao/1) [Educação](http://www.livrosgratis.com.br/cat_18/educacao/1) [Baixar](http://www.livrosgratis.com.br/cat_19/educacao_-_transito/1) [livros](http://www.livrosgratis.com.br/cat_19/educacao_-_transito/1) [de](http://www.livrosgratis.com.br/cat_19/educacao_-_transito/1) [Educação - Trânsito](http://www.livrosgratis.com.br/cat_19/educacao_-_transito/1) [Baixar](http://www.livrosgratis.com.br/cat_20/educacao_fisica/1) [livros](http://www.livrosgratis.com.br/cat_20/educacao_fisica/1) [de](http://www.livrosgratis.com.br/cat_20/educacao_fisica/1) [Educação](http://www.livrosgratis.com.br/cat_20/educacao_fisica/1) [Física](http://www.livrosgratis.com.br/cat_20/educacao_fisica/1) [Baixar](http://www.livrosgratis.com.br/cat_21/engenharia_aeroespacial/1) [livros](http://www.livrosgratis.com.br/cat_21/engenharia_aeroespacial/1) [de](http://www.livrosgratis.com.br/cat_21/engenharia_aeroespacial/1) [Engenharia](http://www.livrosgratis.com.br/cat_21/engenharia_aeroespacial/1) [Aeroespacial](http://www.livrosgratis.com.br/cat_21/engenharia_aeroespacial/1) [Baixar](http://www.livrosgratis.com.br/cat_22/farmacia/1) [livros](http://www.livrosgratis.com.br/cat_22/farmacia/1) [de](http://www.livrosgratis.com.br/cat_22/farmacia/1) [Farmácia](http://www.livrosgratis.com.br/cat_22/farmacia/1) [Baixar](http://www.livrosgratis.com.br/cat_23/filosofia/1) [livros](http://www.livrosgratis.com.br/cat_23/filosofia/1) [de](http://www.livrosgratis.com.br/cat_23/filosofia/1) [Filosofia](http://www.livrosgratis.com.br/cat_23/filosofia/1) [Baixar](http://www.livrosgratis.com.br/cat_24/fisica/1) [livros](http://www.livrosgratis.com.br/cat_24/fisica/1) [de](http://www.livrosgratis.com.br/cat_24/fisica/1) [Física](http://www.livrosgratis.com.br/cat_24/fisica/1) [Baixar](http://www.livrosgratis.com.br/cat_25/geociencias/1) [livros](http://www.livrosgratis.com.br/cat_25/geociencias/1) [de](http://www.livrosgratis.com.br/cat_25/geociencias/1) [Geociências](http://www.livrosgratis.com.br/cat_25/geociencias/1) [Baixar](http://www.livrosgratis.com.br/cat_26/geografia/1) [livros](http://www.livrosgratis.com.br/cat_26/geografia/1) [de](http://www.livrosgratis.com.br/cat_26/geografia/1) [Geografia](http://www.livrosgratis.com.br/cat_26/geografia/1) [Baixar](http://www.livrosgratis.com.br/cat_27/historia/1) [livros](http://www.livrosgratis.com.br/cat_27/historia/1) [de](http://www.livrosgratis.com.br/cat_27/historia/1) [História](http://www.livrosgratis.com.br/cat_27/historia/1) [Baixar](http://www.livrosgratis.com.br/cat_31/linguas/1) [livros](http://www.livrosgratis.com.br/cat_31/linguas/1) [de](http://www.livrosgratis.com.br/cat_31/linguas/1) [Línguas](http://www.livrosgratis.com.br/cat_31/linguas/1)

[Baixar](http://www.livrosgratis.com.br/cat_28/literatura/1) [livros](http://www.livrosgratis.com.br/cat_28/literatura/1) [de](http://www.livrosgratis.com.br/cat_28/literatura/1) [Literatura](http://www.livrosgratis.com.br/cat_28/literatura/1) [Baixar](http://www.livrosgratis.com.br/cat_30/literatura_de_cordel/1) [livros](http://www.livrosgratis.com.br/cat_30/literatura_de_cordel/1) [de](http://www.livrosgratis.com.br/cat_30/literatura_de_cordel/1) [Literatura](http://www.livrosgratis.com.br/cat_30/literatura_de_cordel/1) [de](http://www.livrosgratis.com.br/cat_30/literatura_de_cordel/1) [Cordel](http://www.livrosgratis.com.br/cat_30/literatura_de_cordel/1) [Baixar](http://www.livrosgratis.com.br/cat_29/literatura_infantil/1) [livros](http://www.livrosgratis.com.br/cat_29/literatura_infantil/1) [de](http://www.livrosgratis.com.br/cat_29/literatura_infantil/1) [Literatura](http://www.livrosgratis.com.br/cat_29/literatura_infantil/1) [Infantil](http://www.livrosgratis.com.br/cat_29/literatura_infantil/1) [Baixar](http://www.livrosgratis.com.br/cat_32/matematica/1) [livros](http://www.livrosgratis.com.br/cat_32/matematica/1) [de](http://www.livrosgratis.com.br/cat_32/matematica/1) [Matemática](http://www.livrosgratis.com.br/cat_32/matematica/1) [Baixar](http://www.livrosgratis.com.br/cat_33/medicina/1) [livros](http://www.livrosgratis.com.br/cat_33/medicina/1) [de](http://www.livrosgratis.com.br/cat_33/medicina/1) [Medicina](http://www.livrosgratis.com.br/cat_33/medicina/1) [Baixar](http://www.livrosgratis.com.br/cat_34/medicina_veterinaria/1) [livros](http://www.livrosgratis.com.br/cat_34/medicina_veterinaria/1) [de](http://www.livrosgratis.com.br/cat_34/medicina_veterinaria/1) [Medicina](http://www.livrosgratis.com.br/cat_34/medicina_veterinaria/1) [Veterinária](http://www.livrosgratis.com.br/cat_34/medicina_veterinaria/1) [Baixar](http://www.livrosgratis.com.br/cat_35/meio_ambiente/1) [livros](http://www.livrosgratis.com.br/cat_35/meio_ambiente/1) [de](http://www.livrosgratis.com.br/cat_35/meio_ambiente/1) [Meio](http://www.livrosgratis.com.br/cat_35/meio_ambiente/1) [Ambiente](http://www.livrosgratis.com.br/cat_35/meio_ambiente/1) [Baixar](http://www.livrosgratis.com.br/cat_36/meteorologia/1) [livros](http://www.livrosgratis.com.br/cat_36/meteorologia/1) [de](http://www.livrosgratis.com.br/cat_36/meteorologia/1) [Meteorologia](http://www.livrosgratis.com.br/cat_36/meteorologia/1) [Baixar](http://www.livrosgratis.com.br/cat_45/monografias_e_tcc/1) [Monografias](http://www.livrosgratis.com.br/cat_45/monografias_e_tcc/1) [e](http://www.livrosgratis.com.br/cat_45/monografias_e_tcc/1) [TCC](http://www.livrosgratis.com.br/cat_45/monografias_e_tcc/1) [Baixar](http://www.livrosgratis.com.br/cat_37/multidisciplinar/1) [livros](http://www.livrosgratis.com.br/cat_37/multidisciplinar/1) [Multidisciplinar](http://www.livrosgratis.com.br/cat_37/multidisciplinar/1) [Baixar](http://www.livrosgratis.com.br/cat_38/musica/1) [livros](http://www.livrosgratis.com.br/cat_38/musica/1) [de](http://www.livrosgratis.com.br/cat_38/musica/1) [Música](http://www.livrosgratis.com.br/cat_38/musica/1) [Baixar](http://www.livrosgratis.com.br/cat_39/psicologia/1) [livros](http://www.livrosgratis.com.br/cat_39/psicologia/1) [de](http://www.livrosgratis.com.br/cat_39/psicologia/1) [Psicologia](http://www.livrosgratis.com.br/cat_39/psicologia/1) [Baixar](http://www.livrosgratis.com.br/cat_40/quimica/1) [livros](http://www.livrosgratis.com.br/cat_40/quimica/1) [de](http://www.livrosgratis.com.br/cat_40/quimica/1) [Química](http://www.livrosgratis.com.br/cat_40/quimica/1) [Baixar](http://www.livrosgratis.com.br/cat_41/saude_coletiva/1) [livros](http://www.livrosgratis.com.br/cat_41/saude_coletiva/1) [de](http://www.livrosgratis.com.br/cat_41/saude_coletiva/1) [Saúde](http://www.livrosgratis.com.br/cat_41/saude_coletiva/1) [Coletiva](http://www.livrosgratis.com.br/cat_41/saude_coletiva/1) [Baixar](http://www.livrosgratis.com.br/cat_42/servico_social/1) [livros](http://www.livrosgratis.com.br/cat_42/servico_social/1) [de](http://www.livrosgratis.com.br/cat_42/servico_social/1) [Serviço](http://www.livrosgratis.com.br/cat_42/servico_social/1) [Social](http://www.livrosgratis.com.br/cat_42/servico_social/1) [Baixar](http://www.livrosgratis.com.br/cat_43/sociologia/1) [livros](http://www.livrosgratis.com.br/cat_43/sociologia/1) [de](http://www.livrosgratis.com.br/cat_43/sociologia/1) [Sociologia](http://www.livrosgratis.com.br/cat_43/sociologia/1) [Baixar](http://www.livrosgratis.com.br/cat_44/teologia/1) [livros](http://www.livrosgratis.com.br/cat_44/teologia/1) [de](http://www.livrosgratis.com.br/cat_44/teologia/1) [Teologia](http://www.livrosgratis.com.br/cat_44/teologia/1) [Baixar](http://www.livrosgratis.com.br/cat_46/trabalho/1) [livros](http://www.livrosgratis.com.br/cat_46/trabalho/1) [de](http://www.livrosgratis.com.br/cat_46/trabalho/1) [Trabalho](http://www.livrosgratis.com.br/cat_46/trabalho/1) [Baixar](http://www.livrosgratis.com.br/cat_47/turismo/1) [livros](http://www.livrosgratis.com.br/cat_47/turismo/1) [de](http://www.livrosgratis.com.br/cat_47/turismo/1) [Turismo](http://www.livrosgratis.com.br/cat_47/turismo/1)